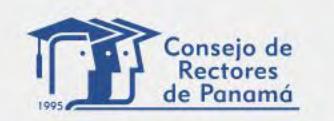

DE LAS REVISTAS CIENTÍFICAS DE LAS UNIVERSIDADES DE PANAMA

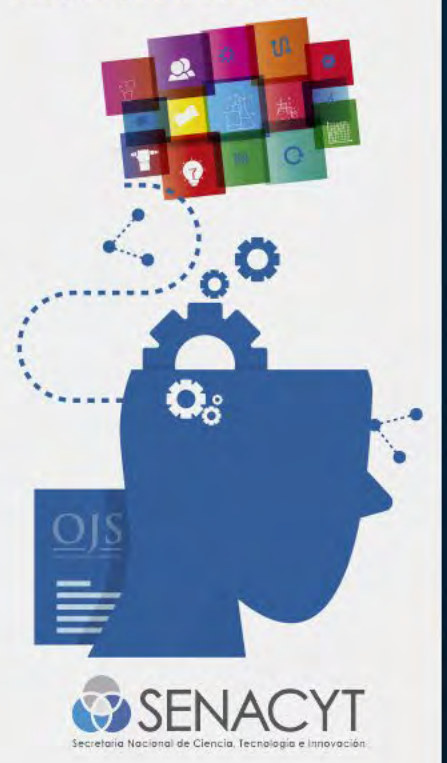

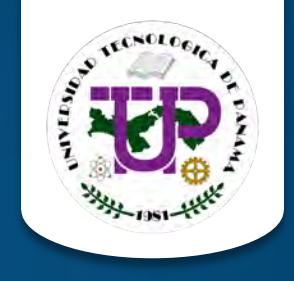

# **Evaluación de metadatos de revistas en la plataforma DIALNET**

**Organizado por:** Consejo de Rectores de Panamá **Financiado por:** Secretaría Nacional de Ciencia, Tecnología e Innovación

**Mgter. Danny Murillo Mgter. Dalys Saavedra**

Universidad Tecnológica de Panamá

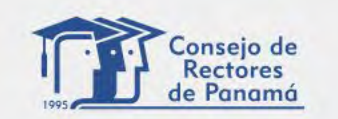

## REVISTAS CIENTÍFICAS UNIVERSIDADES DE PANAM

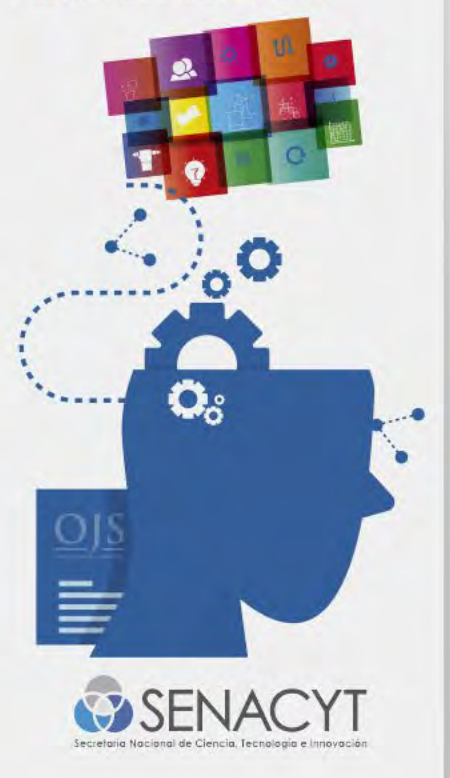

# **Objetivos de los Talleres**

- Mostrar la experiencia de la Universidad Tecnológica de Panamá en la evaluación de la revista Prisma Tecnológica en DIALNET.
- Identificar los errores más comunes en la evaluación de una revista para ser integrada en DIALNET.
- Evaluar la importancia de los identificadores persistentes en el ecosistema de ciencia para la visibilidad de las revistas.
- Identificar nuevas bases de datos para mejorar la visibilidad de las revistas utilizando identificadores persistentes.

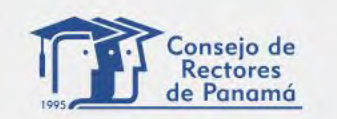

## DE LAS REVISTAS CIENTÍFICAS DE LAS UNIVERSIDADES DE PANAMA

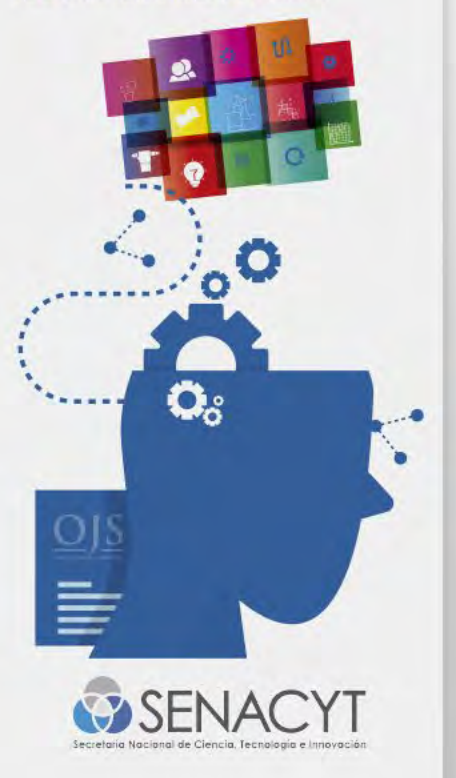

# **¿QUÉ ES DIALNET?**

- Dialnet es uno de los mayores portales bibliográficos del mundo, cuyo principal cometido es dar mayor visibilidad a la **literatura científica hispana.**
- Centrado fundamentalmente en los ámbitos de las Ciencias Humanas, Jurídicas y Sociales, Dialnet se constituye como una herramienta fundamental para la búsqueda de información de calidad.
- Fue creada por la Universidad de La Rioja, España, iniciando su funcionamiento en 2001.

o Dialnet

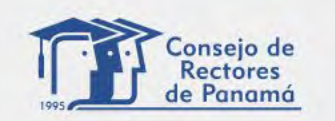

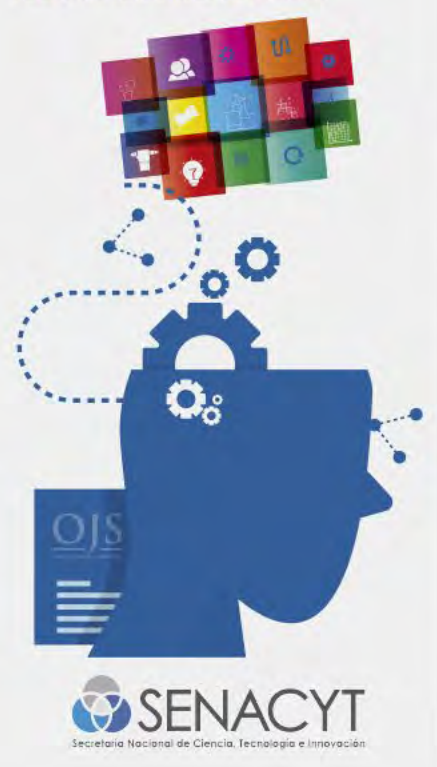

# **¿PORQUÉ DIALNET?**

## **…literatura científica hispana**

- Contenidos en español.
- Contenidos de humanidades y ciencias sociales.
- Contenidos de investigadores españoles y latinoamericanos.

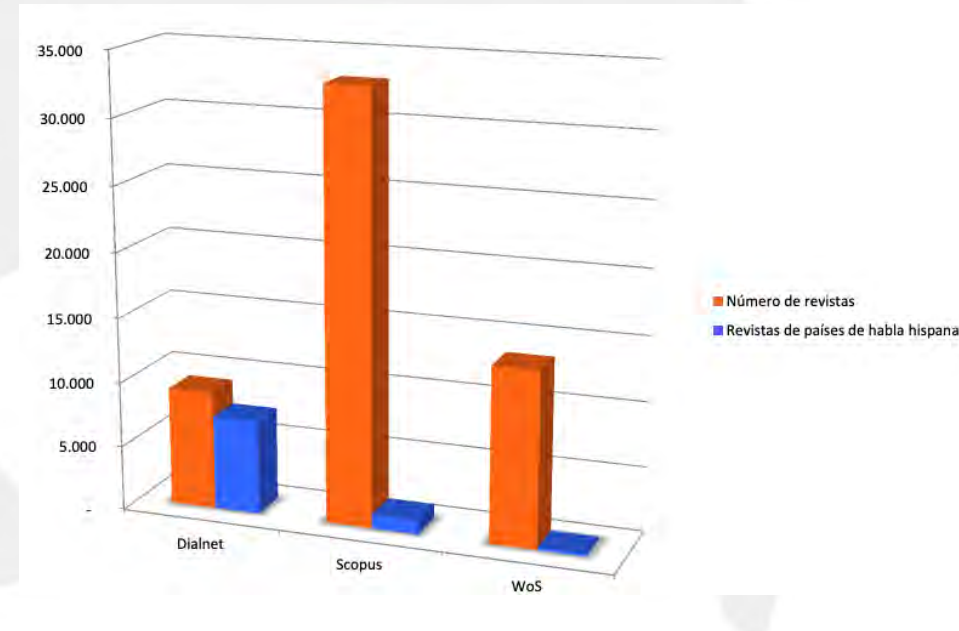

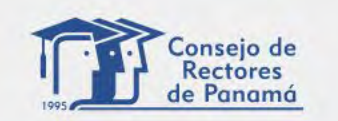

DE LAS REVISTAS CIENTÍFICAS DE LAS UNIVERSIDADES DE PANAMA

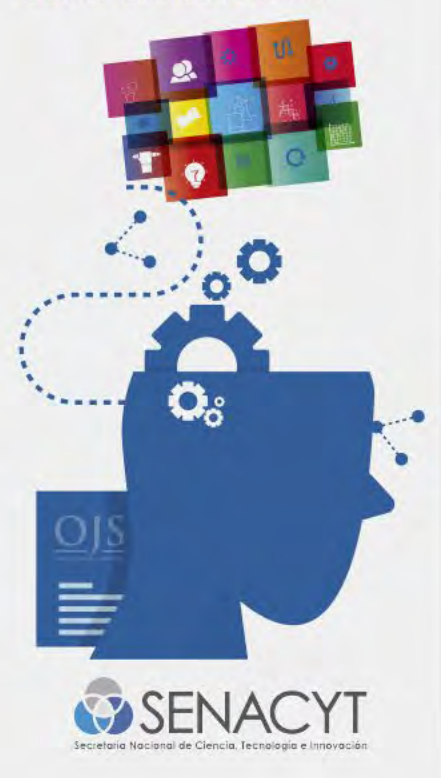

# **COMPROBADOR DE LA CALIDAD**

- Esta funcionalidad está destinada a los editores de las revistas para que puedan comprobar de una forma rápida y sencilla la calidad de los metadatos de su revista, siendo una herramienta destinada a mejorar la calidad editorial de las publicaciones.
- Con esta herramienta Dialnet busca aportar en mejorar la edición electrónica de las revistas. El informe que emite señala errores de gravedad media y errores de mayor gravedad que debieran corregirse para poder hacer una importación automática en Dialnet.

## **Flujo de trabajo:**

- Envío de solicitud por parte del editor a Dialnet
- Si cumple los criterios, se evalúan los metadatos de la edición OAI-PMH de la revista.
- Se envía un informe con las cuestiones a revisar por parte del editor.
- Una vez solucionadas las incidencias, la revista entra en Dialnet y se actualiza a través de su edición OAI-PMH

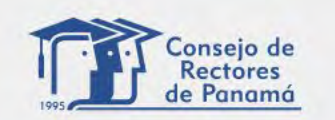

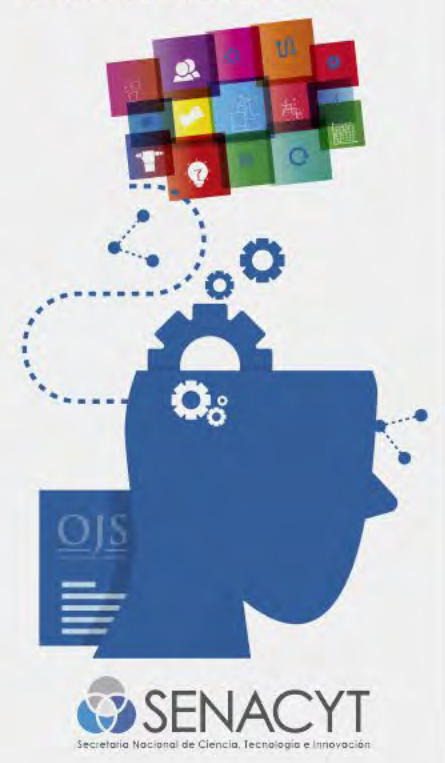

# **EVALUACIÓN DE METADATOS**

- Registrarse
- Instrucciones para Editores
- Comprobador de Calidad de Metadatos
- Evaluar la calidad de los datos expuestos en el OAI de nuestra revista

## • <https://dialnet.unirioja.es/nexo/o/calidad/solicitar-informe>

URL al repositorio OAI-PMH de la revista \*

Ejemplo URL: https://publicaciones.es/ojs/index.php/revista/oai

**Solicitar informe** 

Instrucciones para editores

Inclusión de contenidos en Dialnet

Instrucciones para autores

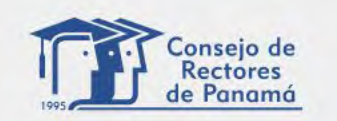

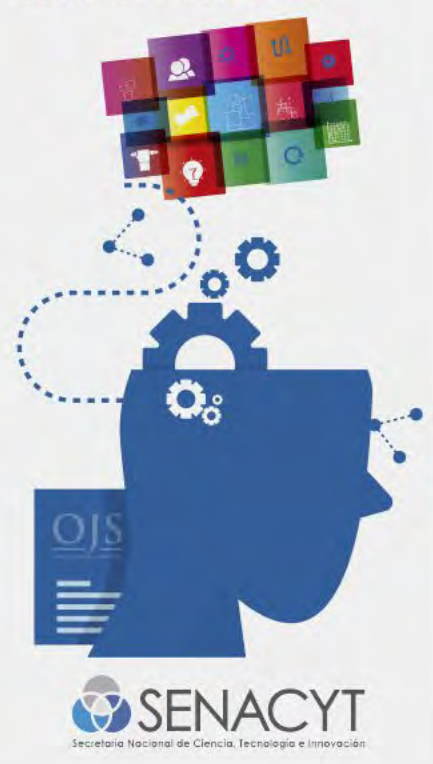

# **EVALUACIÓN DE METADATOS**

## **ERRORES MÁS COMUNES**

- Nombres de Autores con errores
- Artículos duplicados
- Sin Paginación
- Artículos sin Resumen
- Resumen repetido en el mismo idioma
- Títulos en mayúsculas
- Referencias muy largas o muy cortas

### Informe de calidad de revista: I+D Tecnológico

URL fuente: https://revistas.utp.ac.pa/index.php/id-tecnologico/oai Fecha consulta: 25/11/2021 13:53

#### Ver detalle de ejemplares

Gravedad Nº errores Alta 43 43 Media

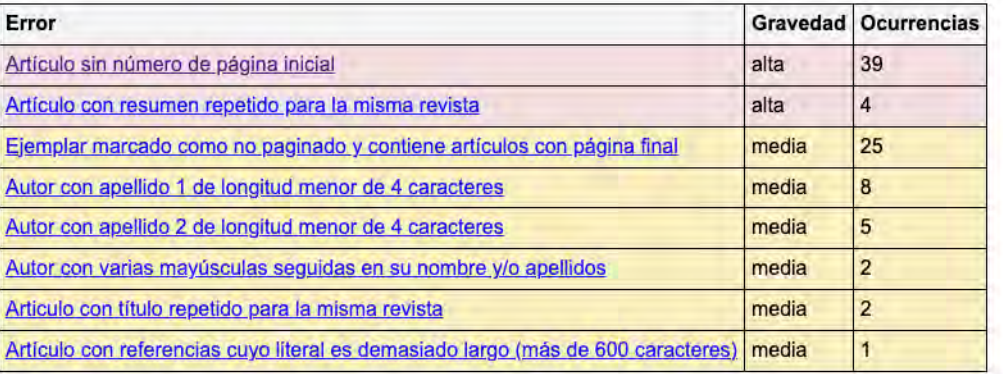

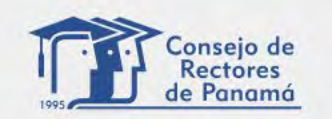

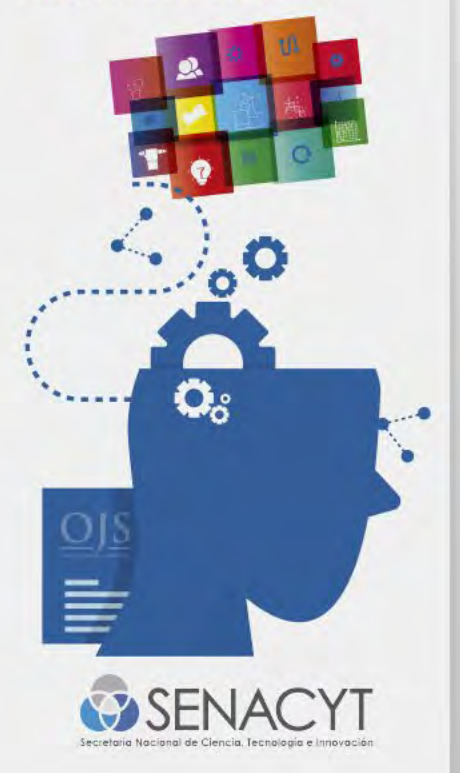

# **EVALUACIÓN DE METADATOS**

Informe de calidad de revista: I+D Tecnológico

URL fuente: https://revistas.utp.ac.pa/index.php/id-tecnologico/oai Fecha consulta: 25/11/2021 13:53

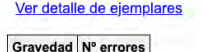

Alta 43 Media 43

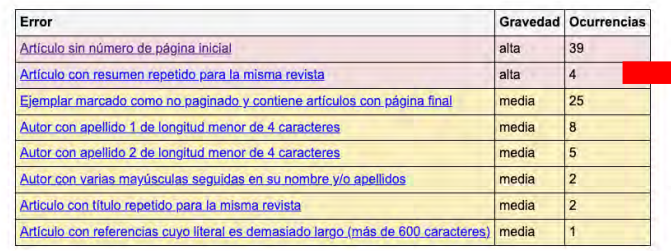

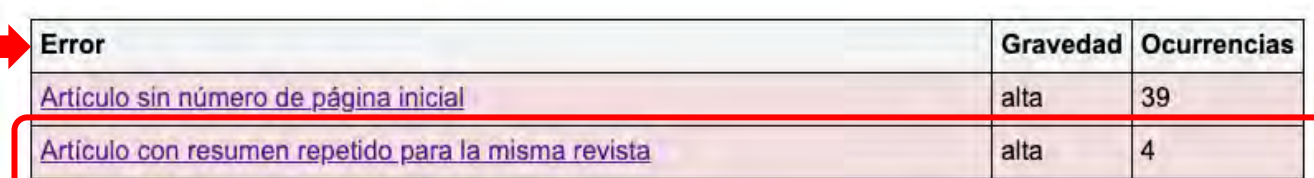

#### Artículo con resumen repetido para la misma revista (4 ocurrencias)

Ejemplares | Errores

ARTICULO - 2019 Vol. 15 Num. 1. Despliegue óptimo de redes ópticas para comunicaciones en redes eléctricas inteligentes

ARTICULO - 2019 Vol. 15 Num. 2. Despliegue óptimo de redes ópticas para comunicaciones en redes eléctricas inteligentes

ARTICULO - 2020 Vol. 16 Num. 1. Lecciones aprendidas del diseño de parques solares fotovoltaicos: Un enfoque de las características técnicas

ARTICULO - 2020 Vol. 16 Num. 2. Lecciones aprendidas del diseño de parques solares fotovoltaicos: Un enfoque de las características técnicas

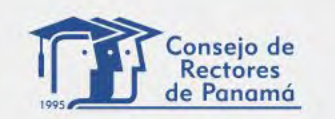

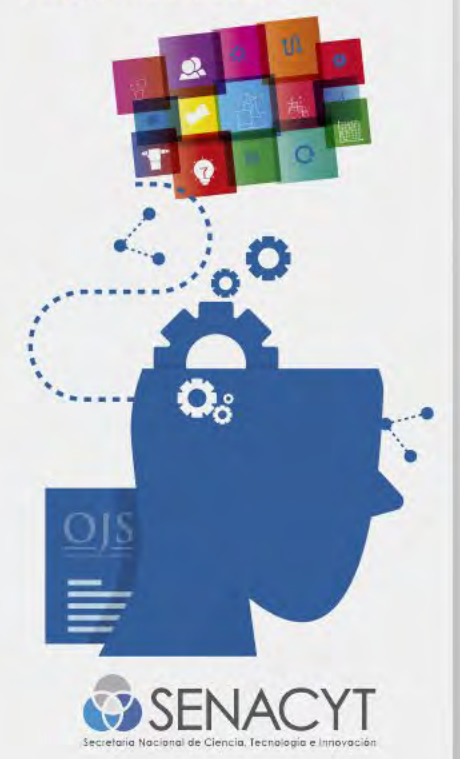

# **EVALUACIÓN DE METADATOS**

**Elemplares | Errores** 

ARTICULO - SPA. Pág. ini. 79 Pág. fin. 85

#### **OAI** Identifier

oai:revistas.utp.ac.pa:article/2249

#### **Títulos**

SPA - Despliegue óptimo de redes ópticas para comunicaciones en redes eléctricas inteligentes

ENG - Optimal deployment of optical networks for smart grids communications

#### **Resúmenes**

ENG - This paper presents the optimal design of an optical communications network in smart grids. To analyze the coverage problem, each substation must be defined with their respective georeferenced coordinates. A number of constraints are taken into account, such as performance of each stage in terms of data bit rate requirements. power, bit error rate (BER) and jitter. The purpose of this work is to limit the distances between the substations in order to avoid additional intermediate equipment such as optical signal amplifiers. The optical fibers analyzed are type G.652, G.652b and G.655 implemented inside the OPGW guard cable deployed on the transmission towers in the electrical system. The design of the optical transport network meets to the ITU-T G.959.1 standard for multichannel short distance applications.

SPA - El presente artículo muestra el diseño óptimo de la red óptica de comunicaciones en redes eléctricas intelígentes. Para analizar el problema de cobertura se define cada una de las subestaciones con sus respectivas coordenadas georreferenciadas, por medio del algoritmo planteado es posible crear el árbol de minima expansión que comunica a todos los actores del sector eléctrico. Se toma en cuenta una serie de restricciones, tales como rendimiento de cada etapa en términos de requisitos de tasa de bits de datos, potencia, tasa de bits errados (Bit Error Rate) y jitter. El objetivo es limitar las distancias entre las subestaciones con la finalidad de evitar equipos adicionales intermedios como los amplificadores de la señal óptica. Las fibras ópticas analizadas son tipo G.652. G.652b y G.655 implementada en el interior del cable de guarda OPGW desplegado sobre las torres de transmisión en el sistema eléctrico. Los parámetros que debe cumplir el diseño de la red de transporte óptico están suletos al estándar ITU-T G.959.1 para aplicaciones multicanal de corta distancia.

#### Palabras clave

**Enlaces** 

SPA - https://revistas.utp.ac.pa/index.php/id-tecnologico/article/view/2249

#### Autores

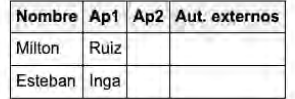

#### ARTICULO - SPA. Pág. ini. 78 Pág. fin. 84

#### **OAI** Identifier

oai:revistas.utp.ac.pa:article/2250

#### **Títulos**

SPA - Despliegue óptimo de redes ópticas para comunicaciones en redes eléctricas inteligentes

ENG - Optimal deployment of optical networks for smart grids communications

#### **Resúmenes**

ENG - This paper presents the optimal design of an optical communications network in smart grids. To analyze the coverage problem, each substation must be defined with their respective georeferenced coordinates. A number of constraints are taken into account, such as performance of each stage in terms of data bit rate requirements. power, bit error rate (BER) and litter. The purpose of this work is to limit the distances between the substations in order to avoid additional intermediate equipment such as optical signal amplifiers. The optical fibers analyzed are type G.652, G.652b and G.655 implemented inside the OPGW quard cable deployed on the transmission towers in the electrical system. The design of the optical transport network meets to the ITU-T G.959.1 standard for multichannel short distance applications.

SPA - El presente artículo muestra el diseño óptimo de la red óptica de comunicaciones en redes eléctricas inteligentes. Para analizar el problema de cobertura se define cada una de las subestaciones con sus respectivas coordenadas georreferenciadas, por medio del algoritmo planteado es posible crear el árbol de mínima expansión que comunica a todos los actores del sector eléctrico. Se toma en cuenta una serie de restricciones, tales como rendimiento de cada etapa en términos de requisitos de tasa de bits de datos, potencia, tasa de bits errados (Bit Error Rate) y jitter. El objetivo es limitar las distancias entre las subestaciones con la finalidad de evitar equipos adicionales intermedios como los amplificadores de la señal óptica. Las fibras ópticas analizadas son tipo G.652, G.652b y G.655 implementada en el interior del cable de guarda OPGW desplegado sobre las torres de transmisión en el sistema eléctrico. Los parámetros que debe cumplir el diseño de la red de transporte óptico están sujetos al estándar ITU-T G.959.1 para aplicaciones multicanal de corta distancia.

#### Palabras clave

#### **Enlaces**

SPA - https://revistas.utp.ac.pa/index.php/id-tecnologico/article/view/2250

#### **Autores**

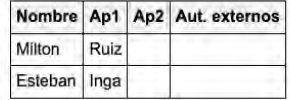

Elemplares | Errores

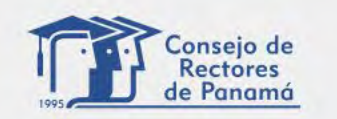

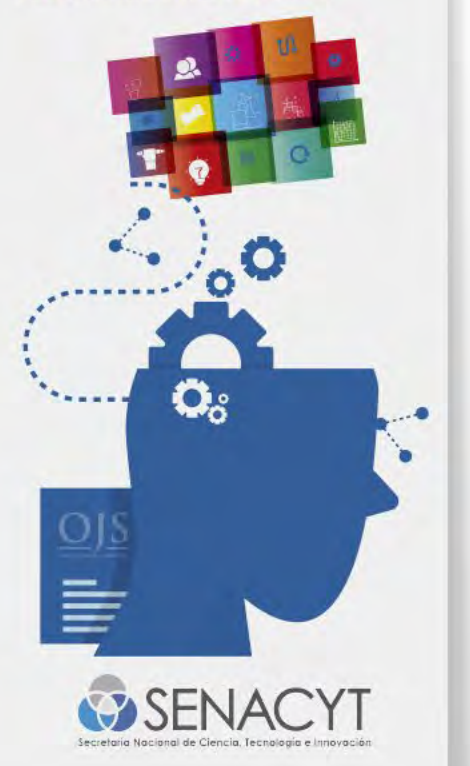

## **Revista Prisma Tecnológico en DIALNET** Integrada en el año 2022

# **O** Dialnet

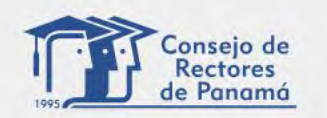

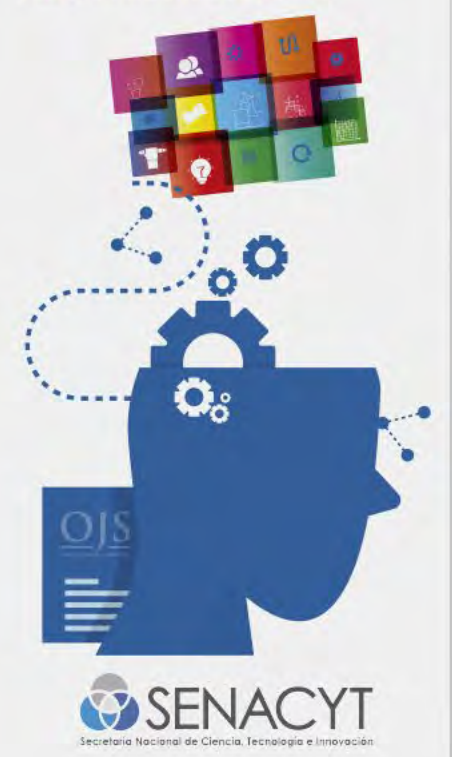

## PERFIL DE REVISTA PRISMA TECNOLÓGICO https://dialnet.unirioja.es/servlet/revista?codigo=28263

**Buscar** 

**D** Dialnet

**Revistas Tesis**  Congresos

## Prisma Tecnologico

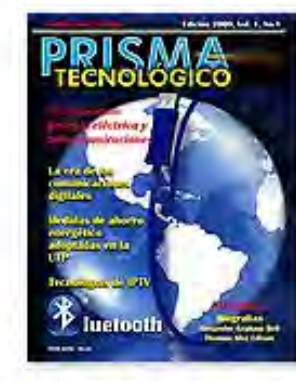

ISSN-e: 2076-8133 **Inicio: 2009** ISSN: 2312-637X **Inicio: 2017** Periodicidad: Anual País: Panamá Idioma: español Arbitraje: Desconocido Índice de autores

**Editores** 

Universidad Tecnológica de Panamá

Clasificación

Tecnologías: Tecnologías, Generalidades

CIRC: Clasificación Integrada de Revistas Científicas

**Ciencias Sociales** 

Otros catálogos

Red de Bibliotecas Universitarias (REBIUN) af

C

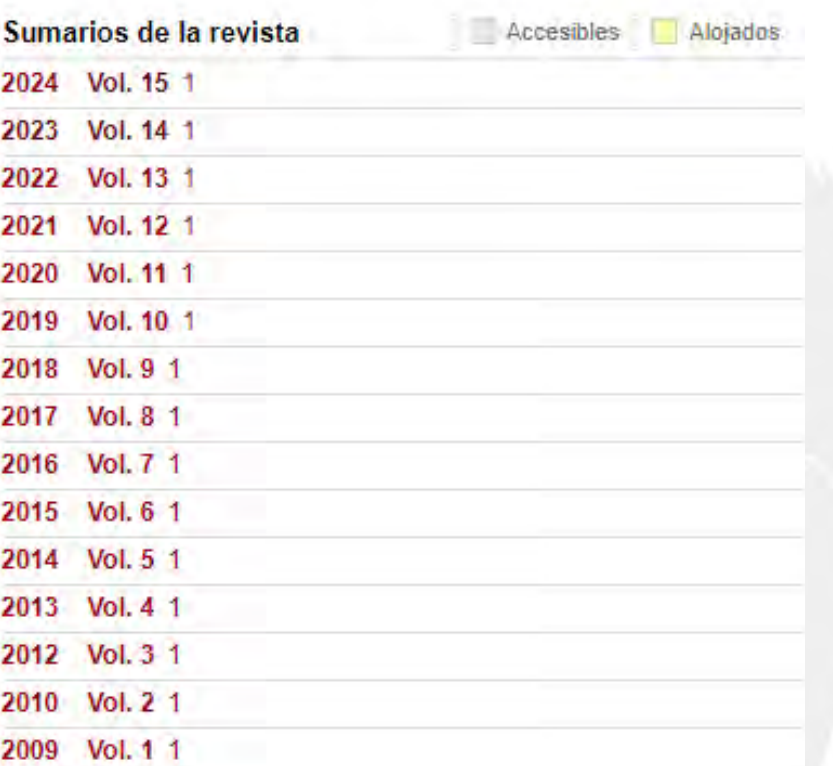

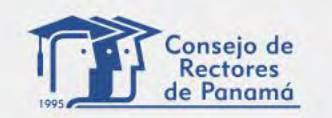

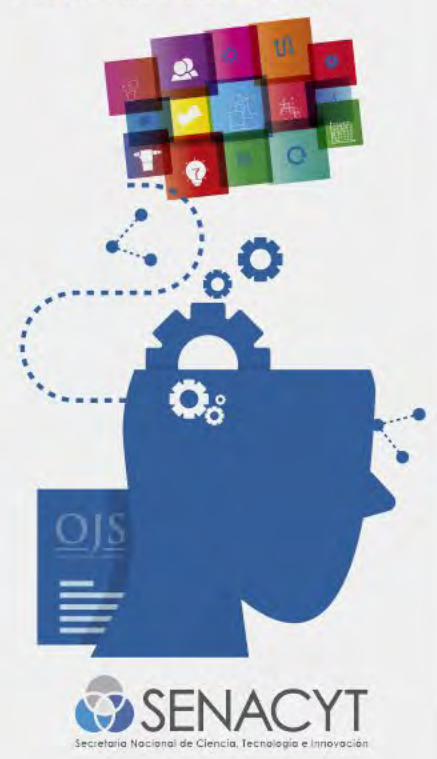

## **VOLUMEN 15 DE REVISTA PRISMA TECNOLÓGICO**

https://dialnet.unirioja.es/ejemplar/656750

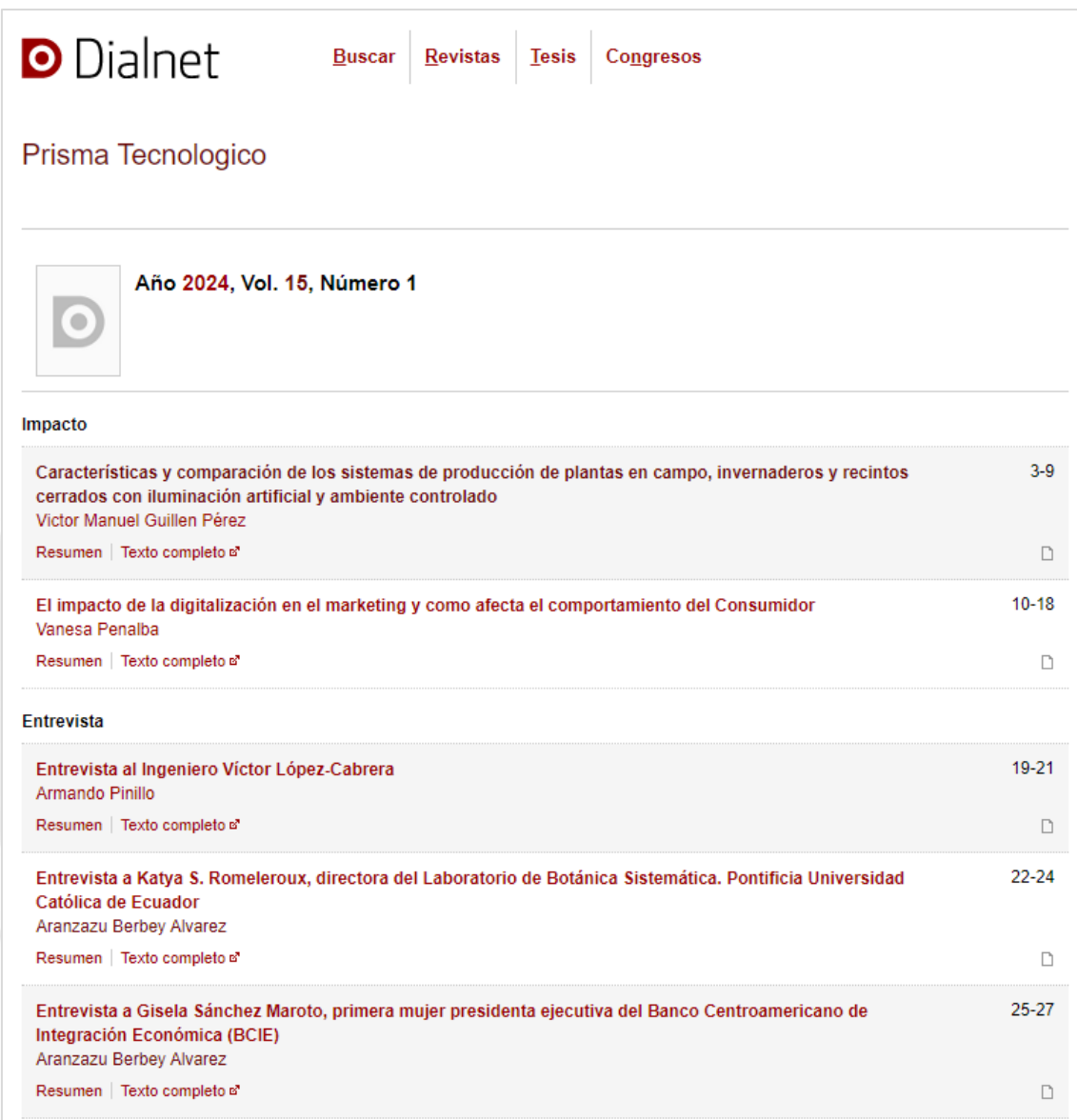

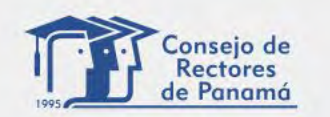

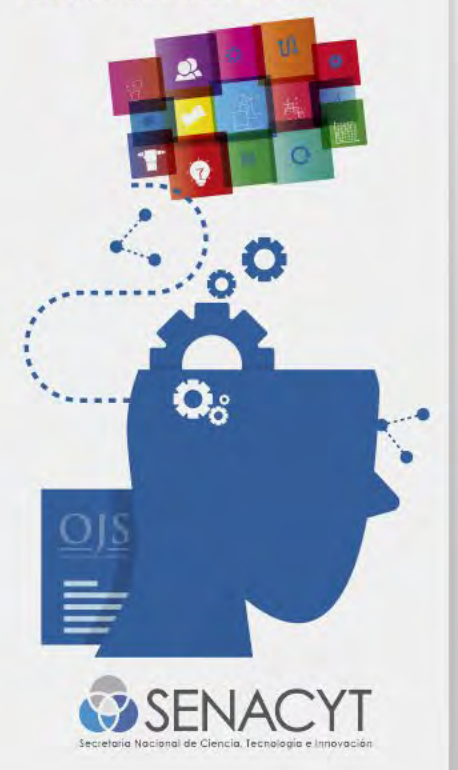

## **DETALLE DE LA PUBLICACIÓN**

<https://dialnet.unirioja.es/servlet/articulo?codigo=9396113>

**D** Dialnet Revistas Tesis Congresos **Buscar** 

Entrevista a Katya S. Romeleroux, directora del Laboratorio de Botánica Sistemática. Pontificia Universidad Católica de Ecuador

Berbey Álvarez, Aránzazu<sup>[1]</sup>

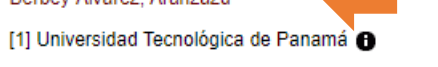

Institución (Integrar afiliación)

Localización: Prisma Tecnologico, ISSN-e 2076-8133, ISSN 2312-637X, Vol. 15, Nº. 1, 2024, págs, 22-24 Idioma: español

#### Texto completo of

#### **Resumen**

La Dra. Romoleroux es una docente, investigadora y científica ecuatoriana. Profesora principal a tiempo completo en la Escuela de Ciencias Biológicas de la Pontificia Universidad Católica del Ecuador y ha sido curadora y directora del Herbario QCA, además es directora del Laboratorio de Botánica Sistemática de la PUCE. Es miembro de la Academia de Ciencias de América Latina, de la Asociación Latinoamericana de Botánica, de la Sociedad de Curadores de Herbarios y miembro fundador de la Academia de Ciencias del Ecuador.

Ganó una primera beca en el año 1989, para estudiar Biología Tropical y Recursos Naturales en la Universidad de Aarhus (Dinamarca), donde obtuvo su Ph.D. con otra beca de la Agencia Danesa de Desarrollo Internacional. En el 2002 realizó un posdoctorado en la Universidad Ludwig Maximilian de Múnich (Alemania) con una beca de la Fundación Alexander von Humboldt y en el 2022 ganó otra beca de corta estadía de la Fundación Alexander von Humboldt en la misma universidad

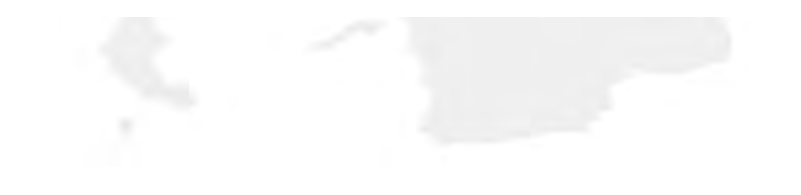

## Metadatos

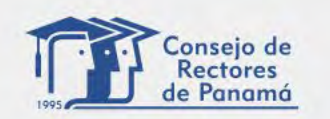

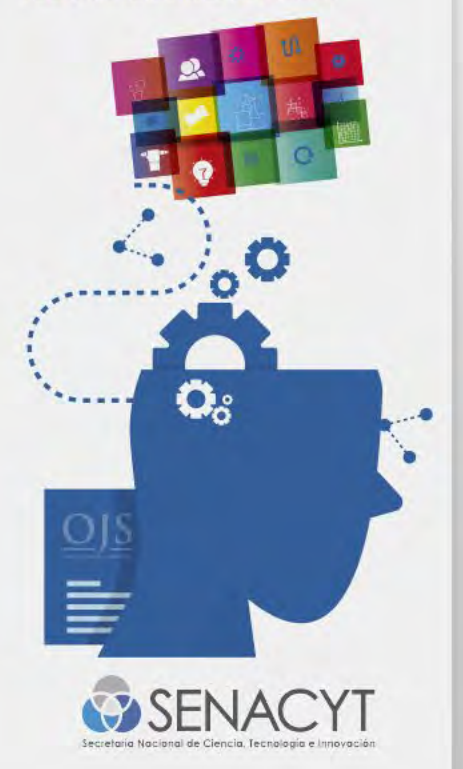

## <https://dialnet.unirioja.es/servlet/autor?codigo=4648803> **PERFIL DEL AUTOR**

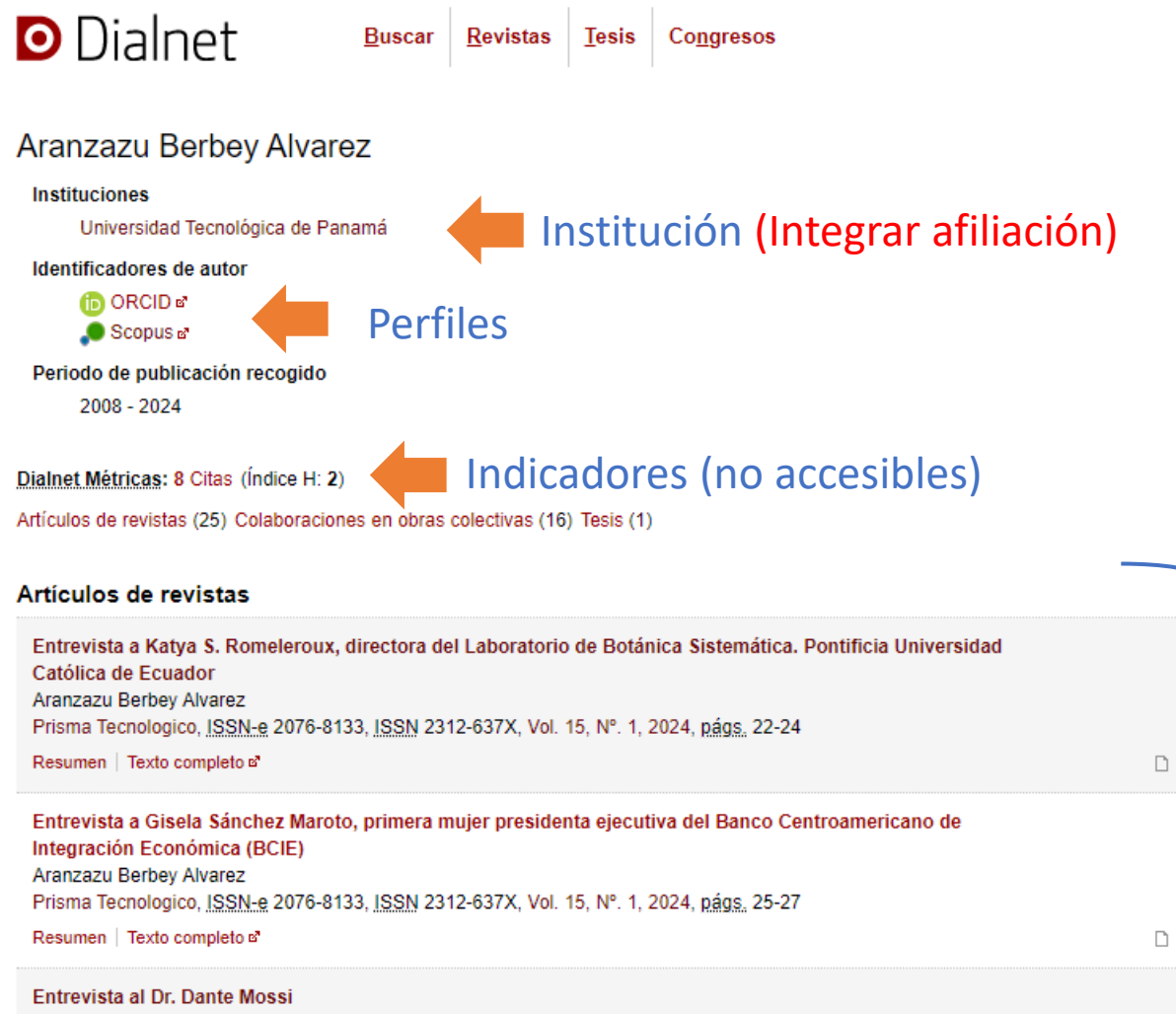

Aris Castillo, Aranzazu Berbey Alvarez Prisma Tecnologico, ISSN-e 2076-8133, ISSN 2312-637X, Vol. 14, Nº. 1, 2023 (Ejemplar dedicado a: Prisma Tecnológico), págs. 8-10

Publicaciones en DIALNET

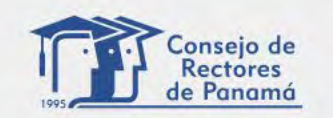

**D** Dialnet

**O** Brekhov Timofevich, Petr

**Buscar** 

PROGRAMA PARA EL FORTALECIMIENTO DE LAS REVISTAS CIENTÍFICAS DE LAS UNIVERSIDADES DE PANAMA

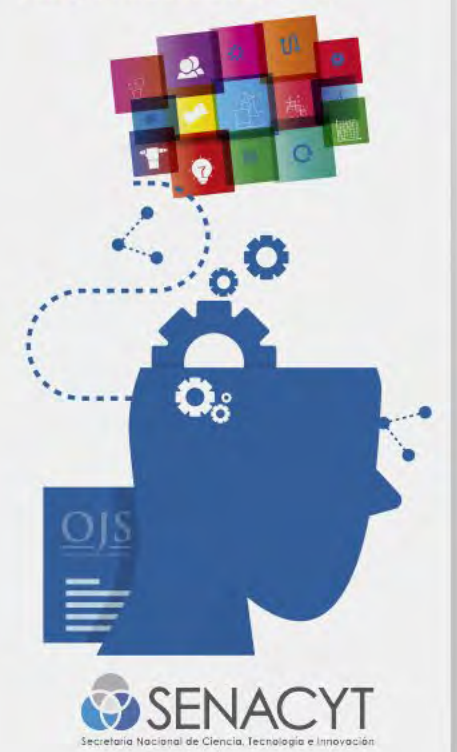

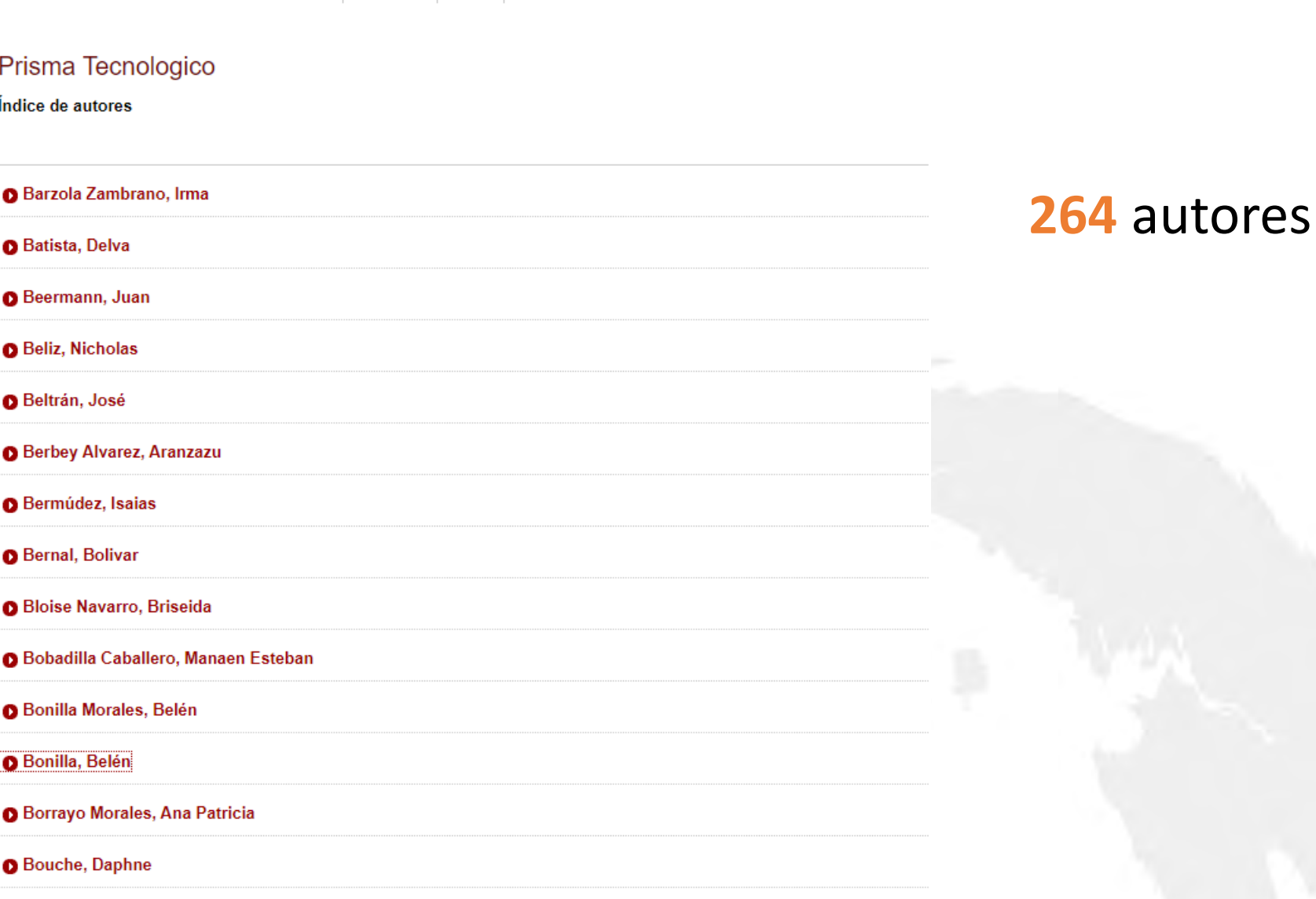

Revistas Tesis Congresos

**AUTORES DE LA REVISTA PRISMA TECNOLÓGICO**

[https://dialnet.unirioja.es/servlet/listaautores?tipo\\_busqueda=REVISTA&clave\\_busqueda=28263](https://dialnet.unirioja.es/servlet/listaautores?tipo_busqueda=REVISTA&clave_busqueda=28263)

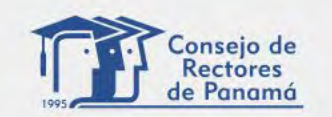

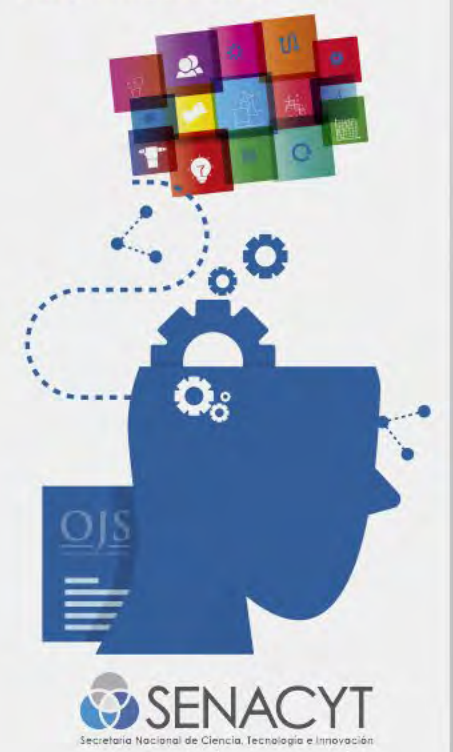

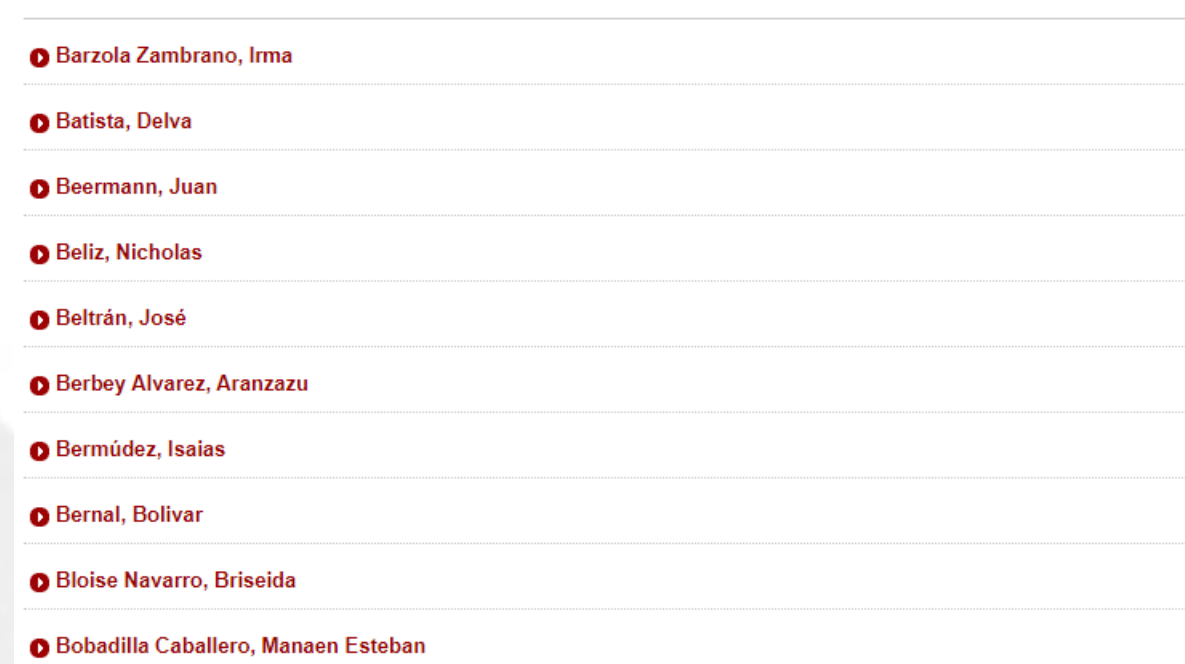

#### Bonilla Morales, Belén

ABI: Una aplicación móvil para consultar y reportar medidas de bioseguridad por COVID-19 en Panamá Raúl I. Ramírez B., Belén Bonilla Morales, Analissa Santos Quiel, Ana Gabriela Saa Morales Vol. 14, Nº. 1, 2023 (Ejemplar dedicado a: Prisma Tecnológico), págs. 49-54

Resumen | Texto completo a"

#### Bonilla, Belén

Índice de autores

Base de Datos para la Gestión de Ontologías Belén Bonilla, Davis Arosemena, Victor López Vol. 3, Nº. 1, 2012 (Ejemplar dedicado a: Prisma Tecnológico), págs. 46-49 Resumen | Texto completo a"

**O** Borrayo Morales, Ana Patricia

Mismo autor Nombres diferentes **Dos perfiles** 

 $\Box$ 

 $\Box$ 

**O** Bouche, Daphne

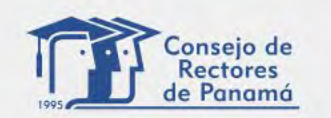

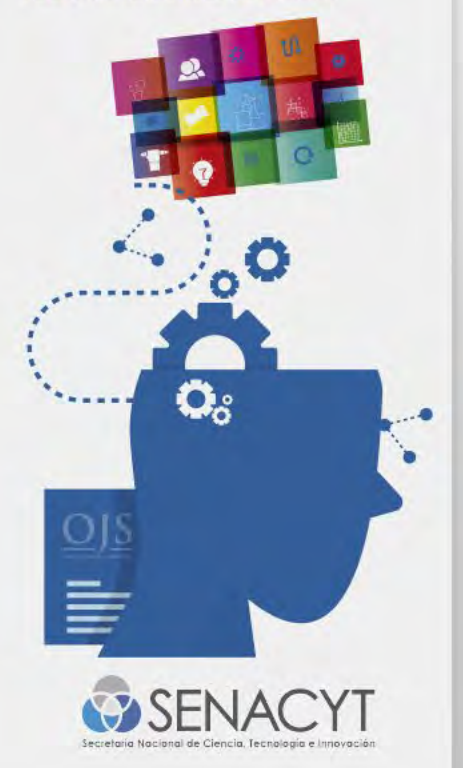

## <https://dialnet.unirioja.es/servlet/autor?codigo=4648803> **PERFIL DEL AUTOR**

**D** Dialnet **Buscar** Revistas Tesis Congresos Aranzazu Berbey Alvarez **Instituciones** InstituciónUniversidad Tecnológica de Panamá Identificadores de autor **D** ORCID<sup>®</sup>  $\bullet$  Scopus  $\alpha$ Periodo de publicación recogido 2008 - 2024 Dialnet Métricas: 8 Citas (Índice H: 2) Artículos de revistas (25) Colaboraciones en obras colectivas (16) Tesis (1) Artículos de revistas Entrevista a Katya S. Romeleroux, directora del Laboratorio de Botánica Sistemática. Pontificia Universidad Católica de Ecuador Aranzazu Berbey Alvarez Prisma Tecnologico, ISSN-e 2076-8133, ISSN 2312-637X, Vol. 15, Nº. 1, 2024, págs. 22-24 Resumen | Texto completo a' Entrevista a Gisela Sánchez Maroto, primera mujer presidenta ejecutiva del Banco Centroamericano de Integración Económica (BCIE) Aranzazu Berbey Alvarez Prisma Tecnologico, ISSN-e 2076-8133, ISSN 2312-637X, Vol. 15, Nº. 1, 2024, págs. 25-27 Resumen | Texto completo o'

#### Entrevista al Dr. Dante Mossi Aris Castillo, Aranzazu Berbey Alvarez Prisma Tecnologico, ISSN-e 2076-8133, ISSN 2312-637X, Vol. 14, Nº. 1, 2023 (Ejemplar dedicado a: Prisma Tecnológico), págs. 8-10

 $\Box$ 

 $\Box$ 

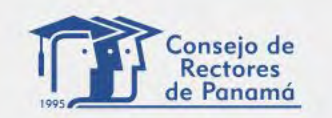

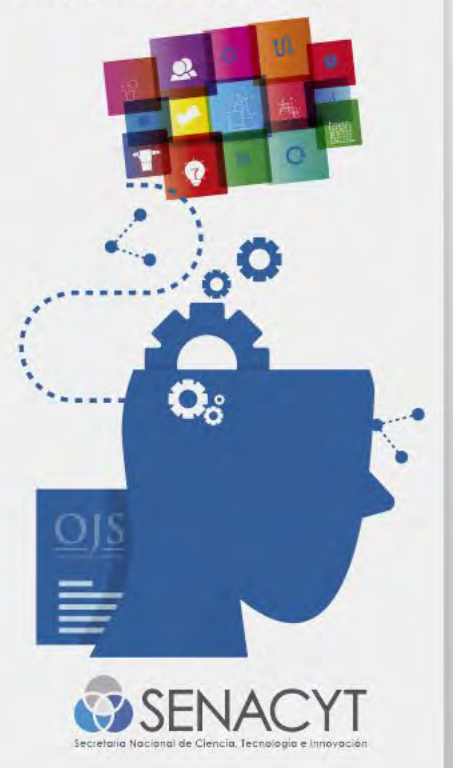

**40** autores

**4** con área de conocimiento

## **AUTORES DE LA UNIVERSIDAD TECNOLOGICA DE PANAMÁ EN DIALNET**

[https://dialnet.unirioja.es/servlet/listaautores?tipo\\_busqueda=INSTITUCION&clave\\_busqueda=3087753](https://dialnet.unirioja.es/servlet/listaautores?tipo_busqueda=INSTITUCION&clave_busqueda=3087753)

**D** Dialnet

#### Universidad Tecnológica de Panamá

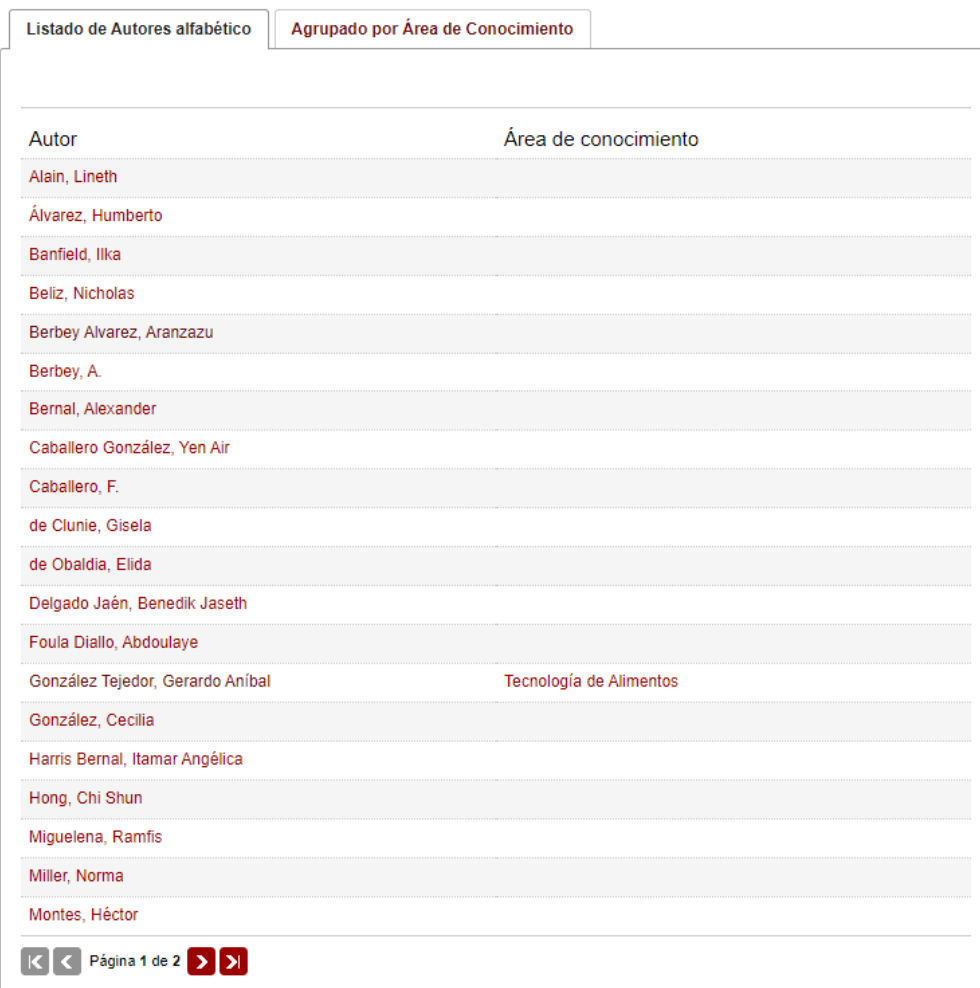

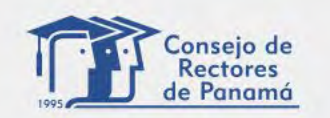

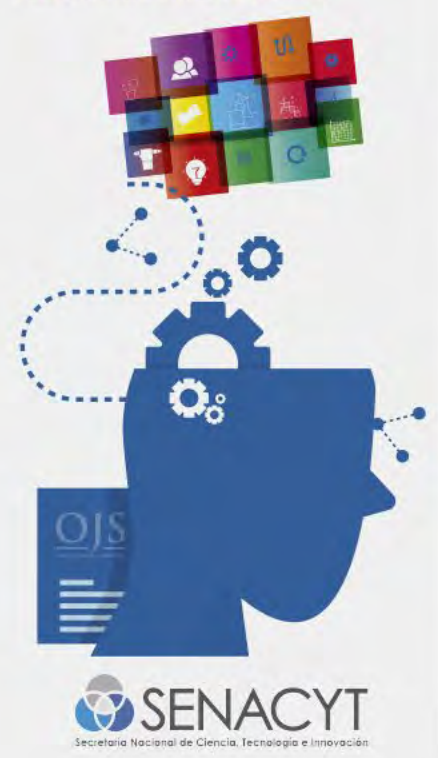

## AUTOR DE LA UNIVERSIDAD TECNOLOGICA DE PANAMÁ EN DIALNET

https://dialnet.unirioja.es/servlet/autor?codigo=6114268

Revista Plus Economía

**UNACHI** 

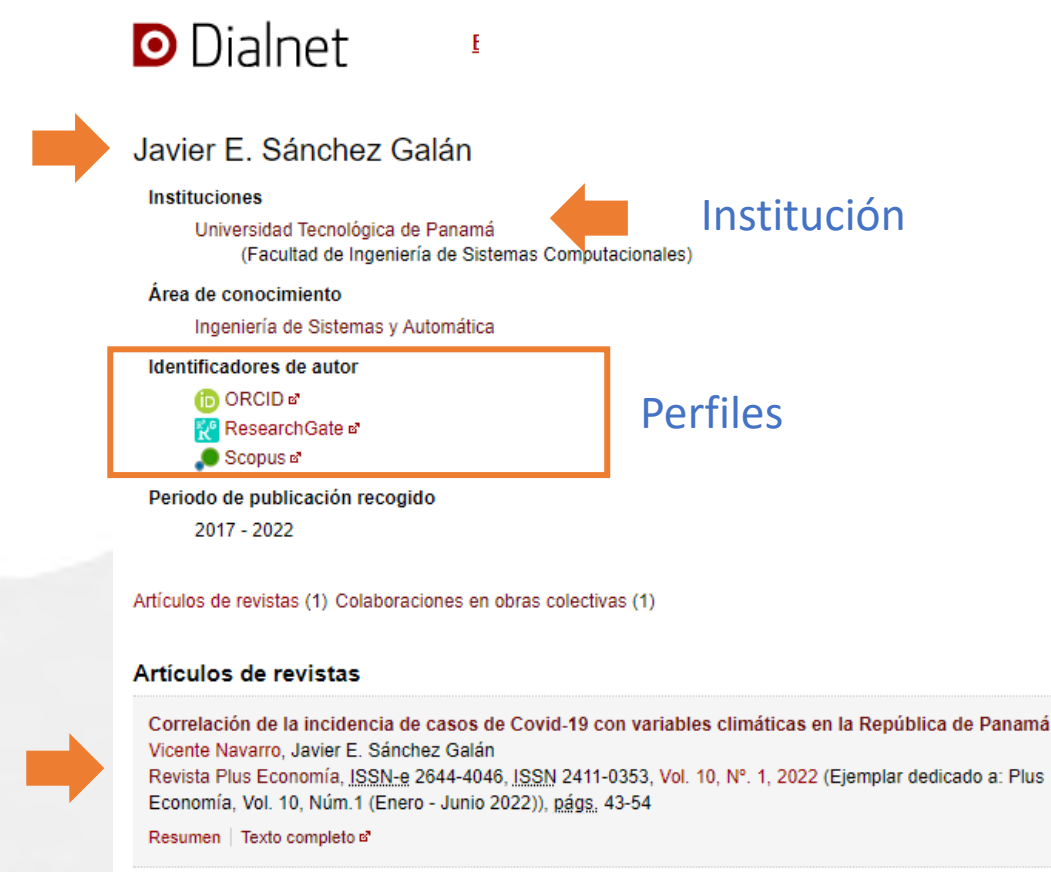

#### Colaboraciones en obras colectivas

Estimación de Frecuencia en Redes Eléctricas Inteligentes en presencia de Desbalance de Voltaje basado en **Modelos Múltiples Interactivos** 

Héctor Poveda, Fernando Merchan, Javier E. Sánchez Galán

Global Partnerships for Development and Engineering Education: Proceedings of the 15th LACCEI International Multi-Conference for Engineering, Education and Technology, July 19-21, 2017, Boca Raton, FL, United States / Victor Hugo Gonzalez Jaramillo (dir.), Pedro Fabricio Zanzzi Diaz (dir.), Rudy Altamirano Zambrano (dir.), Gissela Ganchozo Ortega (aut.), 2017, ISBN 978-0-9993443-0-9

#### Resumen | Texto completo o'

 $\Box$ 

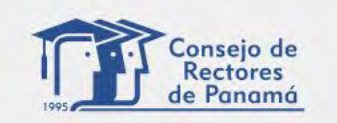

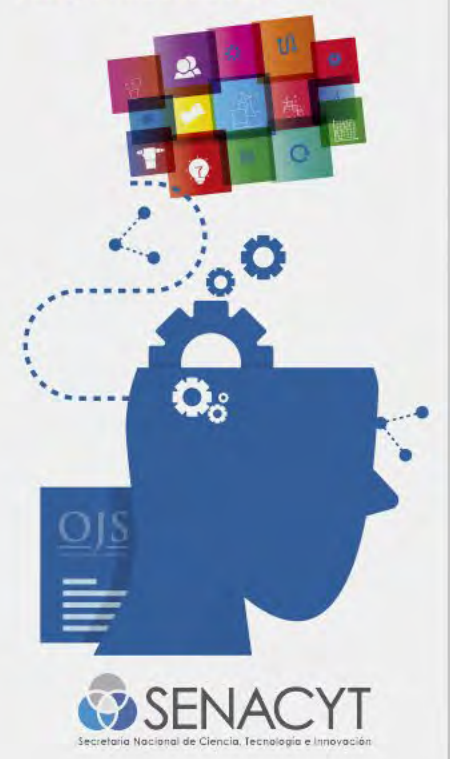

## **D** Dialnet

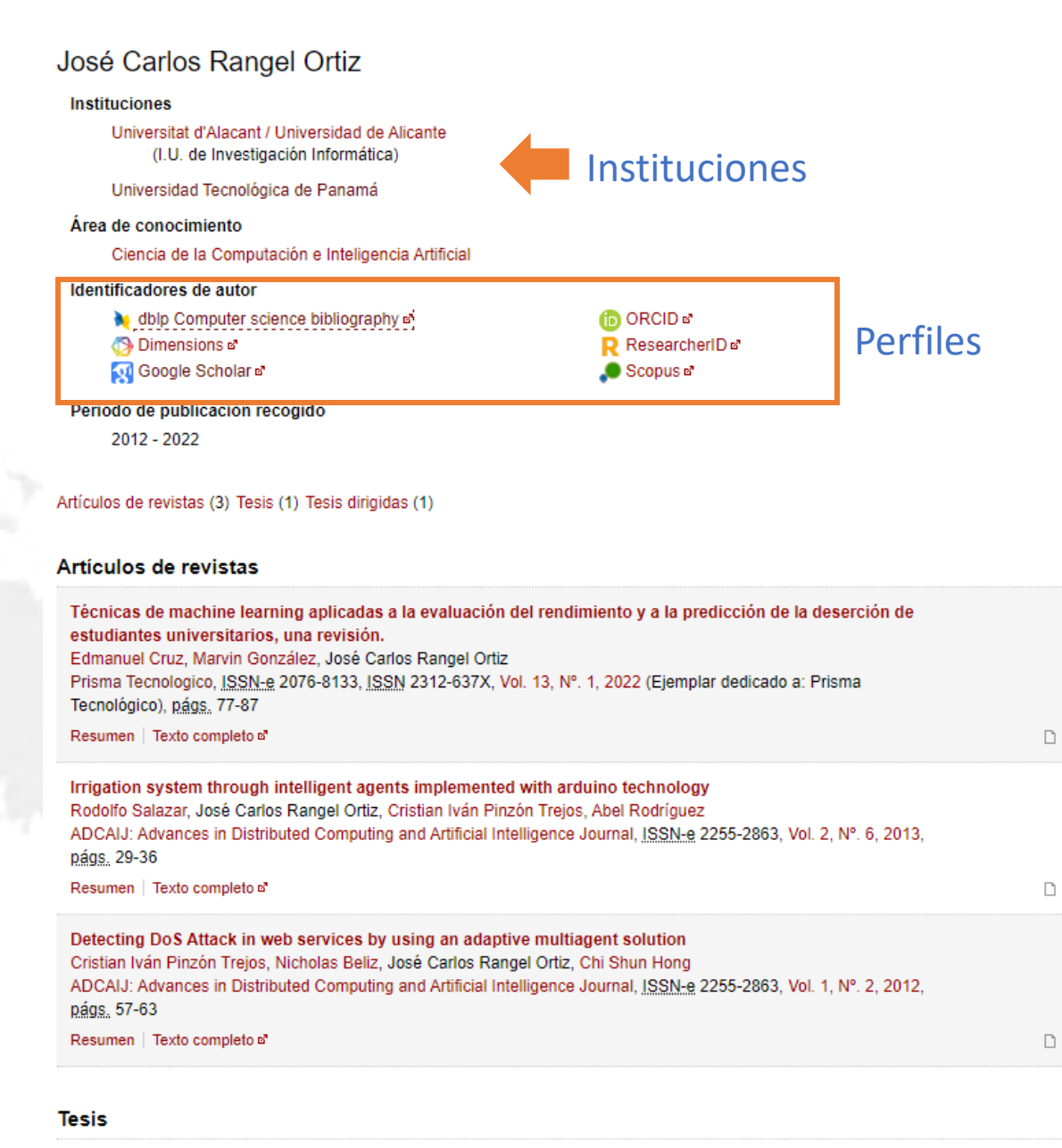

Scene understanding for mobile robots exploiting deep learning techniques

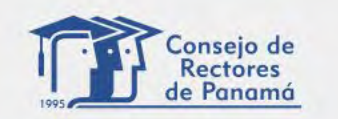

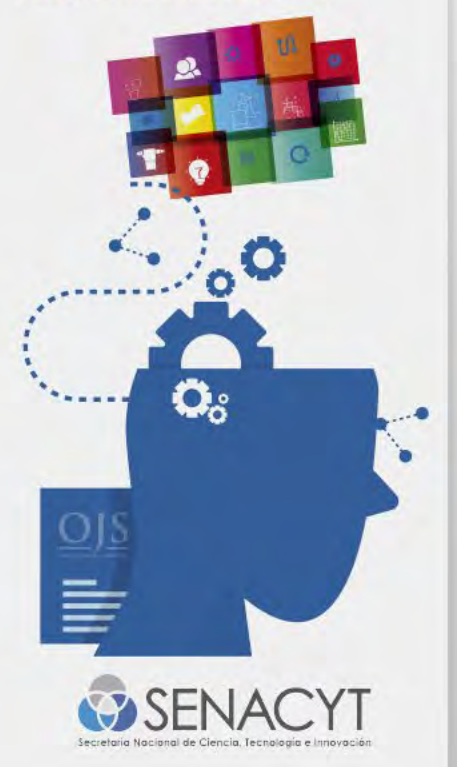

# **DIALNET y PRISMA en Google Scholar**

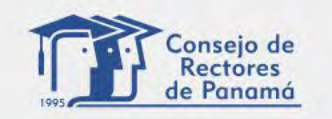

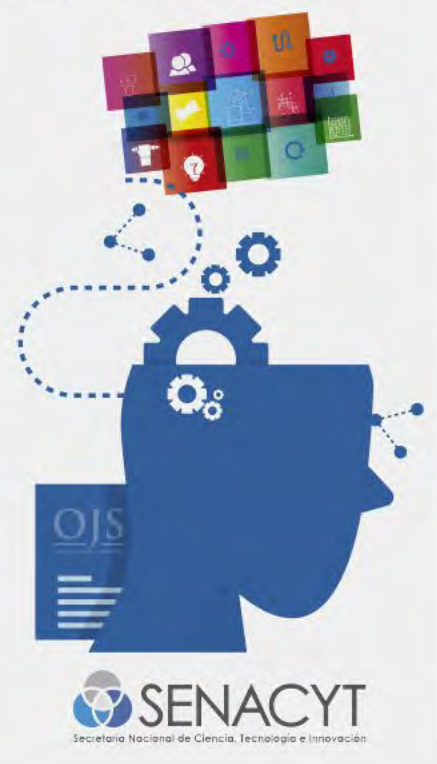

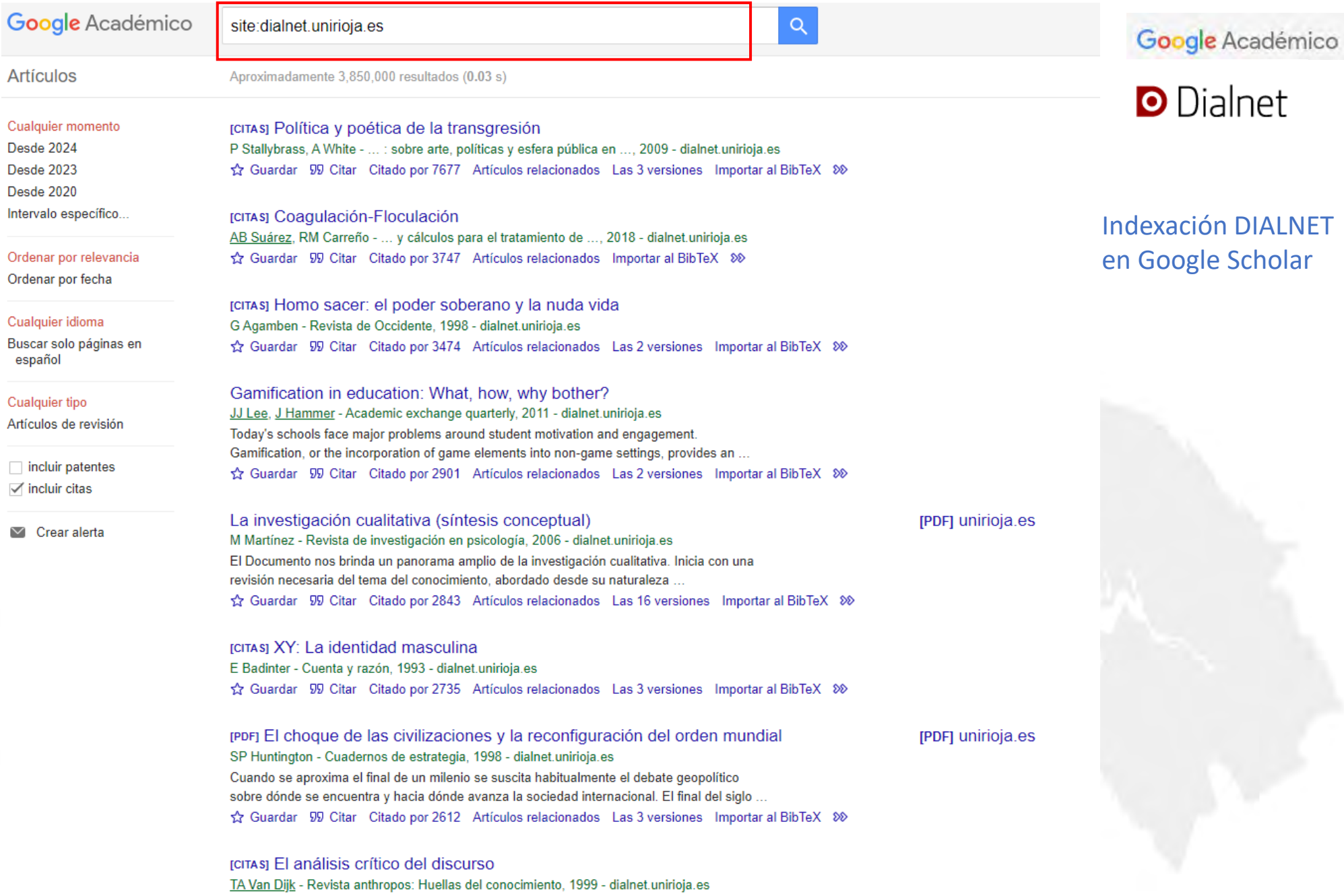

Localización: Revista anthronos: Huellas del conocimiento. ISSN 1137-3636. Nº 186-1999.

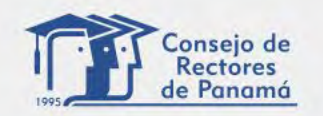

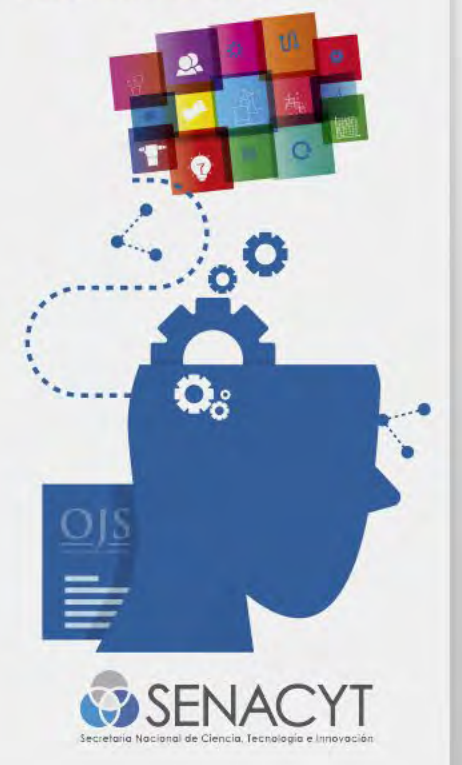

#### Google Académico  $\equiv$

site:dialnet.unirioja.es + "Prisma tecnológico"

 $\mathsf Q$ 

## Google Académico **D** Dialnet

Aproximadamente 22 resultados (0.08 s)

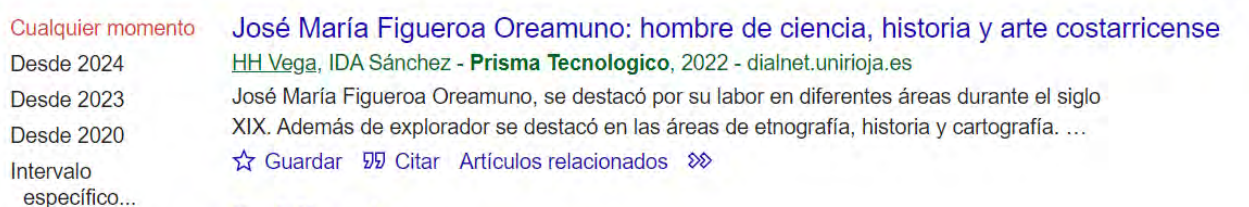

#### Sadi Carnot

D Mora - Prisma Tecnologico, 2021 - dialnet.unirioja.es Ordenar por Nicolas Léonard Sadi Carnot fue un ingeniero francés, considerado como el Padre de la relevancia Termodinámica. Hace estudios sobre las máquinas térmicas y publica sus resultados a la ... Ordenar por fecha ☆ Guardar 59 Citar Artículos relacionados 8

#### Cualquier idioma

**Artículos** 

Desde 2024 **Desde 2023** 

Desde 2020

Intervalo específico...

Buscar solo páginas en español

Artículos de revisión

 $\Box$  incluir patentes

 $\checkmark$  incluir citas

**Cualquier tipo** 

## **Dr Oris Sanjur**

AB Alvarez - Prisma Tecnologico, 2021 - dialnet.unirioja.es

La relación del Dr. Sanjur con el Smithsonian Tropical Research Institute abarca tres décadas. En 1989, fue asistente de investigación durante dos años trabajando en su proyecto de ... Guardar 50 Citar Artículos relacionados 80

#### La continuidad y Calidad del Servicio Eléctrico A Mayta - Prisma Tecnológico, 2009 - dialnet.unirioja.es

La continuidad y calidad de onda en el suministro eléctrico son temas no muy bien comprendidos en nuestro medio por los diversos actores del mercado eléctrico. En consecuencia, ...

#### [PDF] utp.ac.pa

**Revista PRISMA Indexación DIALNET** en Google Scholar

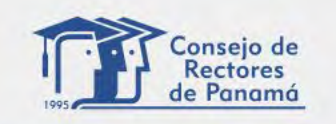

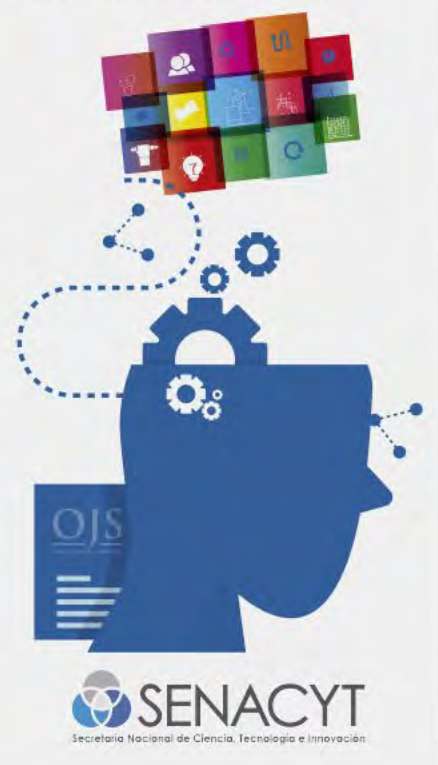

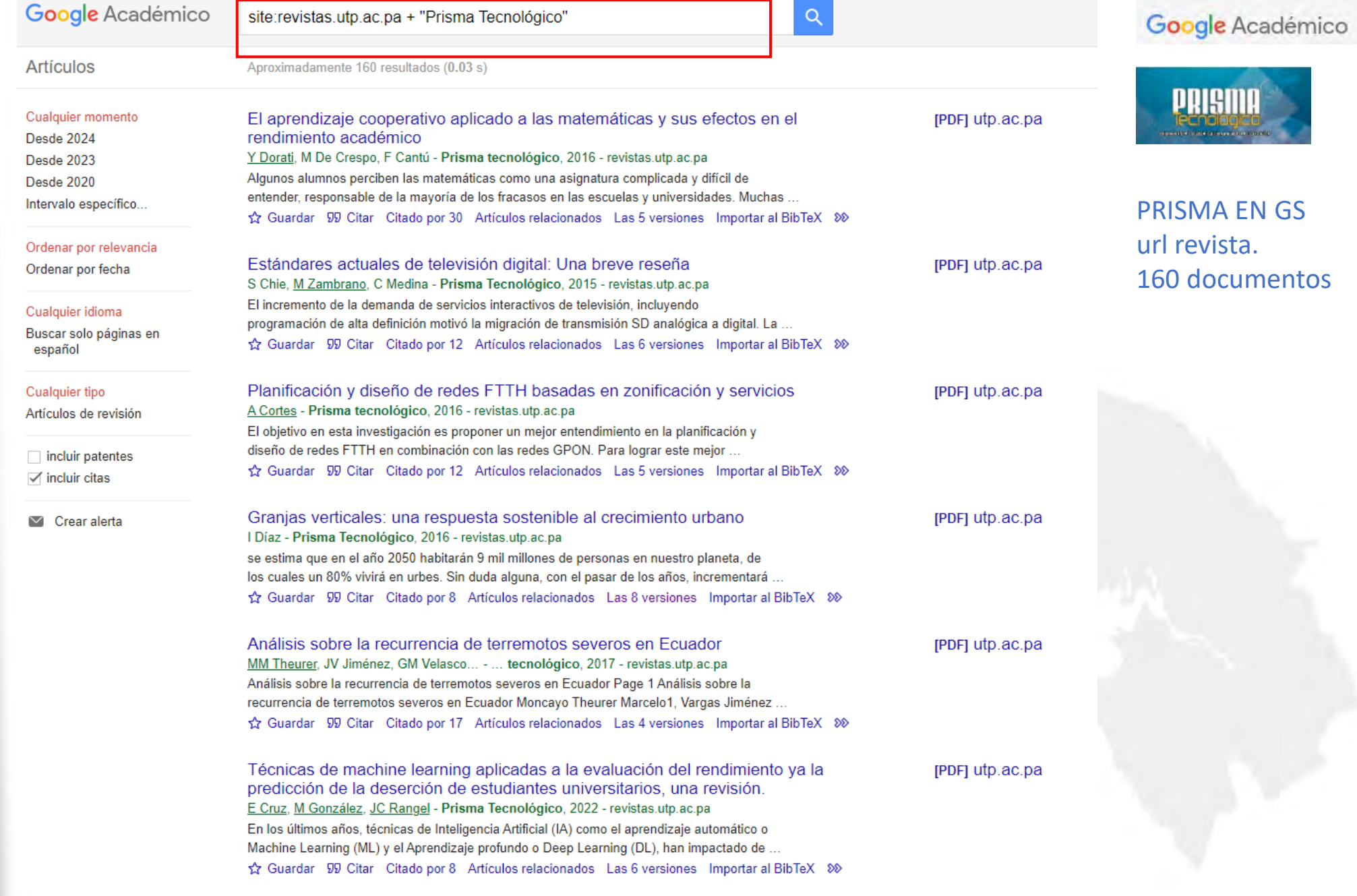

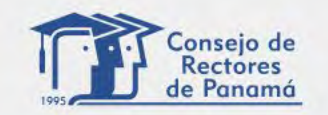

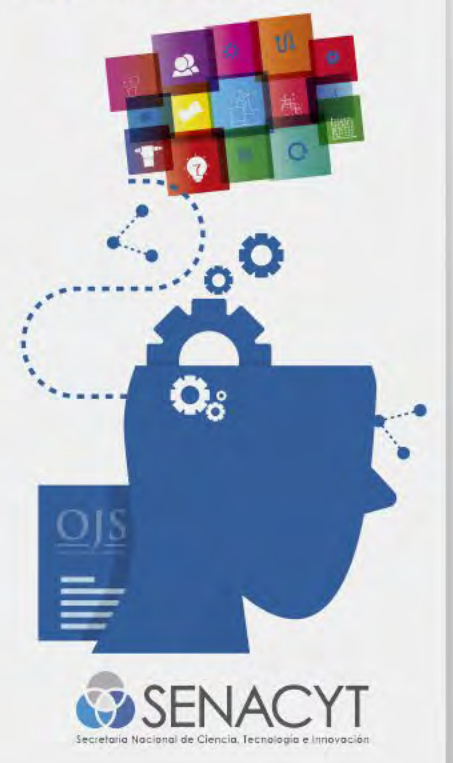

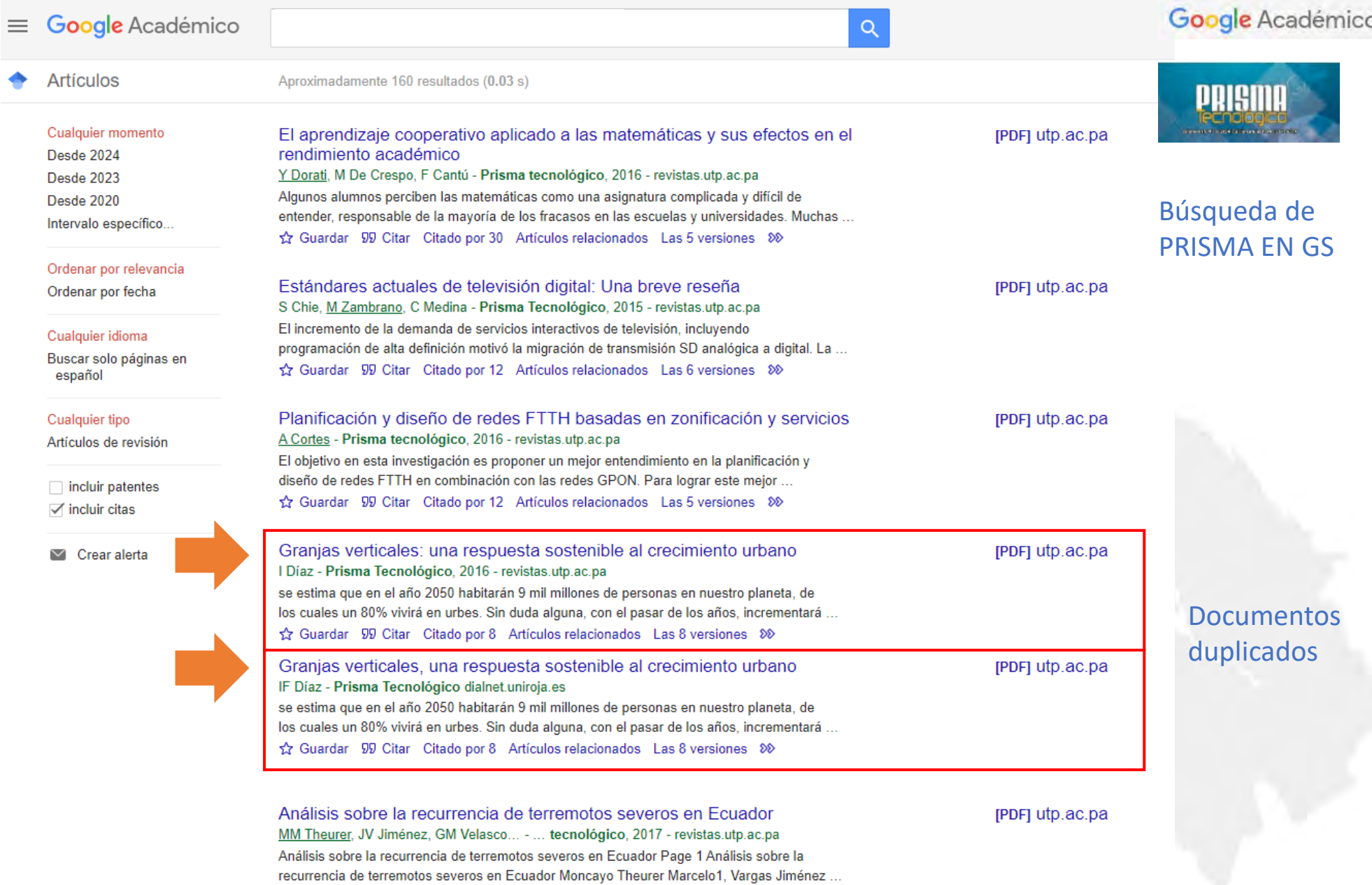

Guardar 99 Citar Citado por 17 Artículos relacionados Las 4 versiones  $\infty$ 

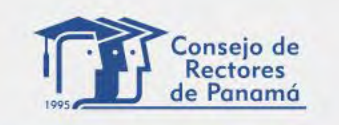

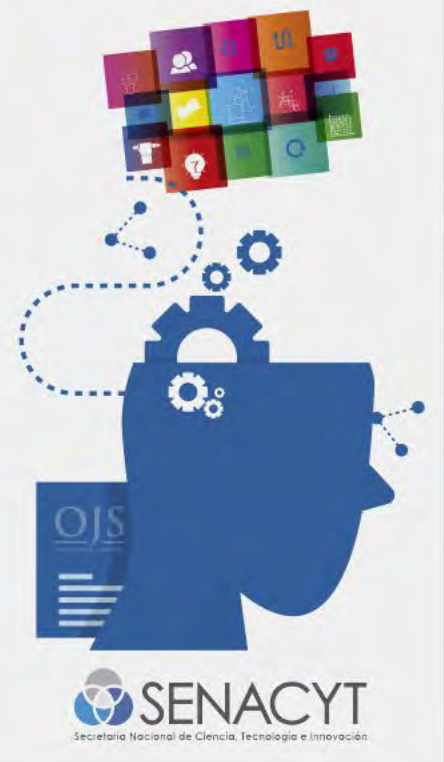

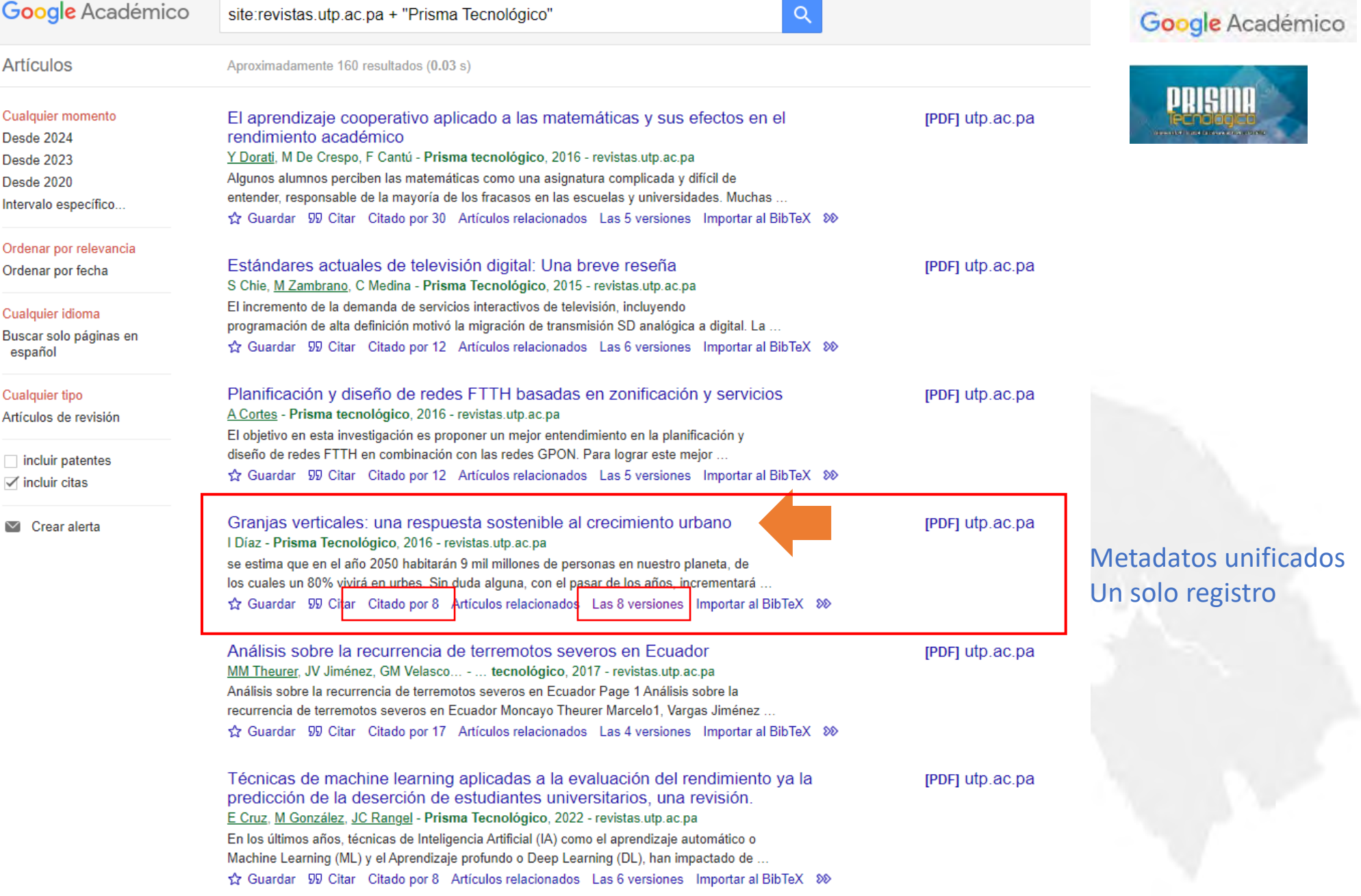

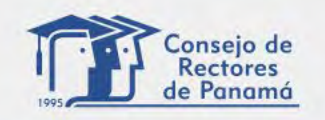

PROGRAMA PARA EL FORTALECIMIENTO DE LAS REVISTAS CIENTÍFICAS

 $\mathbf{Q}_6$ 

**EXSENACYT** 

DE LAS UNIVERSIDADES DE PANAMÁ

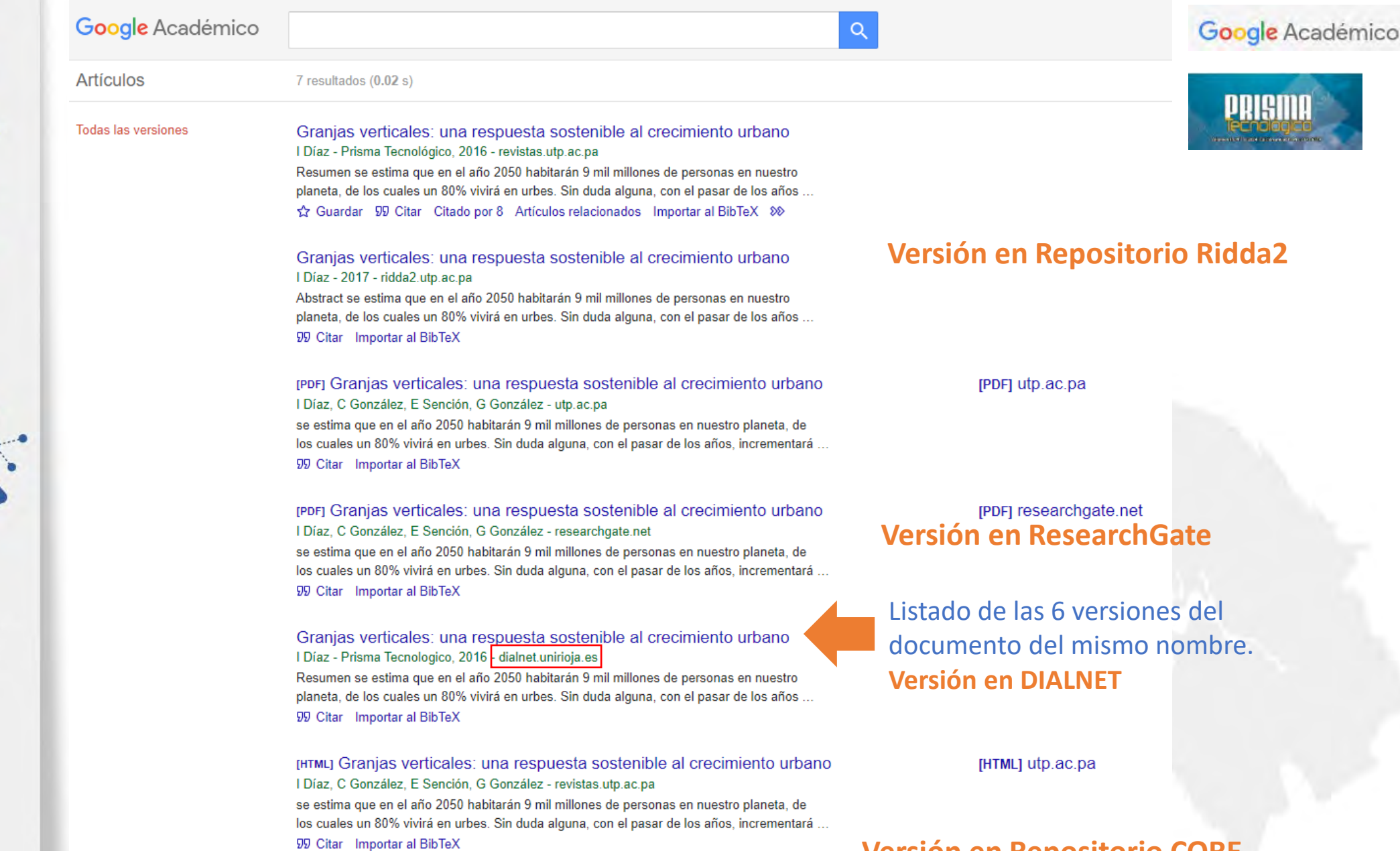

repet Granjas verticales: una respuesta sostenible al crecimiento urbano I Díaz, C González, E Sención, G González - core.ac.uk

**Versión en Repositorio Ridda2**

PRISMI

## **Versión en ResearchGate**

Listado de las 6 versiones del documento del mismo nombre.

## **Versión en Repositorio CORE**

[PDF] core.ac.uk

## Perfil en GS – documentos duplicados

**Desde 2019** 

 $70$ 

5  $\mathbf{0}$ 

 $22^{1}$ 

 $11<sub>1</sub>$ 

 $\mathbf{0}$ 

 $\rightarrow$ 

 $\rightarrow$ 

 $\rightarrow$ 

 $\rightarrow$ 

 $\rightarrow$ 

 $\rightarrow$ 

 $\,$ 

Ď.

**EDITAR** 

2021 2022 2023

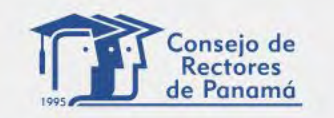

#### PROGRAMA PARA EL FORTALECIMIENTO DE LAS REVISTAS CIENTÍFICAS DE LAS UNIVERSIDADES DE PANAMÁ

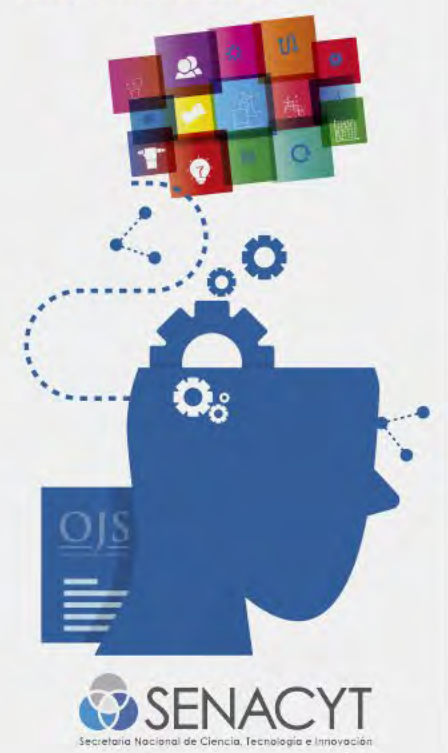

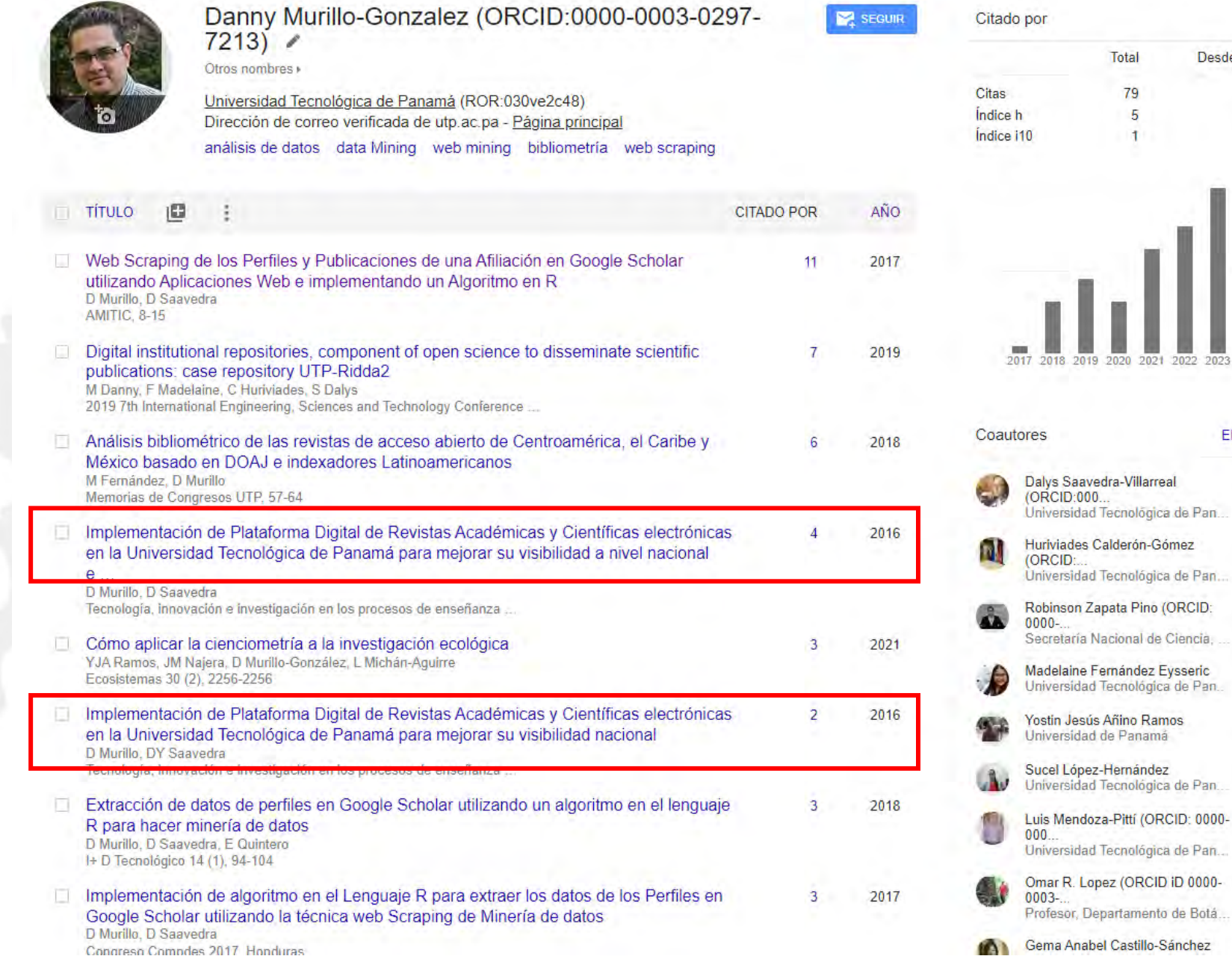

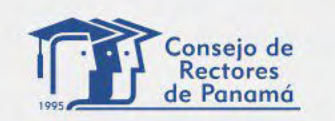

**REVISTAS CIENTIFICAS** INIVERSIDADES DE PANAMA

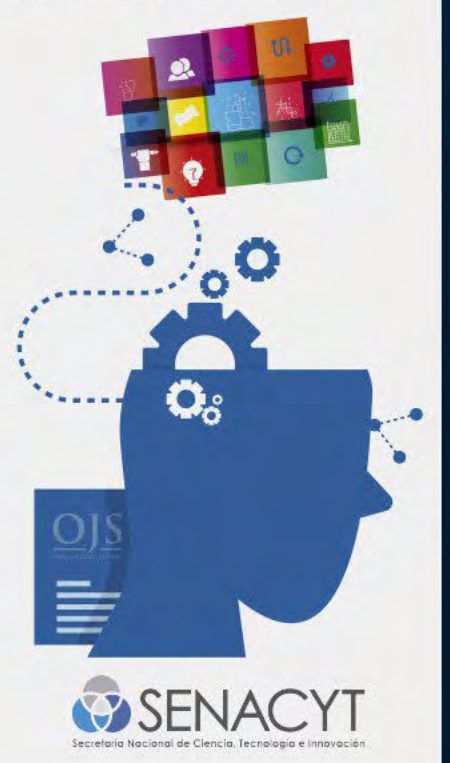

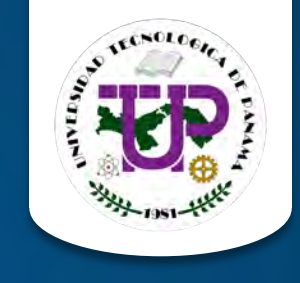

## **Identificador persistente DOI / ORCID y nuevas bases de datos de acceso de información científica - académica**

**Organizado por:** Consejo de Rectores de Panamá **Financiado por:** Secretaría Nacional de Ciencia, Tecnología e Innovación

## **Mgter. Danny Murillo Mgter. Dalys Saavedra**

Universidad Tecnológica de Panamá

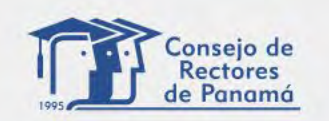

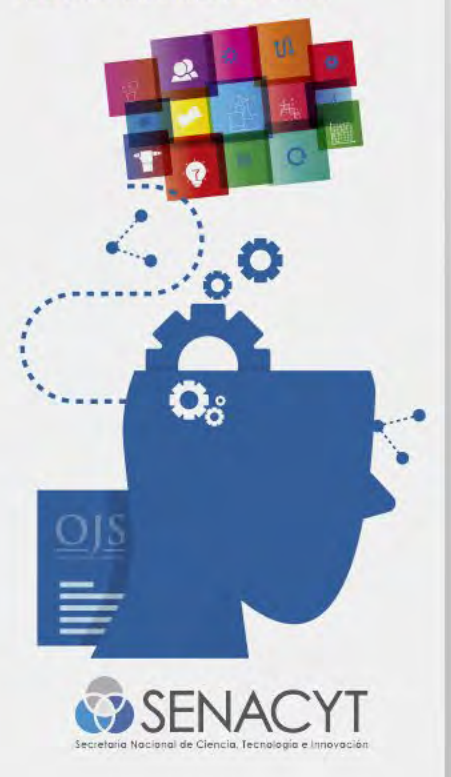

# **¿QUÉ ES UN IDENTIFICADOR PERSISTENTE?**

- Los identificadores persistentes son mecanismos para la identificación de objetos digitales que resultan de las prácticas de la investigación y comunicación científica.
- Nos permiten referenciar de manera formal, clara y precisa diferentes tipos de documentos como artículos de revistas, libros, capítulos de libros, actas y comunicaciones de congresos, entre otros.
- Permiten que estos objetos digitales puedan ser identificados, representados y utilizados, facilitando el reúso, citación y socialización de las producciones científicas y/o académicas.

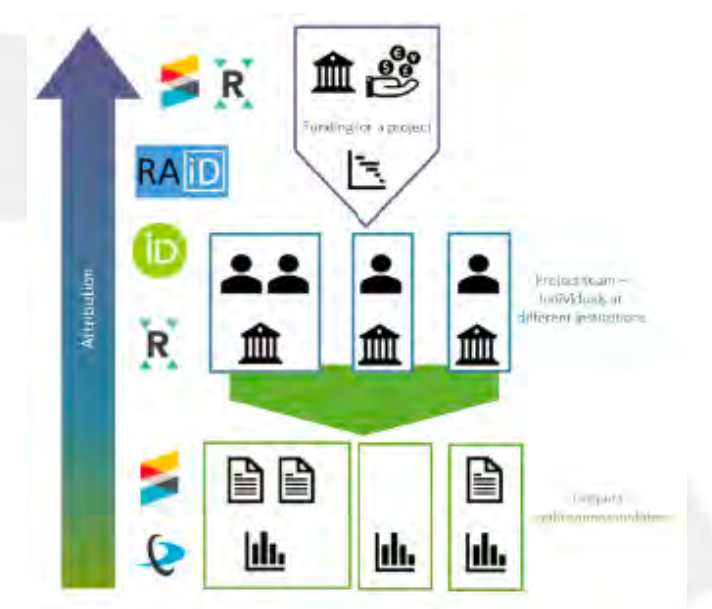

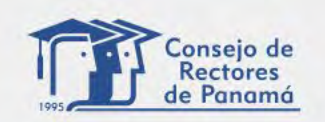

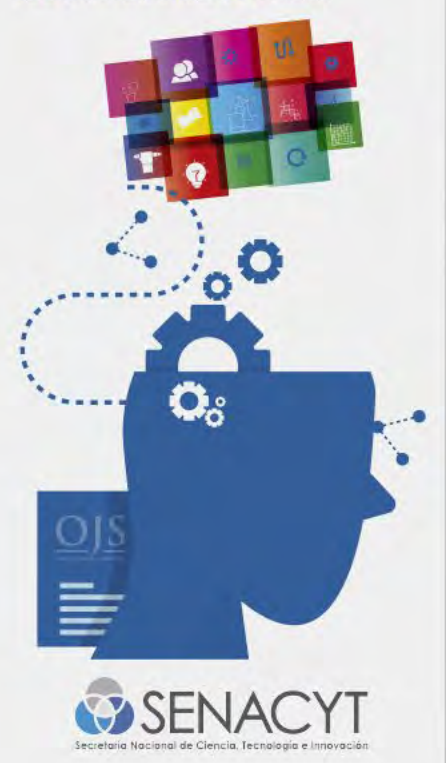

# **TIPOS DE IDENTIFICADORES PERSISTENTES**

- Identificadores de objetos digitales (DOI, Handle)
- Identificadores de autor (ORCID ID, IRALIS)
- Identificadores de instituciones (ROR, GRID, Ringgold, ISNI)

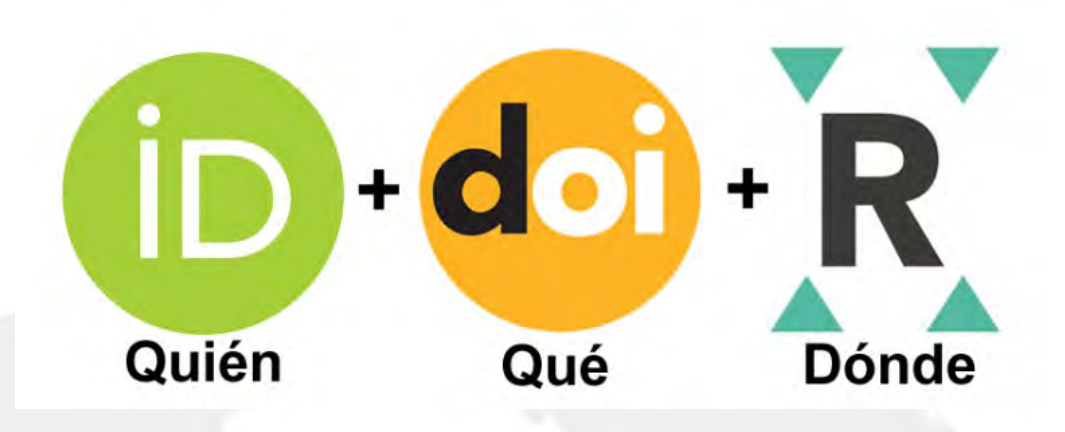

…de la investigación

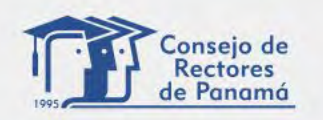

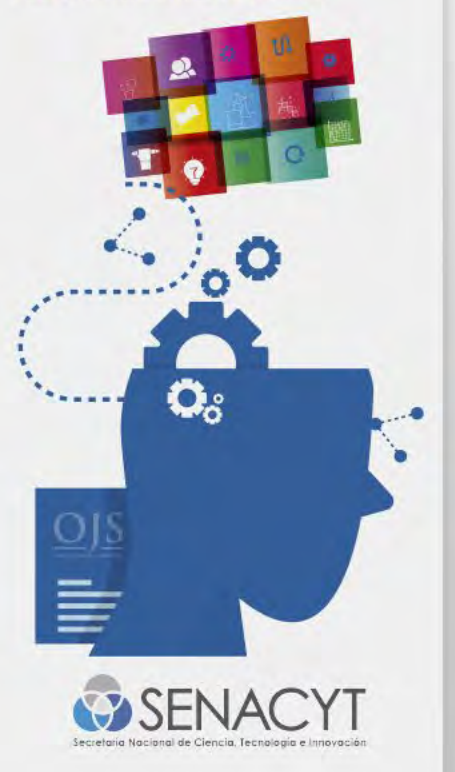

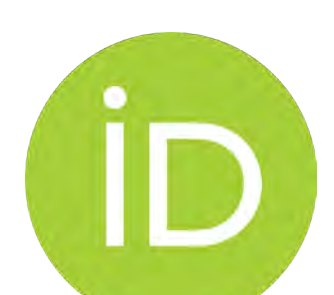

# **¿QUÉ ES EL ORCID ID?**

- Es un identificador único desarrollado por ORCID que proporciona un identificador digital persistente que distingue a cada investigador/a y ofrece como ventaja su interoperabilidad con otros sistemas para enlazar las publicaciones y documentos de investigación recogidas por distintas fuentes (bases de datos, portales de información, repositorios de acceso abierto, etc.)
- Está compuesto por 16 dígitos basado en la norma ISO 27729:2012. Ejemplo: [https://orcid.org/0000-0002-6440-](https://orcid.org/0000-0002-6440-1204) [1204](https://orcid.org/0000-0002-6440-1204)

• Su registro es gratuito a través de [https://orcid.org/register.](https://orcid.org/register)

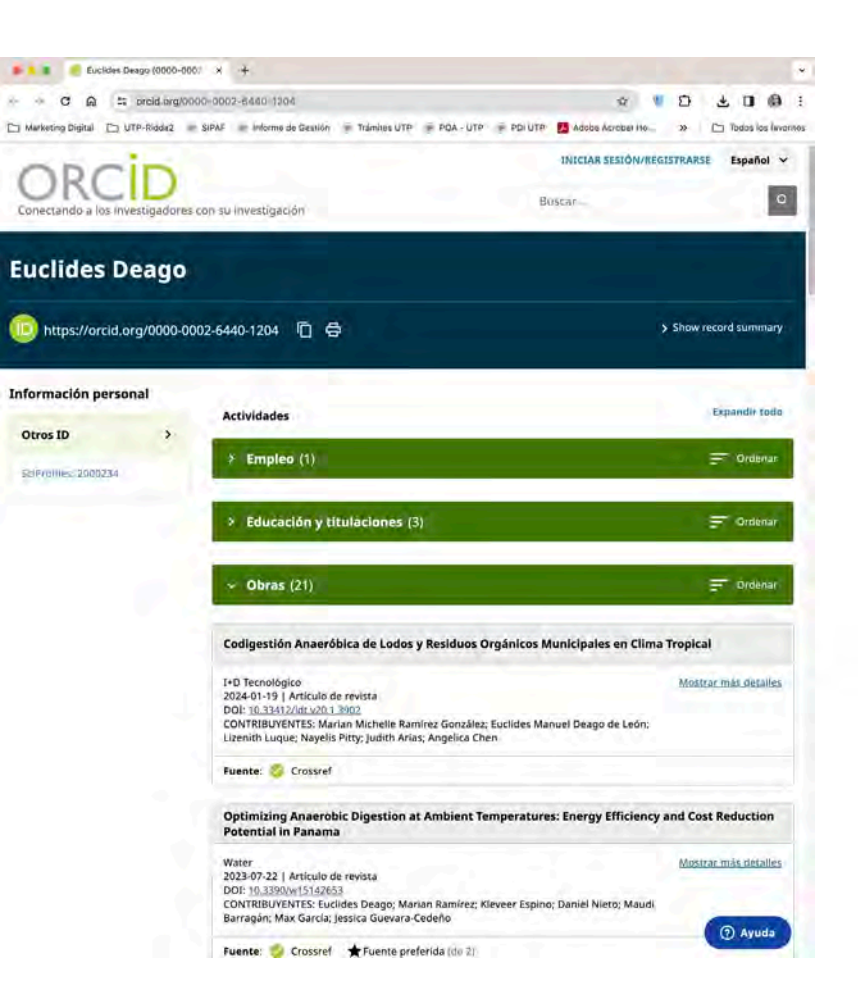

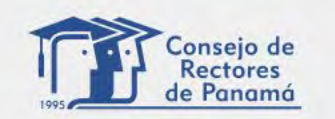

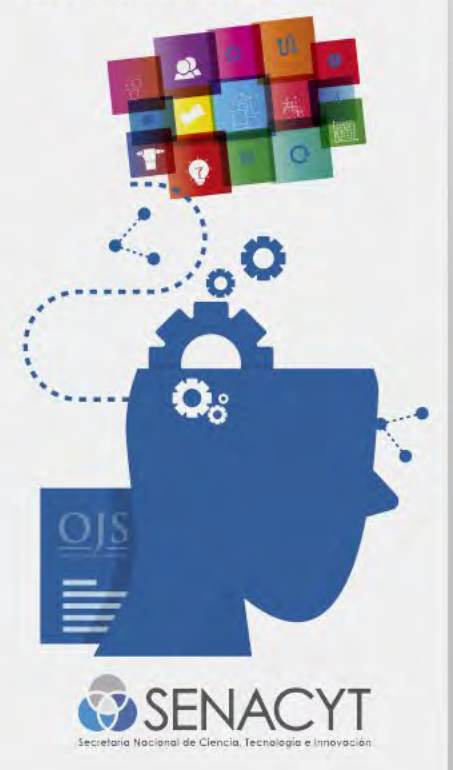

# **VENTAJAS DEL ORCID ID**

Conectando a los investigadores con su investigación

- Asegura a los investigadores la asociación de sus trabajos con su autoría mejorando así su visibilidad y el impacto de los resultados de sus investigaciones eliminando la ambigüedad en los nombres de los investigadores y sus afiliaciones.
- Reduce el tiempo en la identificación en la publicación de trabajos.
- Permite a la institución, organismos financiadores y editores llevar un seguimiento de su producción científica y trabajos académicos.
- Enlazando los investigadores con sus trabajos hará mucho más fácil y fiable encontrar estos trabajos.

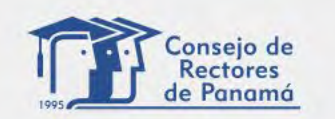

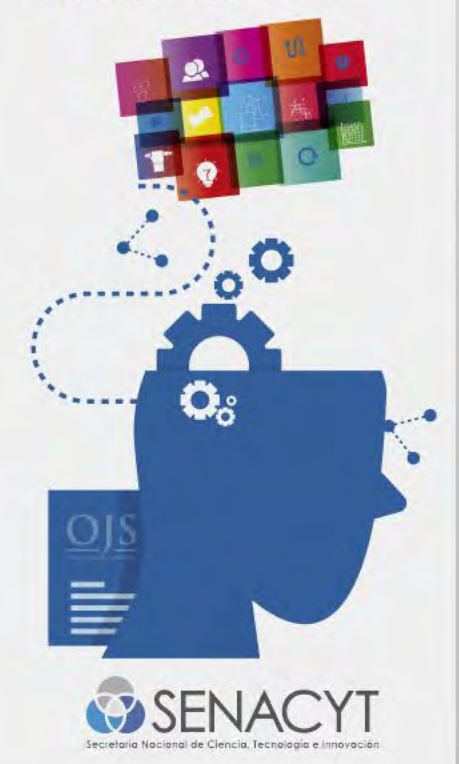

# **INTEGRACIONES DEL ORCID ID**

re Qalyc org **Scopus** PublMed **OpenAIRE** 

# **Q** DataCite

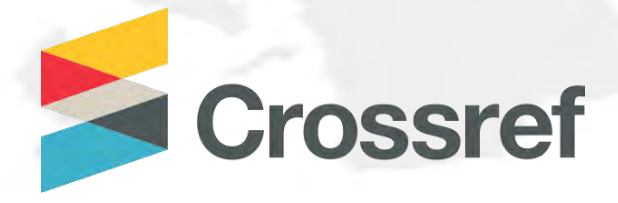

R

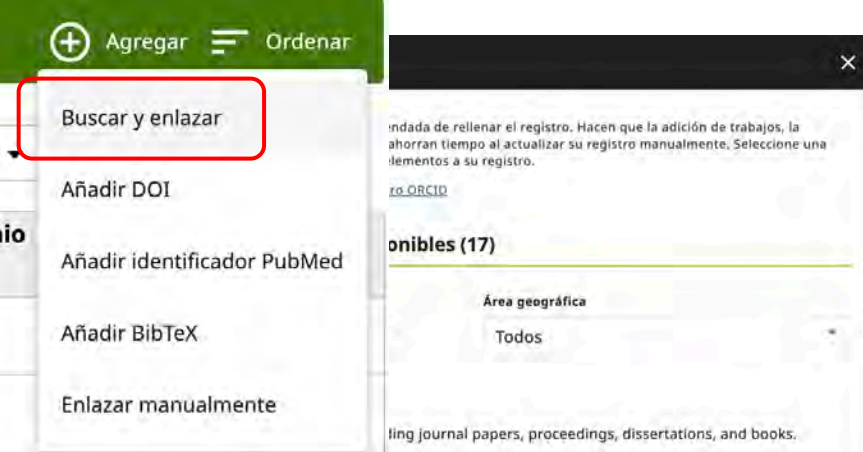

#### **BASE - Bielefeld Academic Search Engine**

BASE is one of the world's most voluminous academic search engines. It searches metadata about more than 100 million document... Mostrar más

#### **Crossref Metadata Search**

Import your publications from Crossref's authoritative, publisher-supplied metadata on over 70 million scholarly journal and ... Mostrar más

#### DOE OSTI.GOV

Search over 3 million energy and basic science research result records from the US Department of Energy (DOE) and predecessor... Mostrar más

#### DataCite

Enable the DataCite Search & Link and Auto-Update services. Search the DataCite Metadata Store to find your research datasets... Mostrar más

#### **Deutsche Nationalbibliothek (DNB)**

Search the catalogue of the German National Library (DNB) by your name and link your publications to your ORCID record. The G... Mostrar más

#### **Europe PubMed Central**

Europe PubMed Central (Europe PMC) offers this tool to enable you to link anything in Europe PMC to your ORCID. Europe PMC co... Mostrar más

#### **GND Network**

Search the publications of the GND network by your name and link your publications to your ORCID record. The more than 200 ml... Mostrar más

HAL

Part of the Ministry's research infrastructure roadman and of the National Plan for Onen Science. HAL is the multi-

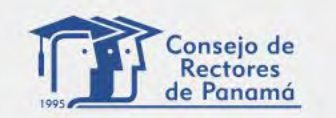

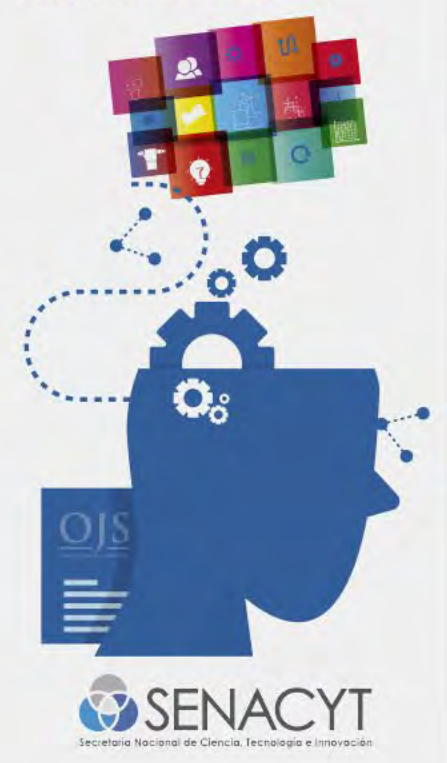

# **CREAR PERFIL EN ORCID**

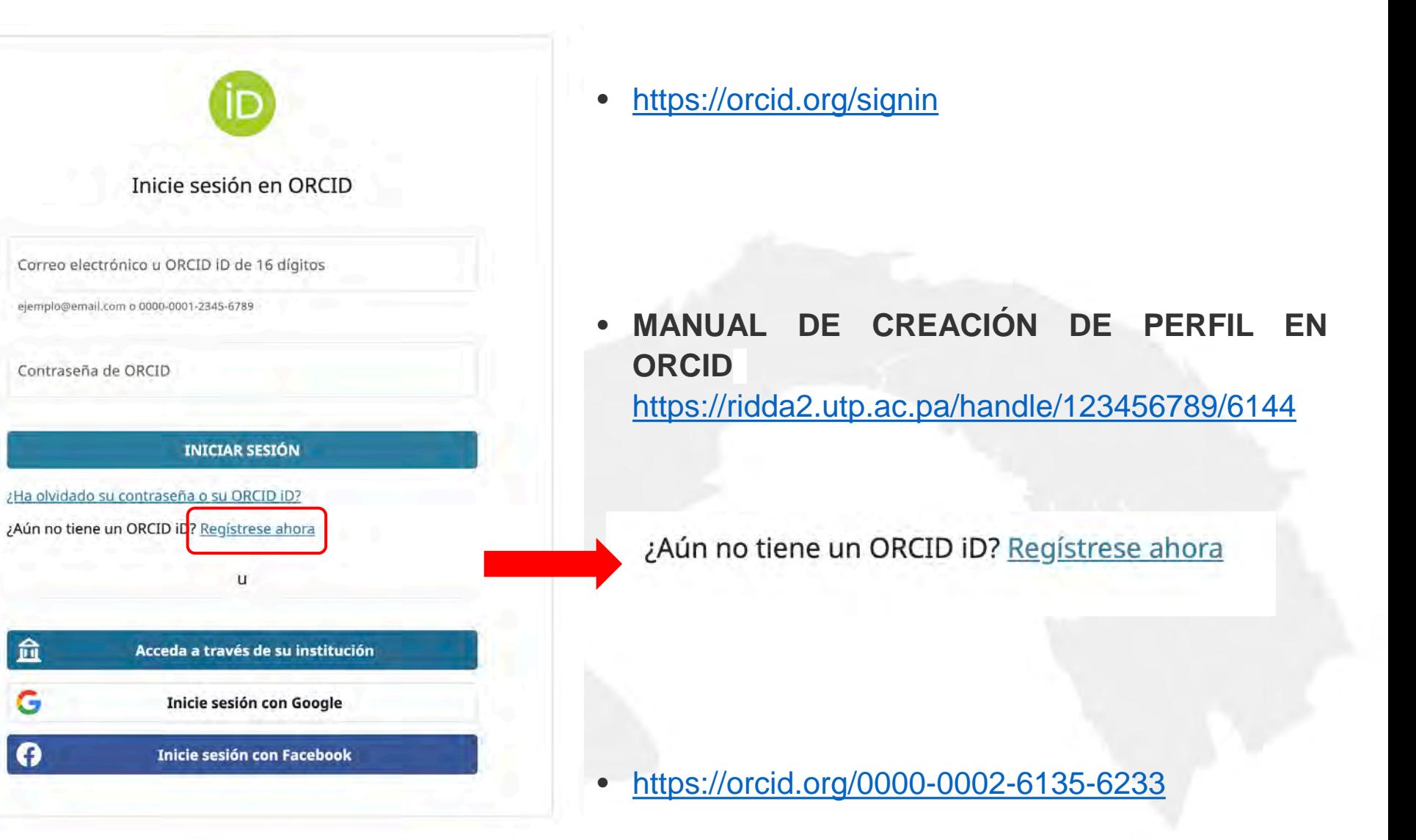

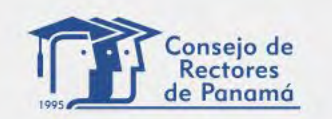

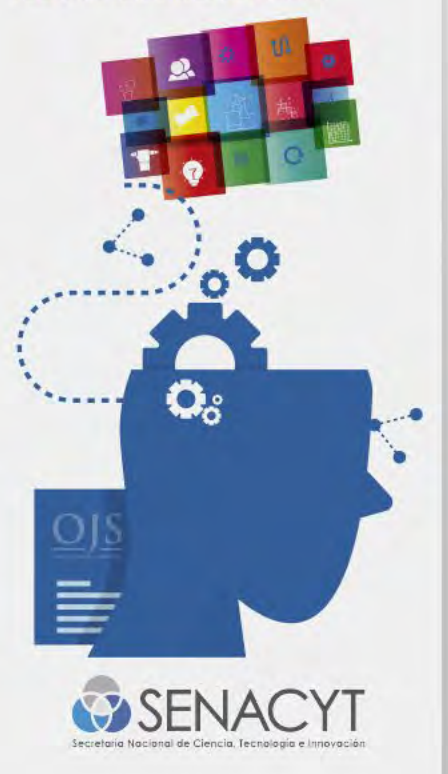

# **¿QUÉ ES EL DOI?**

- Es un identificador único permanente para recursos digitales, los cuales pueden ser: revistas, libros, capítulos de libros, etc.)
- Está compuesto por una cadena alfanumérica donde la primera prate del DOI (prefijo) indica el número que le asigna la Agencia DOI y la segunda parte (sufijo) es el identificador que le asigna el editor.

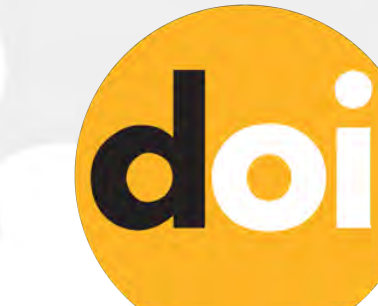

**Enviado: Jun 9, 2022** Publicado: Jul 31, 2023 DOI https://doi.org/10.33412/rev-ric.v9.2.3836

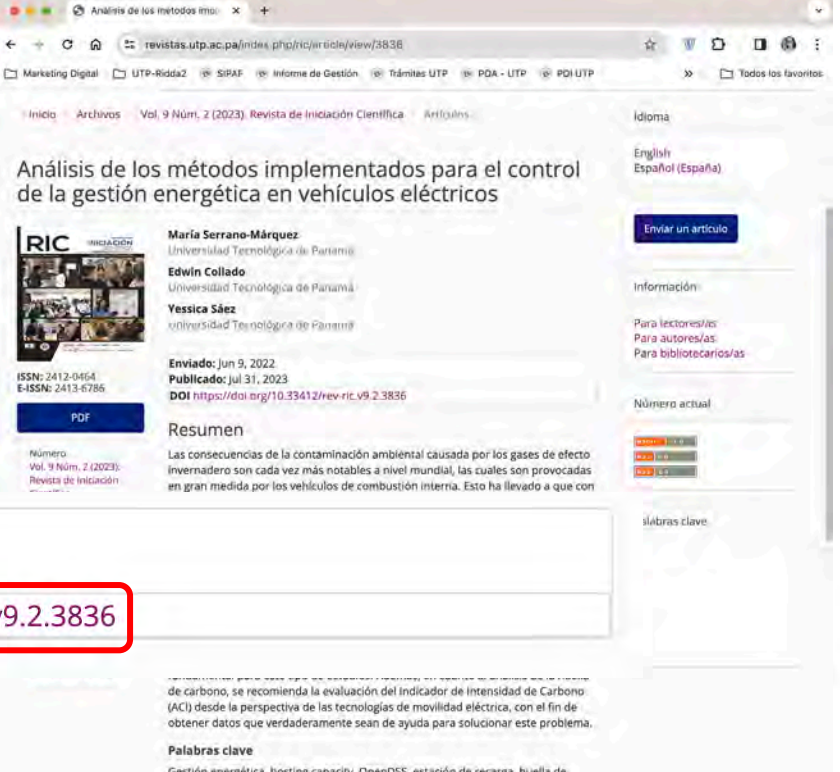

Gestión energética, hosting capacity, OpenDSS, estación de recarga, huella de carbono, MATLAB, software, vehiculos eléctricos

prefijo 1 sufijo

**10.33412/rev-ric.v9.2.3836**

**DOI**

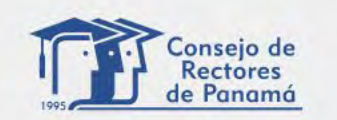

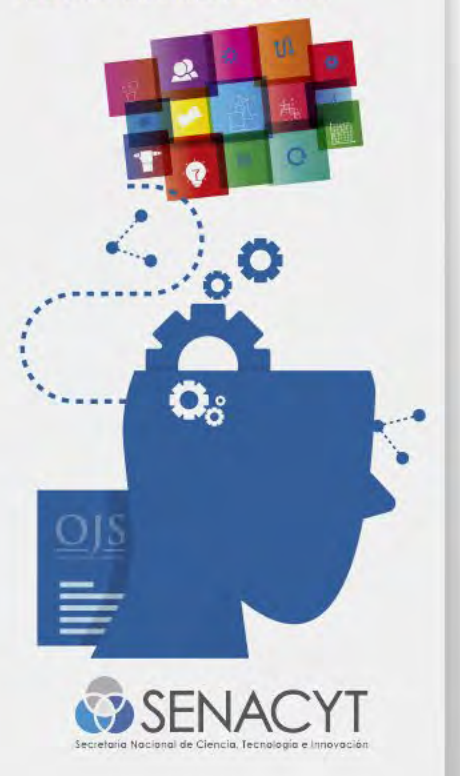

# **VENTAJAS DEL USO DEL DOI**

- Garantiza ir directamente hacia el objeto que identifica.
- Sirve de enlace único y persistente.
- Da mayor exposición de los metadatos en internet lo que genera mayor visibilidad.
- Permite la interoperabilidad con otras plataformas, repositorios o motores de búsqueda.

**Enviado:** Jun 9, 2022 **Publicado: Jul 31, 2023** DOI https://doi.org/10.33412/rev-ric.v9.2.3836

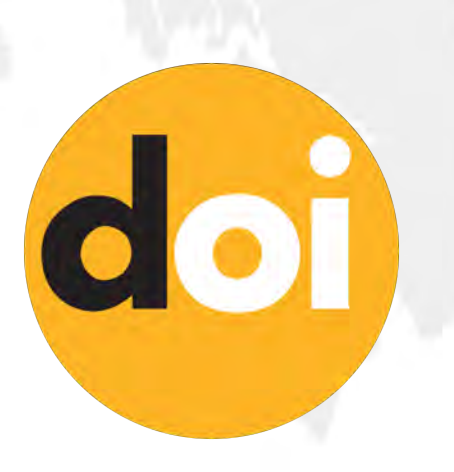

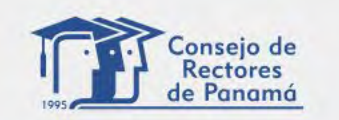

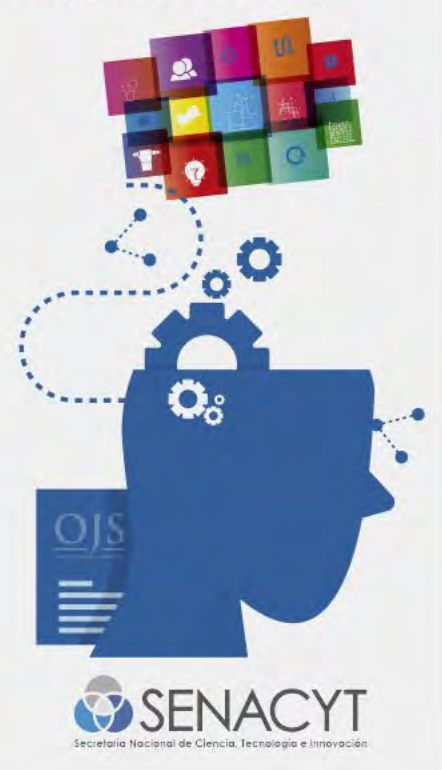

Revista

dirigida por

académicos

Prensa

universitaria

# **AGENCIAS GENERADORAS**

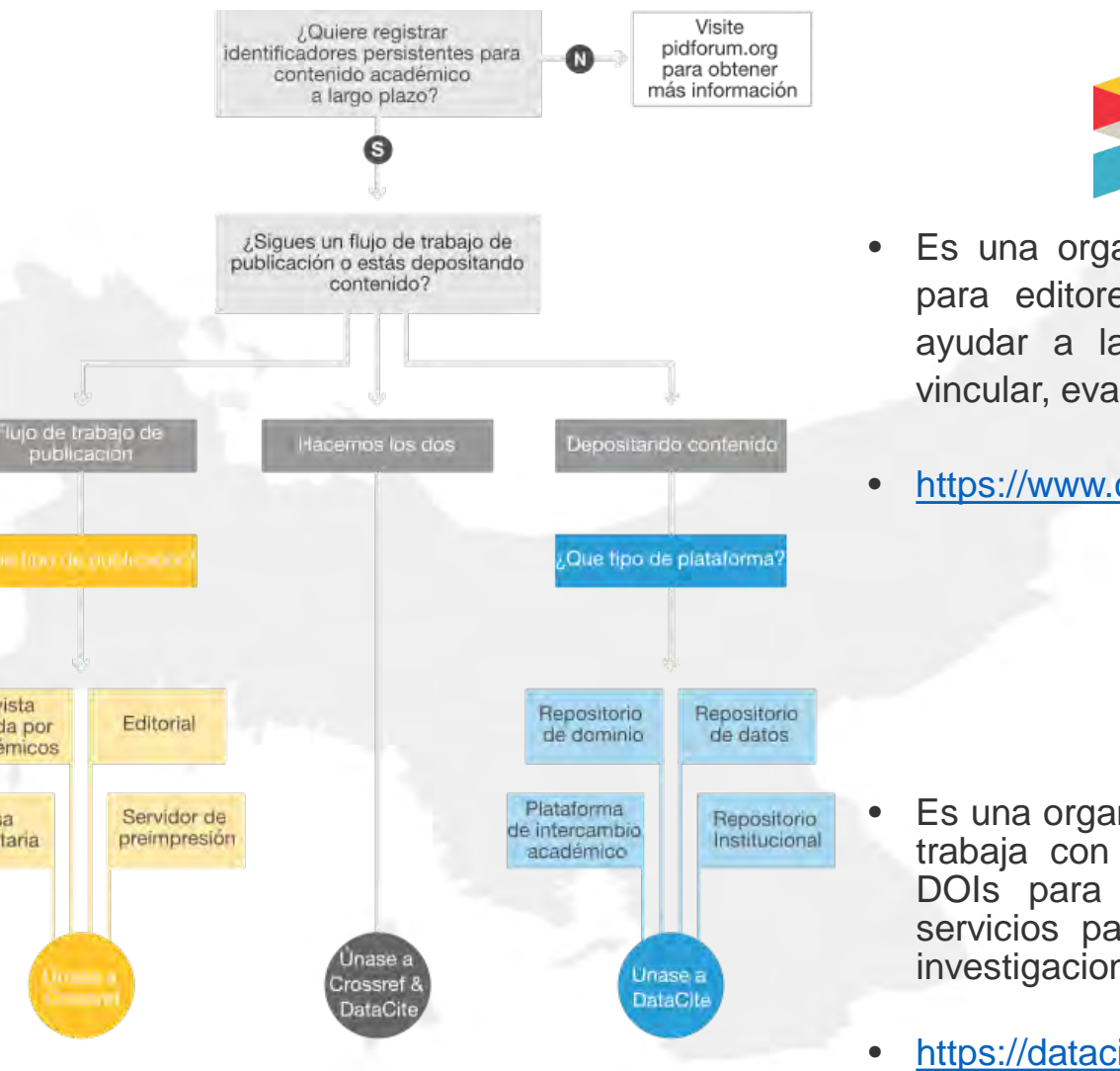

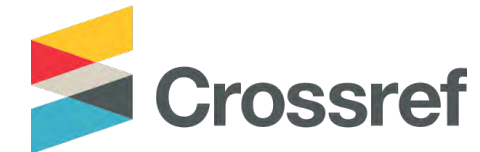

- Es una organización de membresía (sin fines de lucro) para editores académicos que brindan servicios para ayudar a la comunidad académica a encontrar, citar, vincular, evaluar y reutilizar contenido publicado.
- [https://www.crossref.org/membership/\\_apply/](https://www.crossref.org/membership/_apply/)

## **Q** DataCite

- Es una organización de membresía (sin fines de lucro) que trabaja con la comunidad de repositorios para registrar DOIs para una variedad de contenido y proporciona servicios para crear, encontrar, citar, conectar y utilizar investigaciones.
- <https://datacite.org/membership-enquiry/>

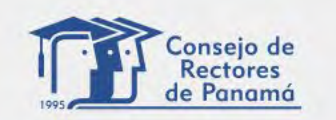

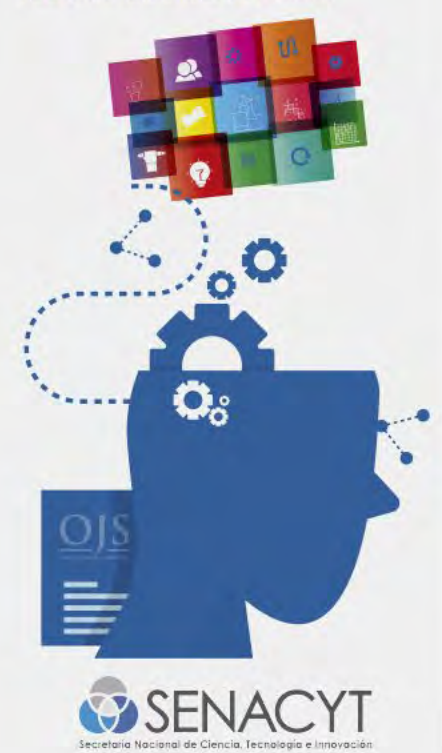

# **BASES DE DATOS DE ACCESO**

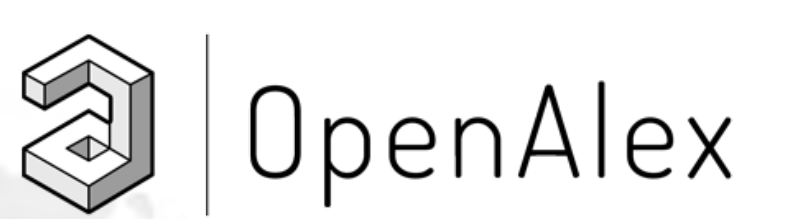

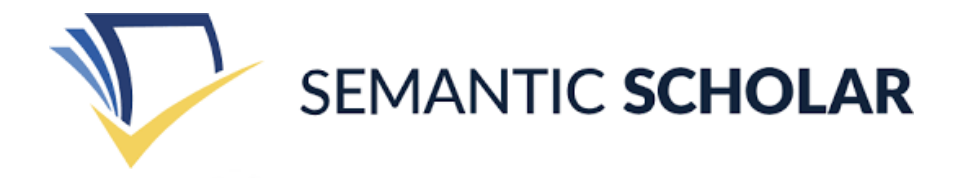

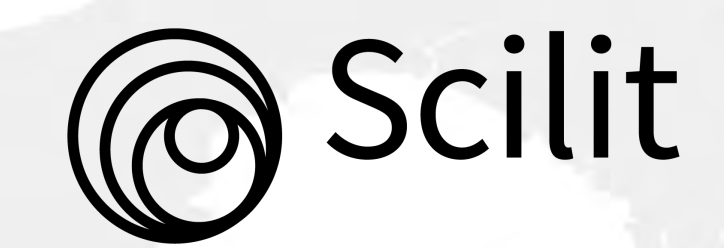

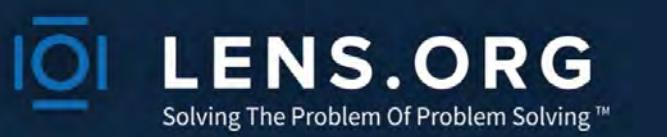

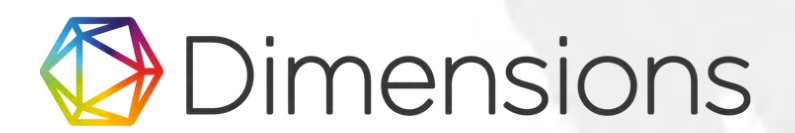

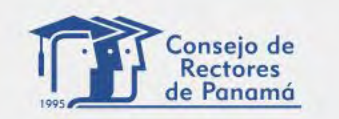

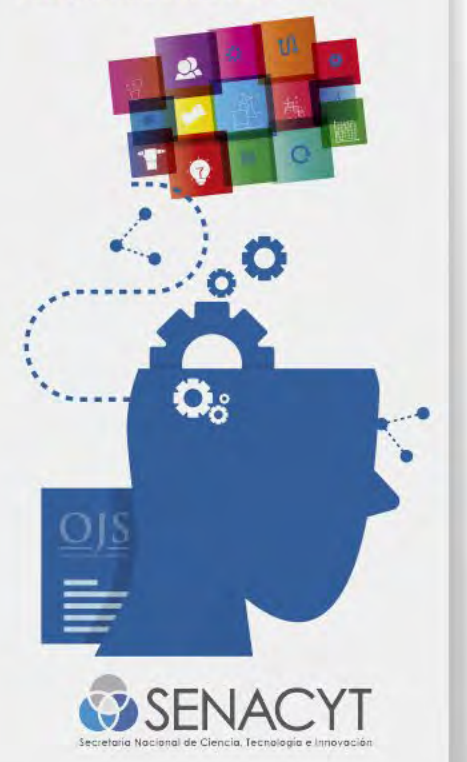

## **Revista Prisma Tecnológica** Visibilidad en nuevas bases de datos

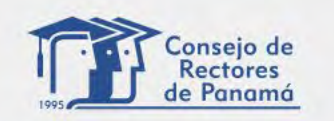

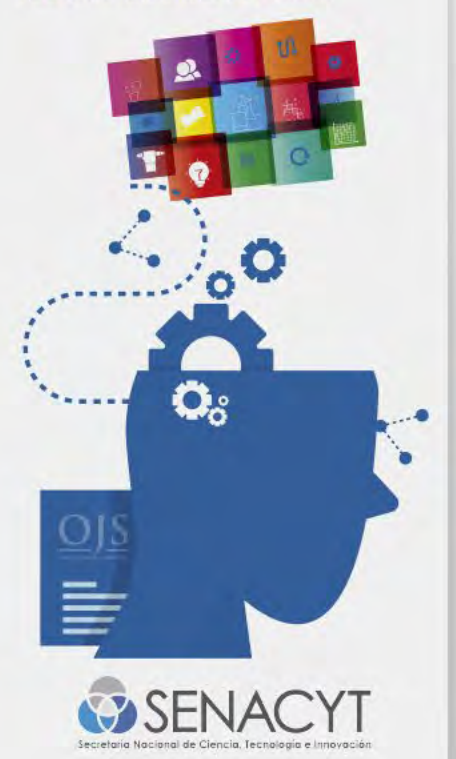

## Directorios, indexadores y bases de datos conocidas

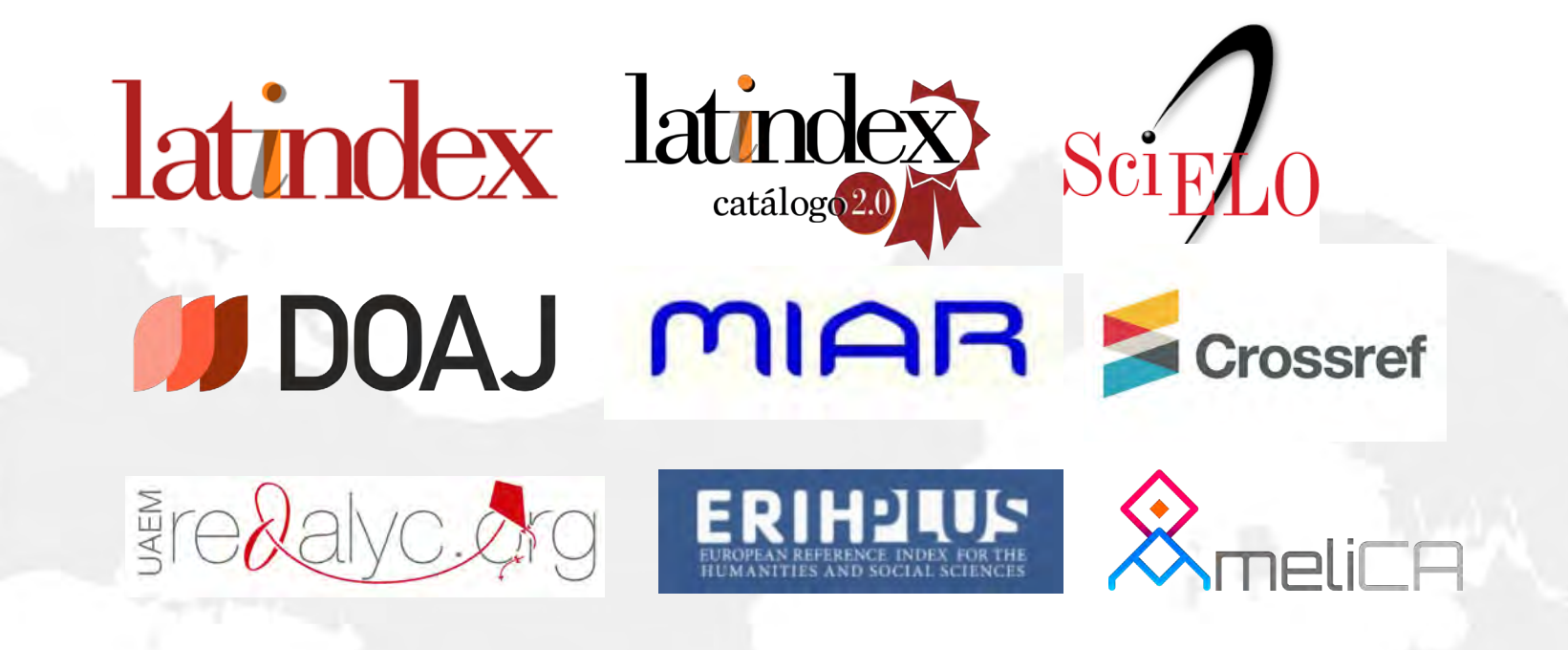

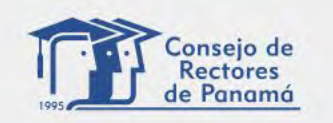

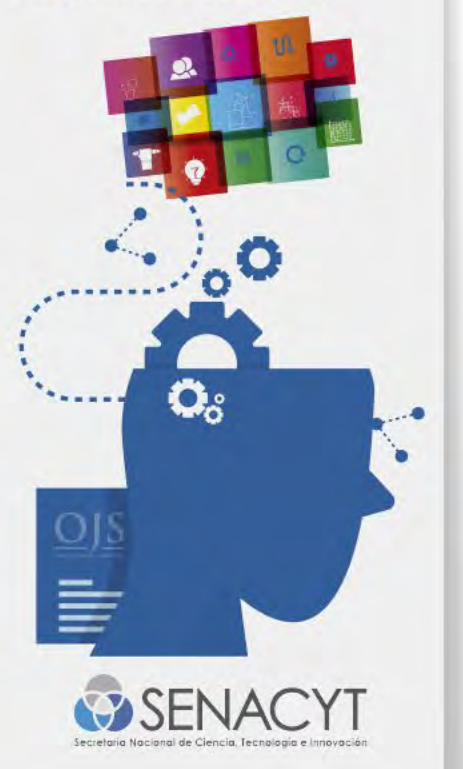

## **Visibilidad**

Término que resume la estrategia establecida por el objeto (publicación, autor) para conseguir que se visualice y reconozca como tal.

El aumento de la visibilidad depende del posicionamiento, pero no determina su calidad.

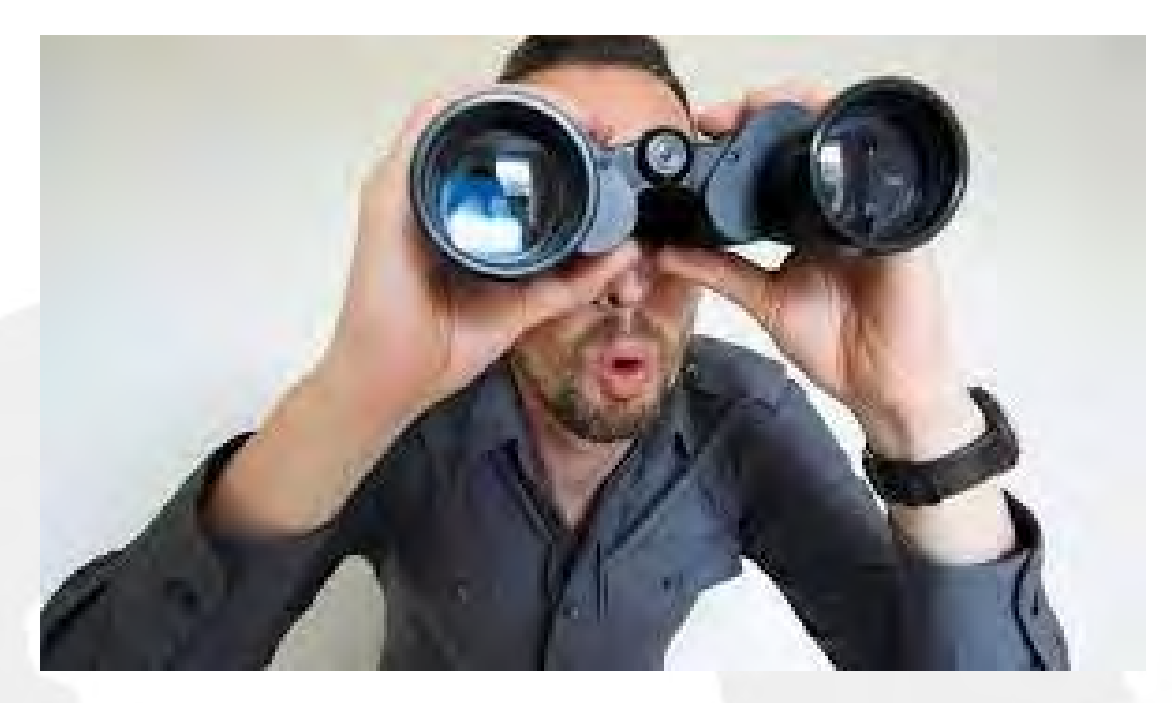

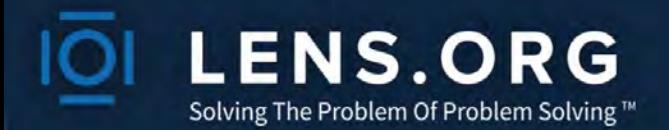

# 268 M documentos académicos **153 M** de registros de patentes

**Fuentes de datos** Microsoft Académico - [www.academic.microsoft.com](https://academic.microsoft.com/) [2](https://about.lens.org/#footnotes) CrossRef - [www.crossref.org](http://www.crossref.org/) ORCID - [www.orcid.org](https://orcid.org/) PubMed - [www.ncbi.nlm.nih.gov/pubmed](https://www.ncbi.nlm.nih.gov/pubmed/) Impactstory - [www.impactstory.org](https://impactstory.org/) CORE - [www.core.ac.uk](https://core.ac.uk/) Oficina Europea de Patentes (OEP) - [www.epo.org](https://www.epo.org/index.html) Oficina de Patentes y Marcas de los Estados Unidos (USPTO) - [www.uspto.gov](https://www.uspto.gov/) IP Australia - [www.ipaustralia.gov.au](https://www.ipaustralia.gov.au/) Organización Mundial de la Propiedad Intelectual (OMPI) - [www.wipo.int](http://www.wipo.int/portal/en/index.html)

## **Apoyo a otras iniciativas**

**I4OA** : [Iniciativa para Resúmenes Abiertos](https://i4oa.org/) (I4OA). **ROR** : [Registro de Organizaciones de Investigación](https://ror.org/) (ROR). **LENS.ORG** Solving The Problem Of Problem Solving™ Obras académicas (81) = "Universidad Tecnológica de Panamá" (1991) "Prisma Tecnológico" (⊝ Filtros: No se aplicaron filtros Obras académicas Citas de patentes Trabajos citados por Scholarly Citas acadêmicas Obras citadas por patentes Cita de patentes 81  $\Omega$  $\Omega$  $\cap$  $\overline{Q}$ 11 Académico Funciona Explorar citas vo Tabla ⊙ Expandir E Personalizar lista | S Guardar como consulta | E Guardar como colección | G Compartir | ① Exportar | Lill Ocultar Análisis # Ordenar por relevancia Nombre de la Institución Revista Prisma Tecnológico Journal Nov 15, 2021  $\odot$ Autores: No hay información de autor disponible # Cita de patentes: 0 Cita de trabajos académicos: 0 Recuento de referencias: 0 iO 039-081-089-092-557 5 10.33412/pri2009 5 W4226083083 6 LibKey 5 WorldCat Información adicional:  $=$  Campo de estudio Universidad Tecnol... Technological Univ... Universidad Laica Acción del microambiente sobre el concreto reforzado  $23$ Journal Article & Acceso abierto Prisma Tecnológico, Volumen: 13, Problema: 1, Páginas: 10-16. Feb 23, 2022  $\odot$ Autores: Alda Sulena Cedeño de Sánchez, Cecilio Hernández, Fidedigna Ortiz de Vergara, Jesús Alberto Villar  $\#$ Cita de patentes: 0 Cita de trabajos académicos: 0 Recuento de referencias: 0 iO 178-212-048-894-809 5 10.33412/pri.v13.1.2545 3 W4220666931 6 LibKey S WorldCat Información adicional: 8 Acceso abierto **B Resumen E Atliación** E Campo de estudio Bocas Del Toro Res... Biblioteca Nacional... Centro Universitari Humedales artificiales flotantes y su valor paisajisto en ríos urbanos - Ciudad de Panamá Journal Article & Acceso abierto Prisma Tecnológico, Volumen: 13, Problema: 1, Páginas: 3-9. Feb 23, 2022  $\odot$ Autores: Denise M Delvalle-Borrero, Juan R Medina, Katherine Fuentes # Cita de patentes: 0 Cita de trabajos académicos: 0 Recuento de referencias: 0 (0 173-953-573-172-704 Publicaciones a lo largo del tiempo 10.33412/pri.v13.1.2871 3 W4220848247 6 LibKey & WorldCat Información adicional: a Acceso ablerto B Resumen B Atliación E Campo de estudio  $25 20 -$ Técnicas de machine learning aplicadas a la evaluación del rendimiento y a la predicción de la deserción de estudiantes universitarios, una  $15$ revisión.  $\odot$ Journal Article & Acceso abierto Prisma Tecnológico, Volumen: 13, Problema: 1, Páginas: 77-87, Feb 23, 2022. 40-# Autores: Edmanuel Cruz, Marvin González, Jose Carlos Rangel Cita de patentes: 0 Cita de trabajos acadêmicos: 2 Recuento de referencias: 0 (6) 148-741-966-916-208

[https://www.lens.org/lens/search/scholar/list?q=\(%22Universidad%20Tecnol%C3%B3gica%20de%20Panam](https://www.lens.org/lens/search/scholar/list?q=(%22Universidad%20Tecnol%C3%B3gica%20de%20Panam%C3%A1%22)%0AAND%20%0A(%22Prisma%20Tecnol%C3%B3gico%22)) [%C3%A1%22\)%0AAND%20%0A\(%22Prisma%20Tecnol%C3%B3gico%22\)](https://www.lens.org/lens/search/scholar/list?q=(%22Universidad%20Tecnol%C3%B3gica%20de%20Panam%C3%A1%22)%0AAND%20%0A(%22Prisma%20Tecnol%C3%B3gico%22))

 $\odot$ Scilit

# **163 M** documentos académicos

**34 M** documentos académicos OA

## **Fuentes de datos:**

CrossRef - [www.crossref.org](http://www.crossref.org/) PubMed - [www.ncbi.nlm.nih.gov/pubmed](https://www.ncbi.nlm.nih.gov/pubmed/) MDPI -<https://www.mdpi.com/>

## **Fuentes MDPI:**

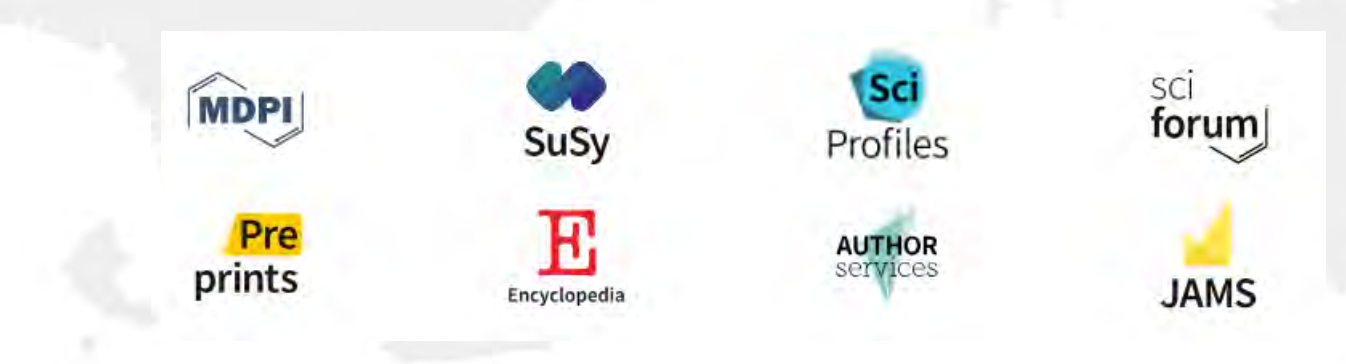

# Scilit

#### Home > Sources > Prisma Tecnológico

## Prisma Tecnológico

Published by Universidad Tecnologica de Panama ISSN 2076-8133 EISSN 2312-637X

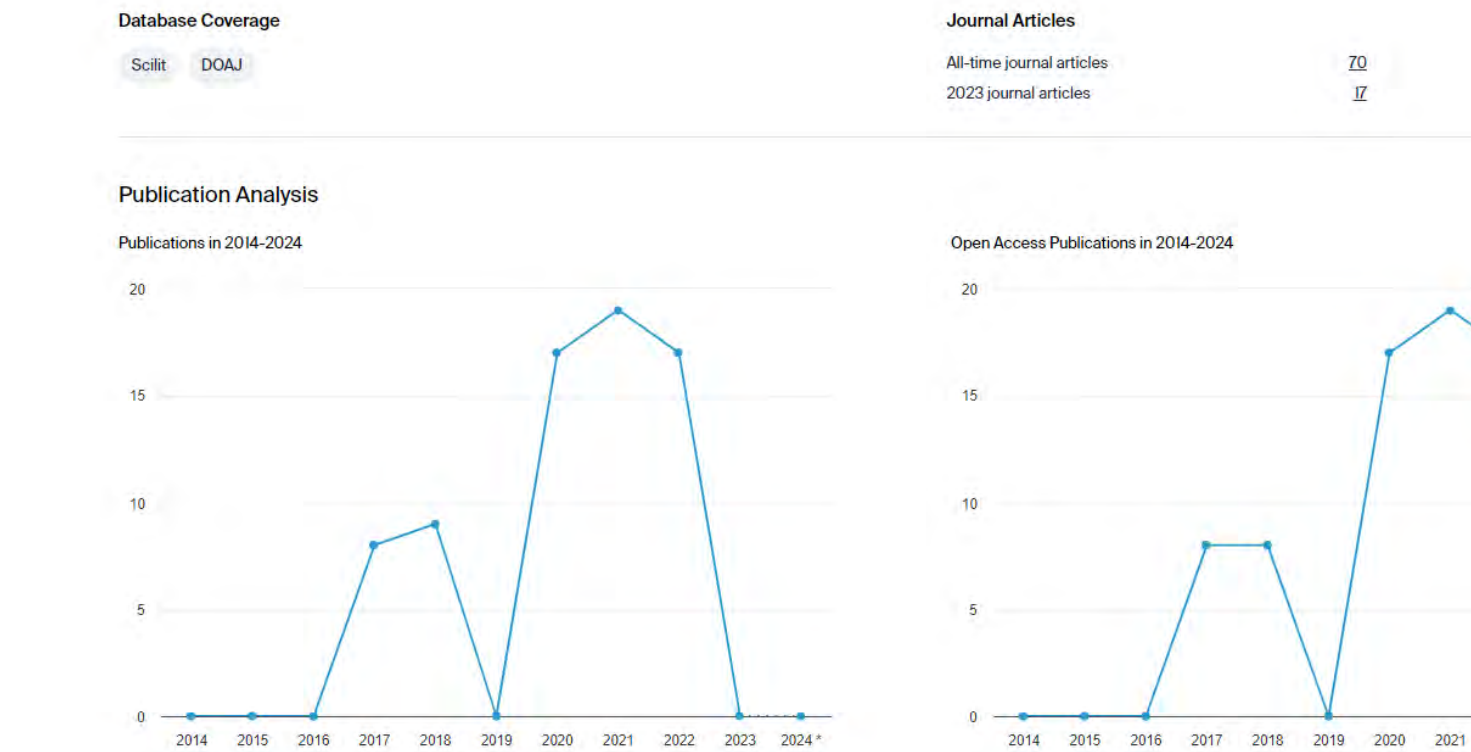

https://www.scilit.net/sources/95927

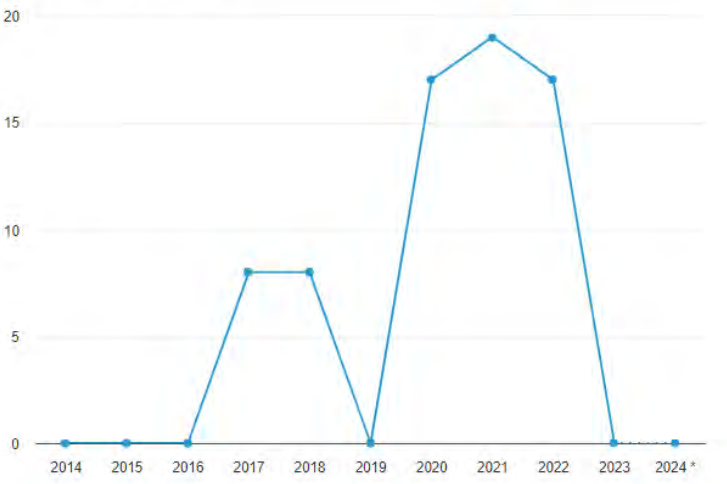

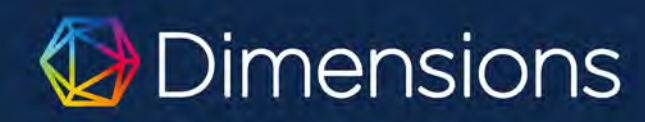

# **144 M** documentos científicos **30 M** datasets

## **Fuentes de datos**

- [ORCID](https://orcid.org/)
- [•](https://ror.org/) Crossref
- [Pubmed](https://pubmed.ncbi.nlm.nih.gov/)
- [Pubmed](https://www.ncbi.nlm.nih.gov/pmc/) Central
- [•](https://www.issn.org/) GRID
- OpenCitations
- I4OC

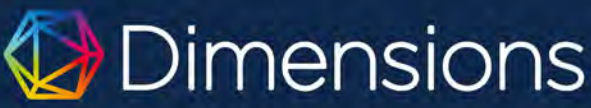

**FILTERS FAVORITES PUBLICATIONS** DATASETS GRANTS **PATENTS** CLINICAL TRIALS POLICY DOCUMENTS 79  $\circ$ selected filter not selected filter not selected filter not selected filter not anglicable anglicable applicable annlicable > PUBLICATION YEAR > RESEARCHER Show abstract Sort by: Relevance  $\sim$ Title, Author(s), Bibliographic reference - About the metrics > RESEARCH CATEGORIES El legado tecnológico de la Segunda Guerra Mundial Guadalupe González > PUBLICATION TYPE 2018, Prisma Tecnológico - Article En este artículo presentamos cuatro de las innumerables tecnologías que fueron desarrolladas durante la segunda Guerra  $\sim$  SOURCE TITLE Mundial y de las que sus variantes hoy en día tienen un uso imprescindible en nue... more

#### Entrevista con la Dra, Mairim Solís, Ph.D.

Carlos Medina 2019, Prisma Tecnológico - Article

70

 $\overline{9}$ 

O Prisma Tecnológico

> JOURNAL LIST

> OPEN ACCESS

○ Revista Prisma Tecnológico

About Dimensions - LinkedIn - X

Privacy policy : Cookie settings · Legal terms

@ 2024 Digital Science & Research Solutions, Inc.

La biotecnología es una ciencia que tiene sus bases en múltiples campos. Integra diversos conocimientos que derivan de la tecnología y las ciencias biológicas aplicadas, así como la química y la físic ... more

A View PDF = Add to Library (■ Add to ORCID + Summarize

#### Dr Torben Holvad

Aránzazu Berbey Álvarez

2021, Prisma Tecnológico - Article

Torben Holvad is Analysis Team Leader at the European Union Agency for Railways (France). He obtained Economics degrees from Copenhagen University (MSc) and the European University Institute in Floren... more

C View PDF = Add to Library (D) Add to ORCID + Summarize

#### Dr. José Antonio Sanahuja Perales

**Aranzazu Berbey Alvarez** 2021, Revista Prisma Tecnológico - Article El profesor Sanahuja es catedrático de relaciones internacionales y especialista en cooperación al desarrollo, campo en el que cuenta con un buen número de publicaciones y estudios de referencia. Adem... more

2 Open Access = Add to Library (■ Add to ORCID + Summarize

#### Dr. Santiago Ramón y Cajal

Iveth Moreno, José Rolando Serracín P. 2021, Prisma Tecnológico - Article Don Santiago Ramón y Cajal, fue un médico científico y artista español, que fascino al mundo con sus investigaciones sobre el sistema nervioso. En este artículo se presenta una breve biografía de su v... more

#### **< ANALYTICAL VIEWS**

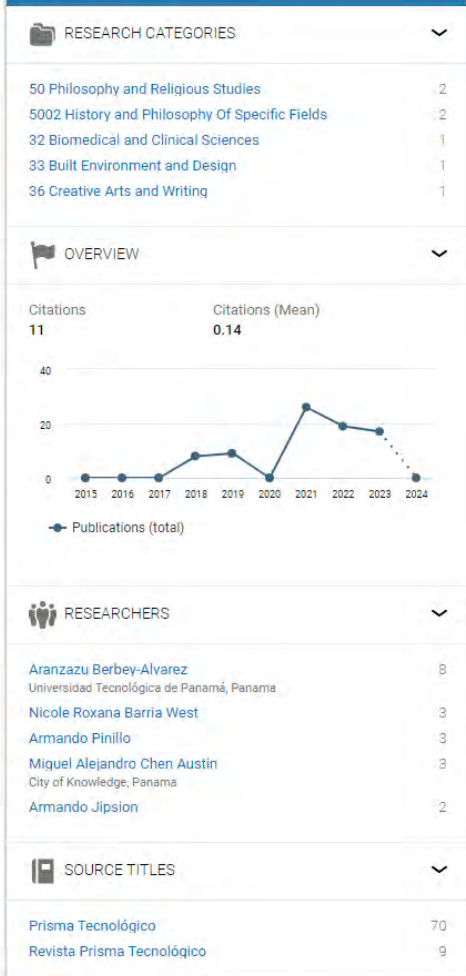

https://app.dimensions.ai/discover/publication?search\_mode=content&search\_text=%22Prisma%20tecnol ogico%22&search type=kws&search field=full search&or facet source title=jour.1364551&or facet sour ce title=jour.1424667

217 M documentos científicos **30 M** datasets

## **Fuentes de datos**

- [ORCID](https://orcid.org/)
- [•](https://ror.org/) Crossref
- [Pubmed](https://pubmed.ncbi.nlm.nih.gov/)
- [Pubmed](https://www.ncbi.nlm.nih.gov/pmc/) Central

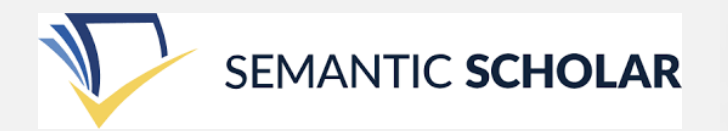

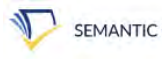

**SEMANTIC SCHOLAR** 

#### Prisma tecnológico

http://www.utp.ac.pa/revista-prisma-tecnologico

Fields of Study > Date Range > Has PDF Author > Clear

Sort by Most Influe... ~  $\Xi$  =

#### Dr. Nathan M. Newmark

Ramiro E. Vargas Engineering - Prisma tecnológico - 1 March 2021

Nathan M. Newmark fue un educador e ingeniero de fama internacional. Fue ampliamente reconocido por sus investigaciones en la ingeniería estructural y en la dinámica estructural en la University of... Expand

Publisher **A** Save A Alert 66 Cite

#### Entrevista a la Dra. Raquel Lía Chan

Aránzazu Berbey Álvarez Prisma tecnológico - 3 February 2023

La Dra. Chan realizó sus estudios de grado en la Universidad Hebrea de Jerusalén (1981) y su Tesis Doctoral se títuló: "Estudios estructurales y funcionales de la ferredoxina-NADP oxidorreductasa y... Expand

Z Publisher **A** Save A Alert 66 Cite

#### Planficación en redes de área local inalámbricas en escenarios internos: elementos, herramientas y cuestiones prácticas

Antonio Cortés Art - Prisma tecnológico - 11 December 2018

En la actualidad unas de las dificultades que presentan las redes inalámbricas de área local (WLAN) en espacios internos, por ejemplo, edificios, oficinas, distribución de cubículos entre pisos, es... Expand

Publisher **A** Save A Alert 66 Cite

#### Dr. Ángel Rubio: Padre de la Geografía en Panamá

Ruby Vallarino Carmen Castillo Prisma tecnológico - 23 February 2022

Ángel Rubio fue un destacado geógrafo, docente e investigador, considerado como padre de la geografía en Panamá. En la academia sus contribuciones en la geografía aplicada sobre el territorio... Expand

Z Publisher A Save A Alert 66 Cite

https://www.semanticscholar.org/venue?name=Prisma%20tecnol%C3%B3gico

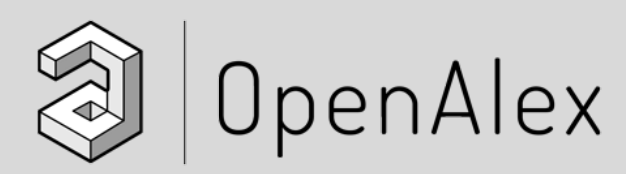

# 248 M documentos académicos **52 M** documentos académicos OA

## **Fuentes de datos**

- [ORCID](https://orcid.org/)
- [ROR](https://ror.org/)
- [DOAJ](https://doaj.org/)
- [Unpaywall](https://unpaywall.org/)
- [Pubmed](https://pubmed.ncbi.nlm.nih.gov/)
- [Pubmed](https://www.ncbi.nlm.nih.gov/pmc/) Central
- The [ISSN International Centre](https://www.issn.org/)
- • [Internet Archive](https://archive.org/details/GeneralIndex)
- [arXiv](https://arxiv.org/)
- [Zenodo](https://zenodo.org/)

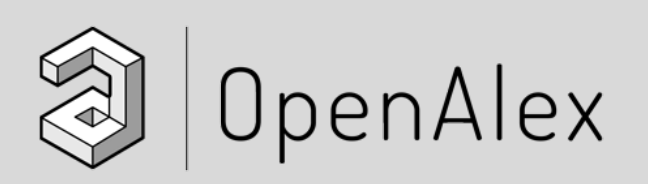

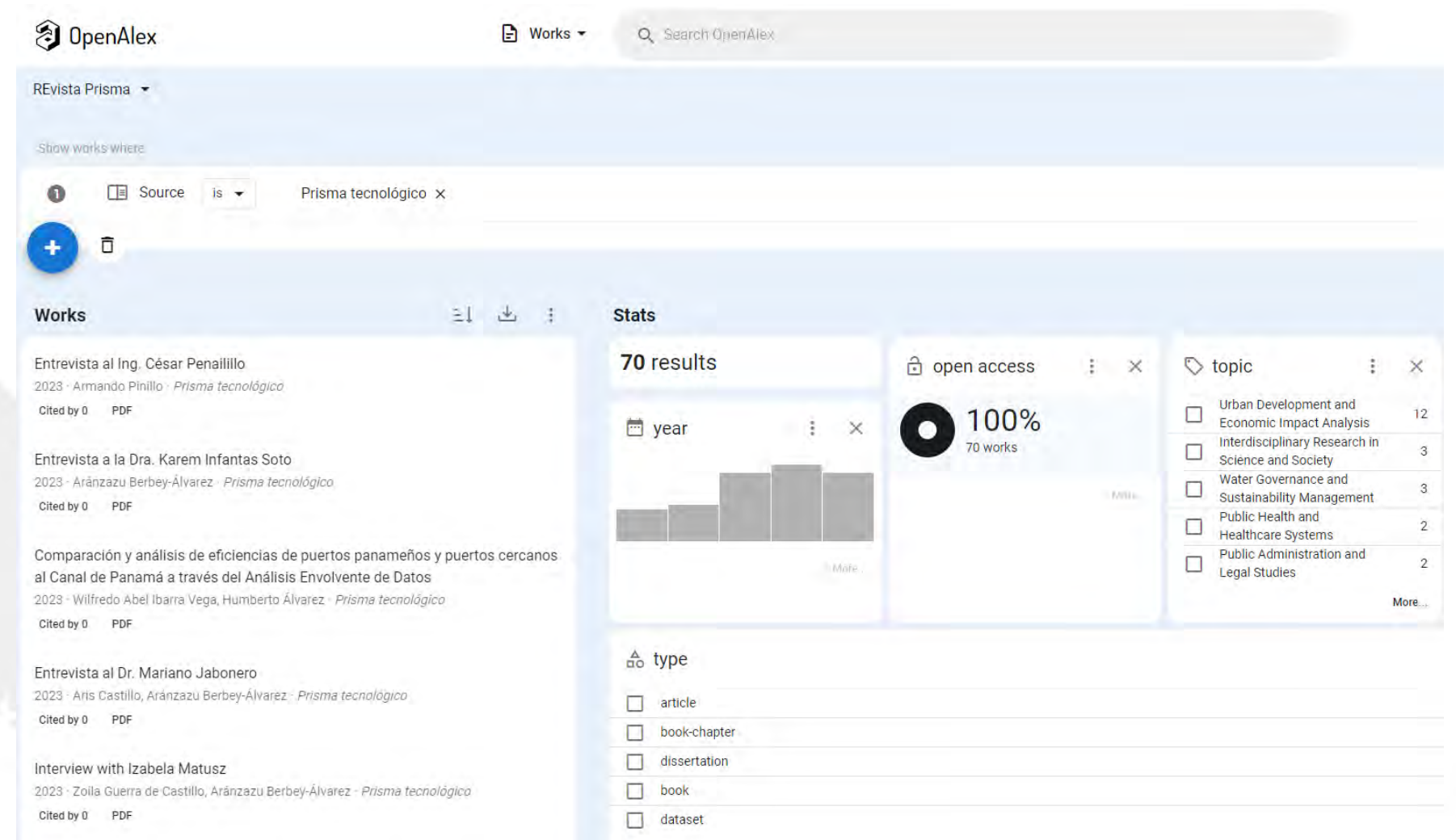

https://openalex.org/works?filter=primary\_location.source.id%3As4210171636&id=gVLTUc2YvfJhA3ibdwdz  $\frac{7K}{4}$ 

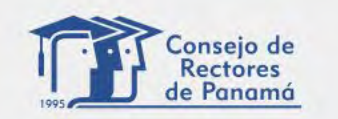

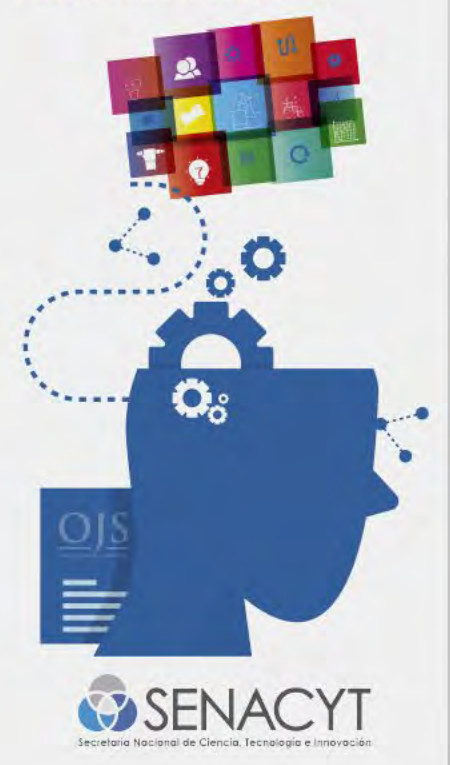

# **Y la visibilidad del autor?**

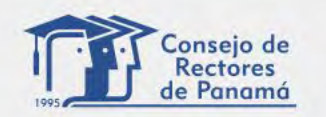

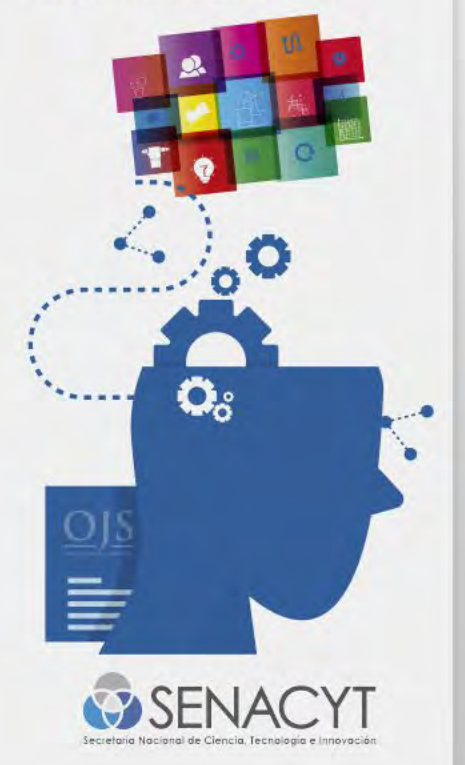

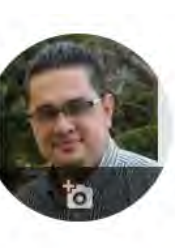

#### Danny Murillo-Gonzalez (ORCID:0000-0003-0297- $7213$

Otros nombres >

Universidad Tecnológica de Panamá (ROR:030ve2c48) Dirección de correo verificada de utp.ac.pa - Página principal análisis de datos data Mining web mining bibliometría

**TÍTULO**  $163$ **CITADO POR** AÑO □ Web Scraping de los Perfiles y Publicaciones de una Afiliación en Google Scholar 2017 11 utilizando Aplicaciones Web e implementando un Algoritmo en R D Murillo, D Saavedra **AMITIC, 8-15** Digital institutional repositories, component of open science to disseminate scientific 2019 6 publications: case repository UTP-Ridda2 M Danny, F Madelaine, C Huriviades, S Dalys 2019 7th International Engineering, Sciences and Technology Conference ... Navegadores web, ¿Cuál debo utilizar? 6 2017 **D** Murillo El Tecnológico 27 (1), 13-14 Análisis bibliométrico de las revistas de acceso abierto de Centroamérica, el Caribe y u. 2018 5 México basado en DOAJ e indexadores Latinoamericanos M Fernández, D Murillo Memorias de Congresos UTP, 57-64 Estudio de indicadores científicos de perfiles en Google Académico de universidades en 5 2018 Centroamérica y el Caribe D Murillo, D Saavedra Memorias de Congresos UTP, 129-136 Implementación de Plataforma Digital de Revistas Académicas y Científicas electrónicas 2016 en la Universidad Tecnológica de Panamá para mejorar su visibilidad a nivel nacional  $e...$ D Murillo, D Saavedra Tecnología, innovación e investigación en los procesos de enseñanza.

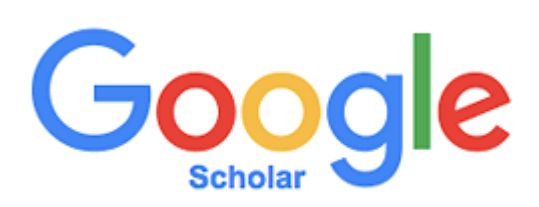

SIGUIENDO

2018 2019 2020 Coautores **EDITAR** Dalvs Saavedra-Villarreal (ORCID:000... Universidad Tecnológica de Pan. Huriviades Calderón-Gómez (ORCID:.. Universidad Tecnológica de Pan. Robinson Zapata Pino (ORCID: 0000-Secretaría Nacional de Ciencia. Madelaine Fernández Eysseric

Universidad Tecnológica de Pan...

Luis Mendoza-Pittí (ORCID: 0000-

Universidad Tecnológica de Pan.

Yostin Jesús Añino Ramos Universidad de Panamá

000.

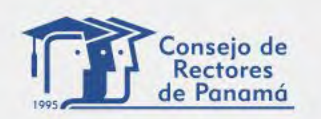

PROGRAMA PARA EL FORTALECIMIENTO

## **Identificador Persistente – RINGGOLD en ORCID**

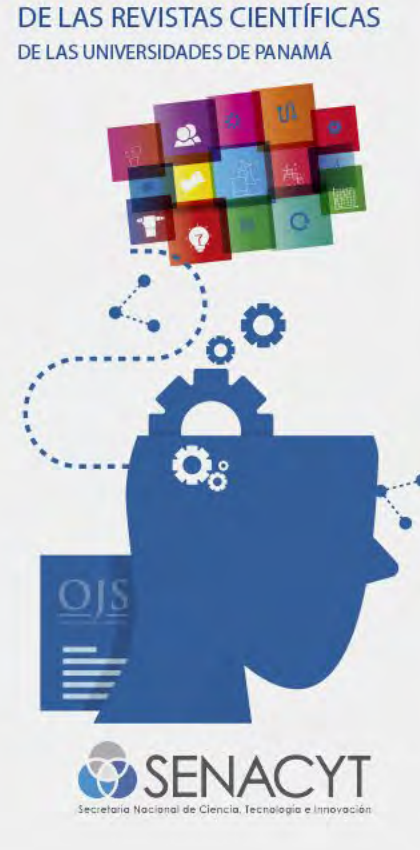

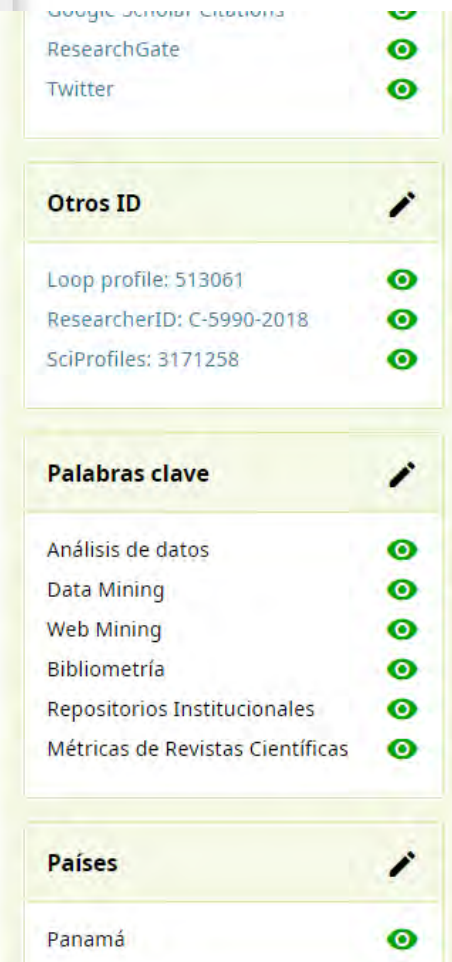

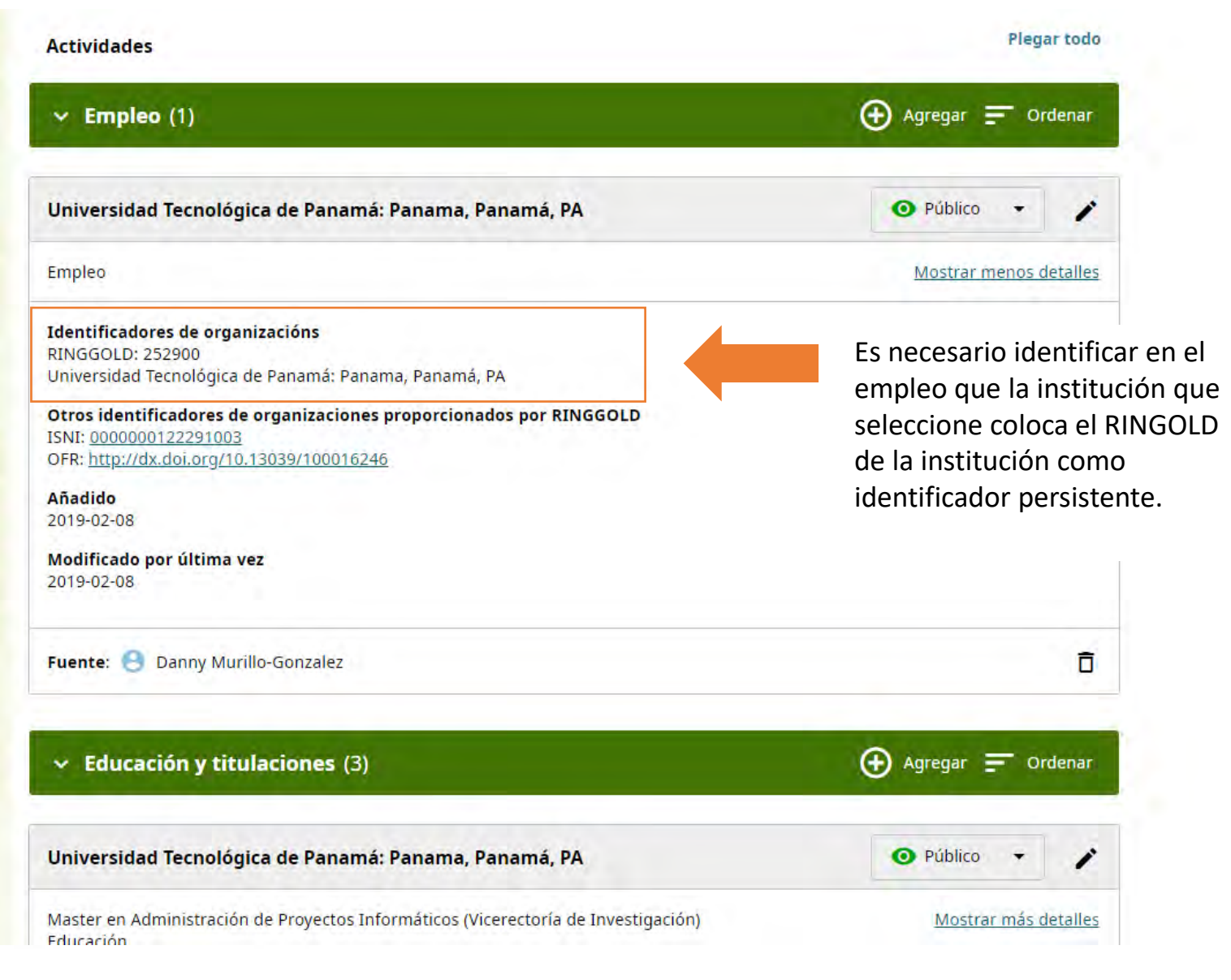

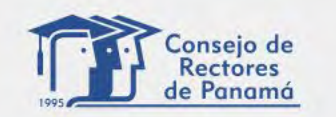

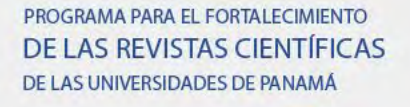

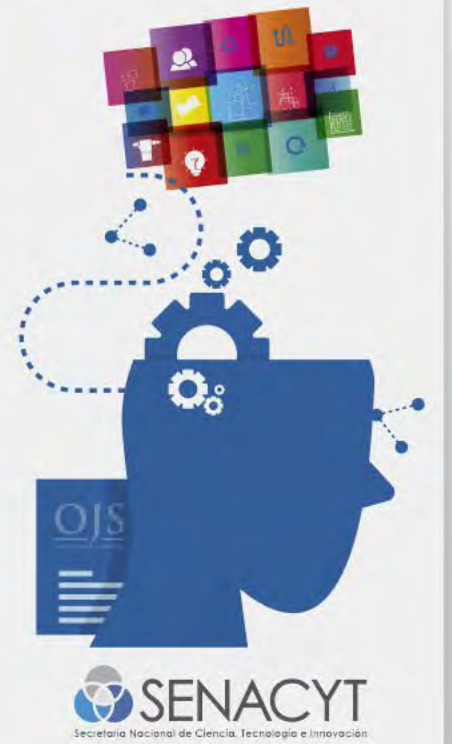

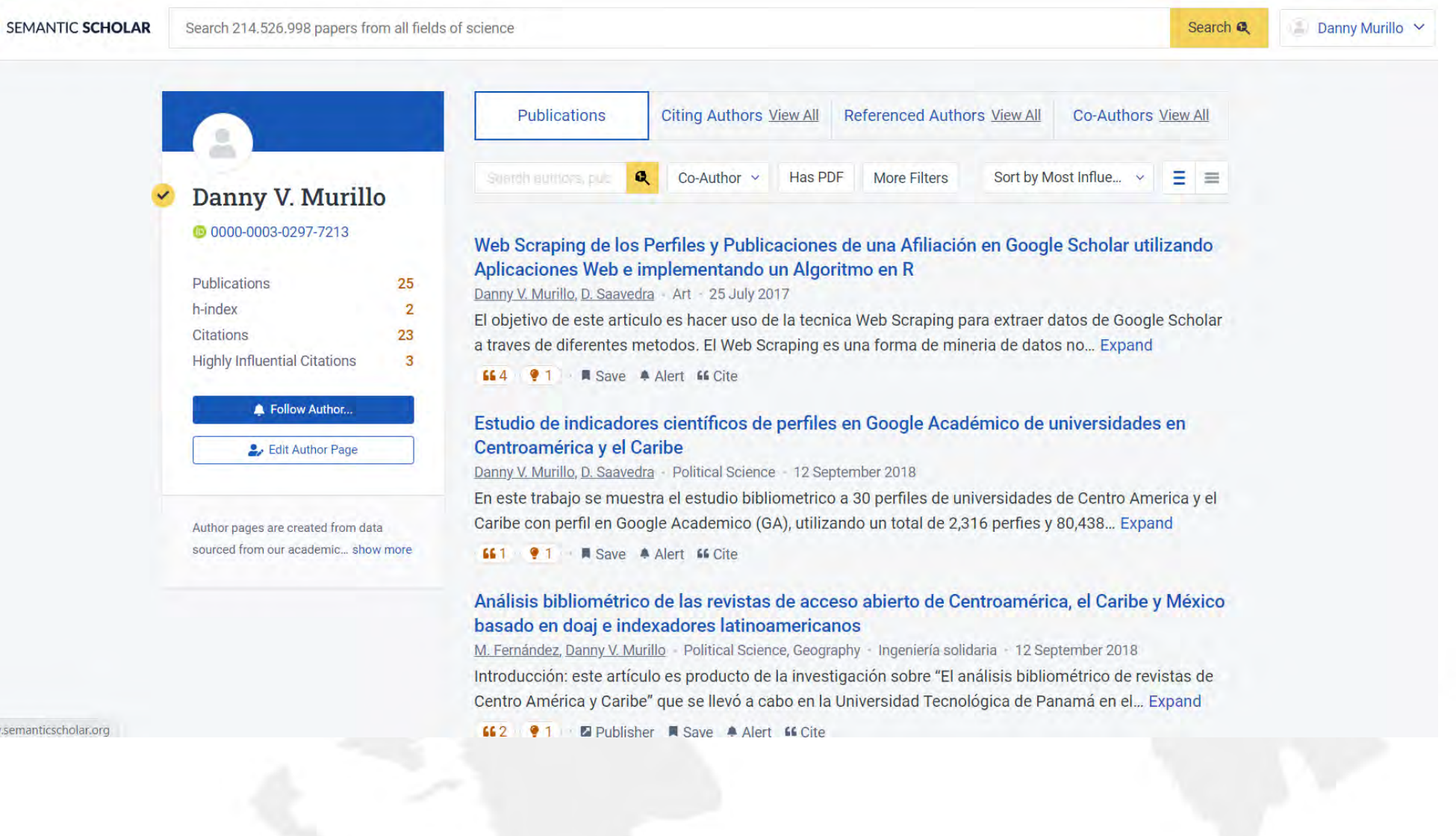

ttps://www.semanticscholar.org

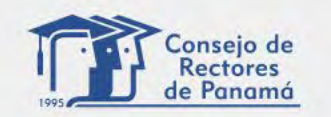

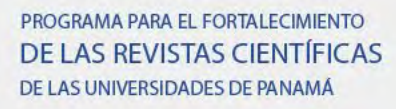

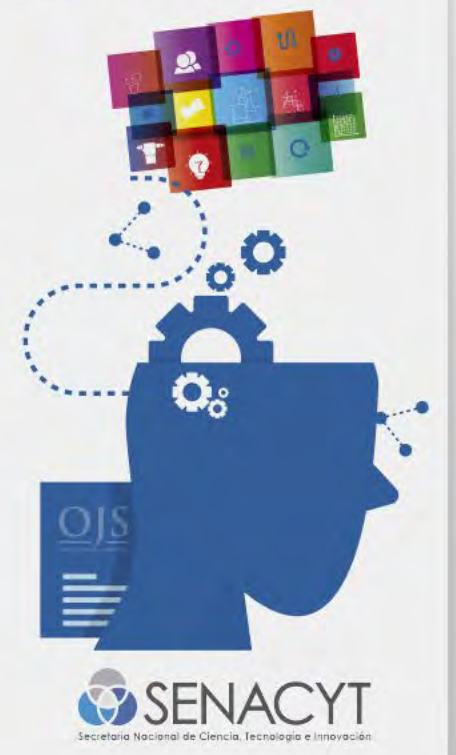

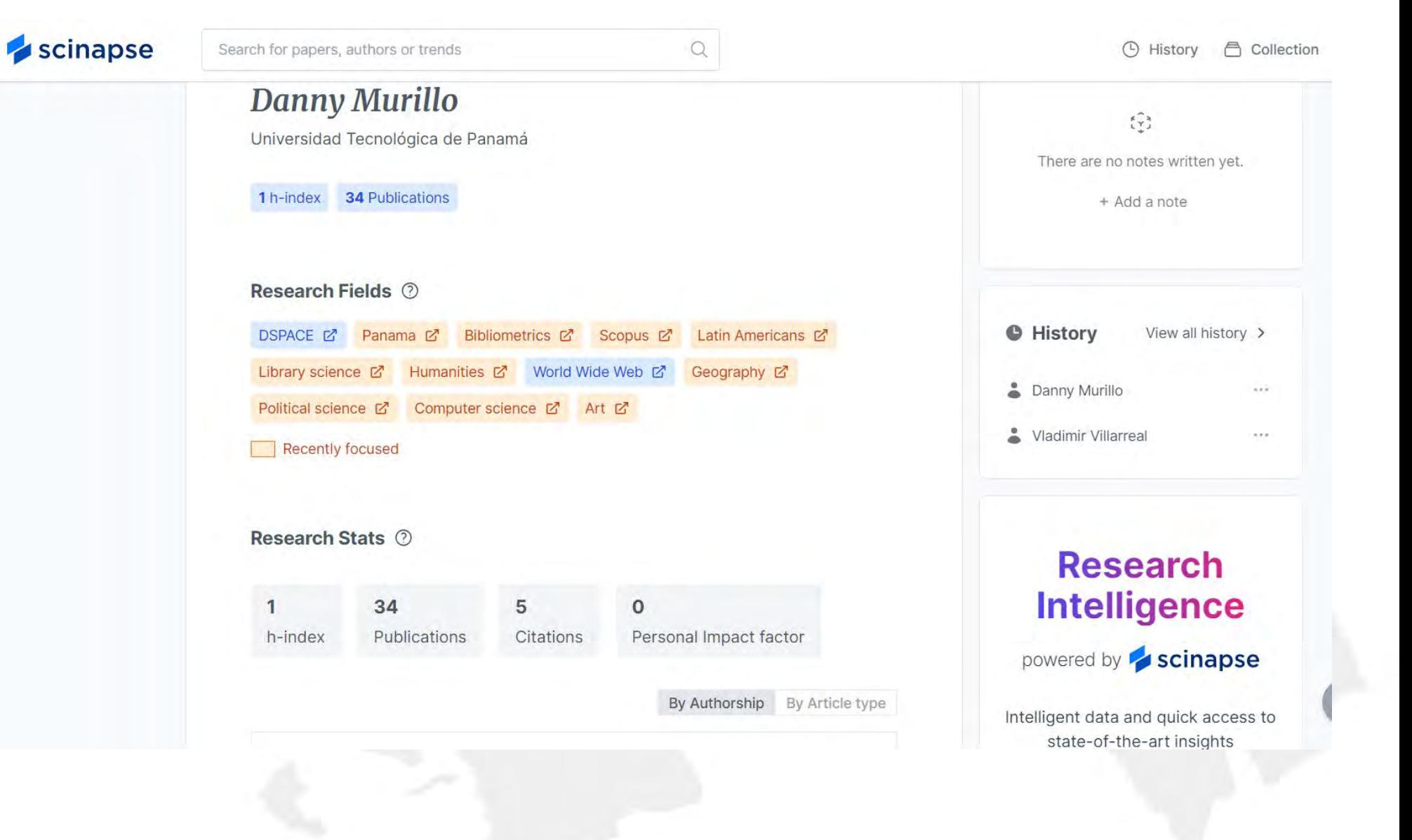

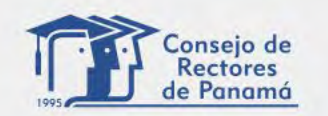

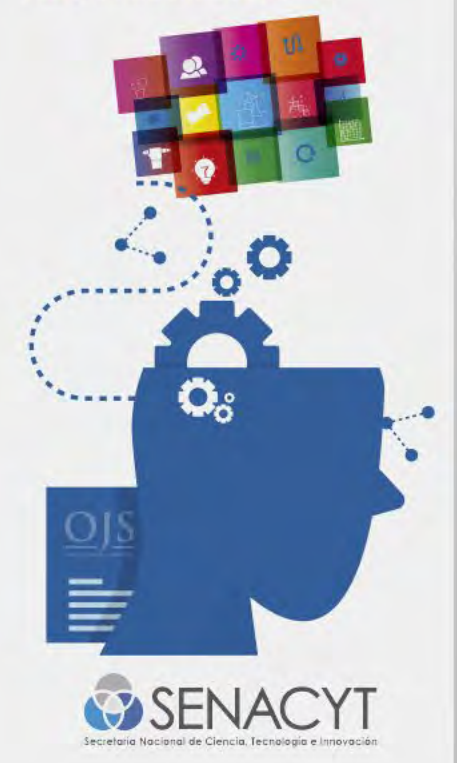

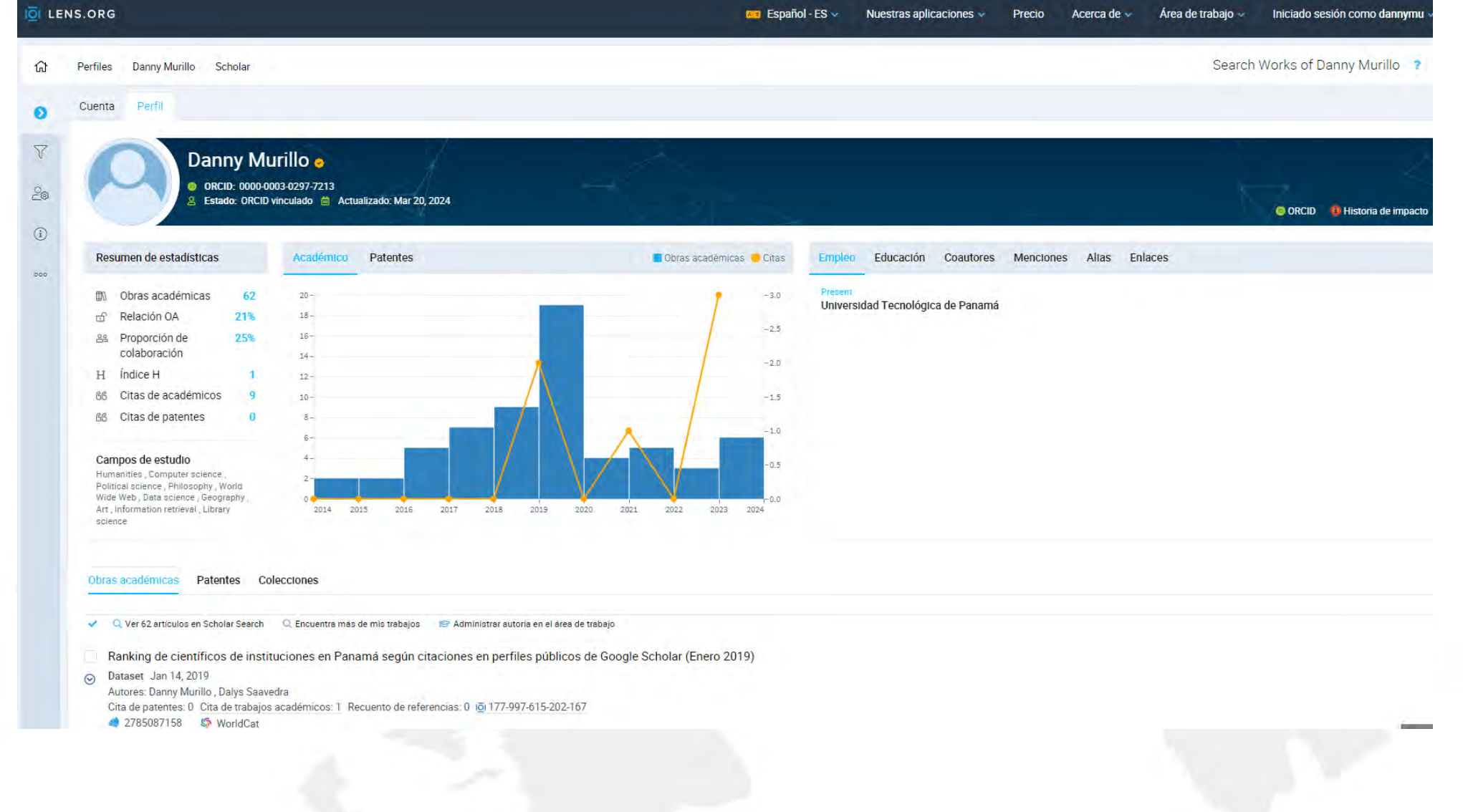

 $\alpha$ 

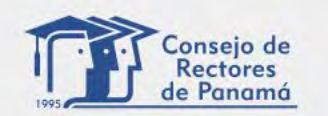

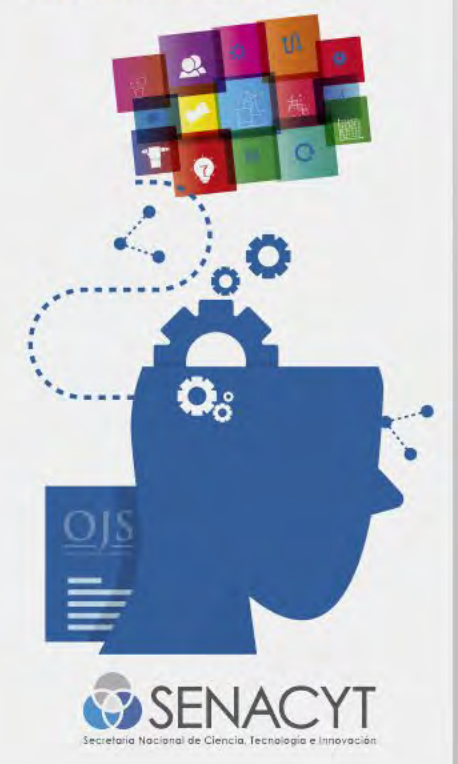

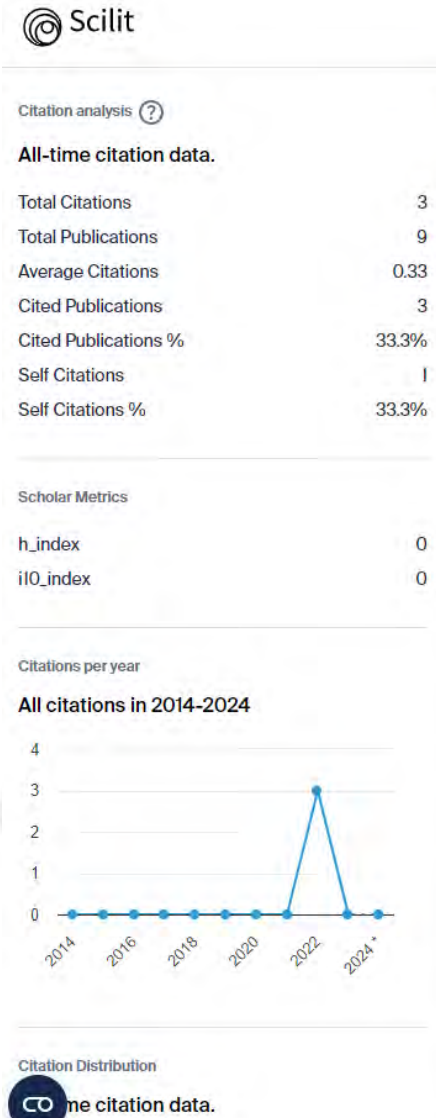

 $\overline{3}$ 9

 $\overline{3}$ 

 $\mathbf{O}$  $\overline{0}$ 

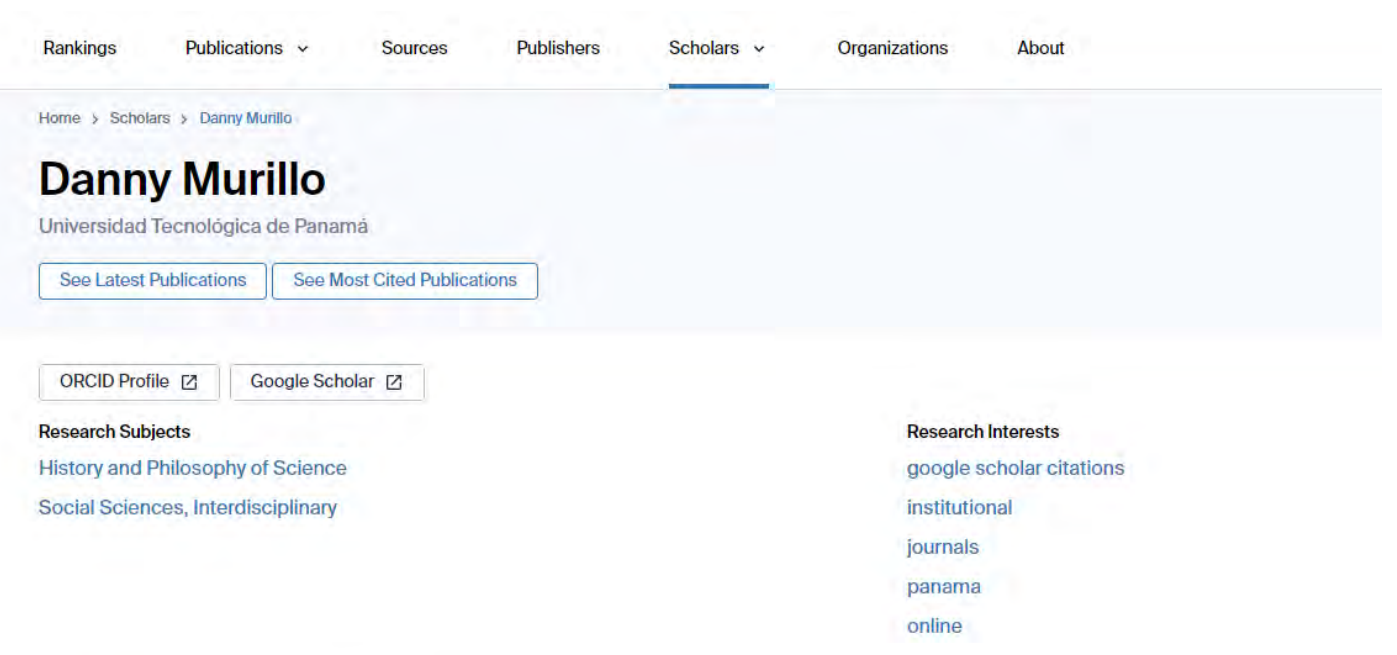

**Co-Authors** Top-cited by Top-citing

Danny Murillo has a total of 15 co-authors. Here are the top co-authors by number of shared publications:

Universidad Tecnológica de Panamá 2 shared publications

Universidad Tecnológica de Panamá I shared publication

Erika Quintero Universidad Tecnológica de Panamá I shared publication

Omar R. Lopez Secretaría Nacional de Ciencia Tecnologia e Innovación I shared publication

Madelaine Marie Fernández-Eysseric Universidad Tecnológica de Panamá I shared publication

Fernandez Madelaine Universidad Tecnológica de Panamá I shared publication

**Dalys Saavedra** 

Huriviades Calderon-Gomez

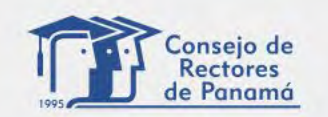

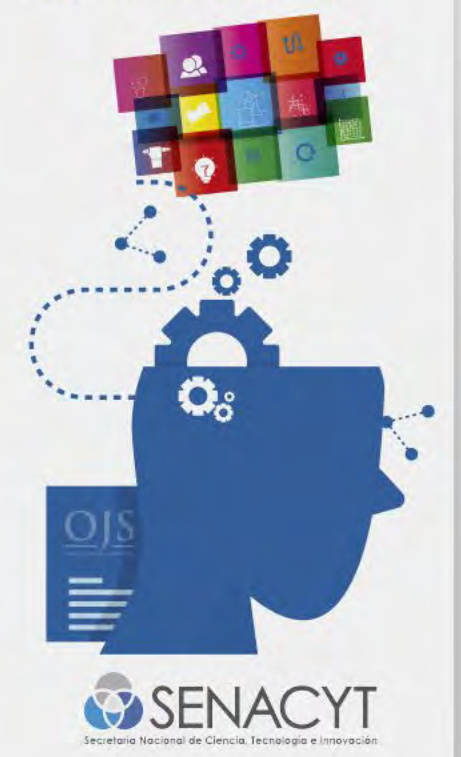

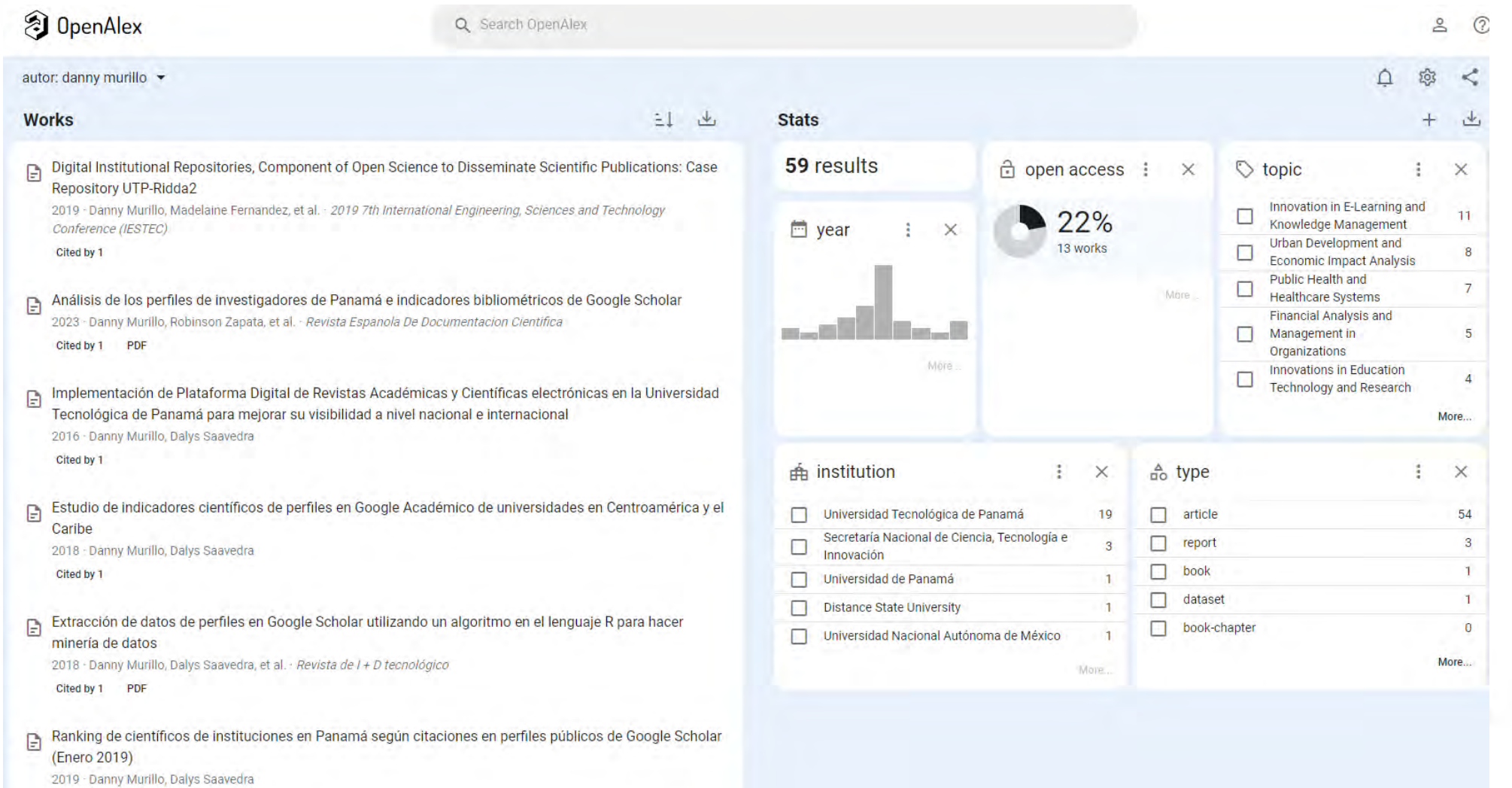

Cited by 1

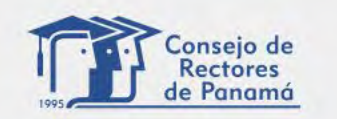

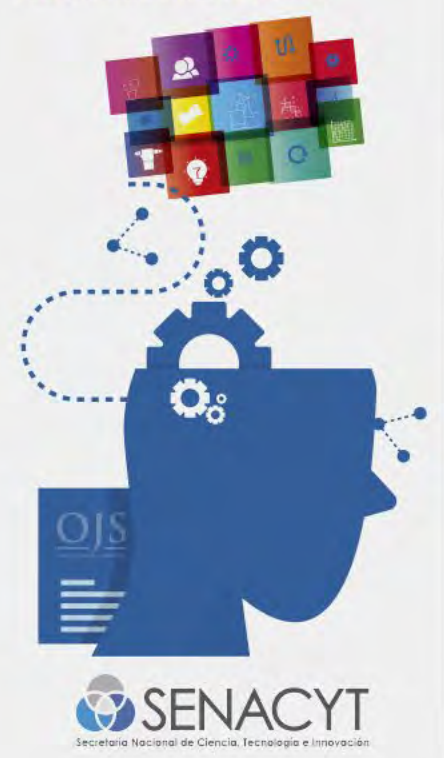

# MUCHAS GRACIAS

Twitter @dannymu danny.murillo@utp.ac.pa

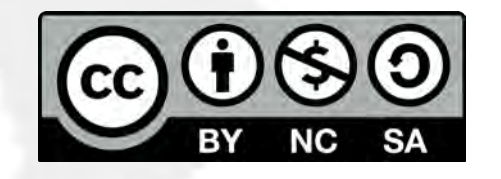